## UNIVERSIDADE FEDERAL FLUMINENSE

WILIAN GEOVANI FIIRST

# DESENVOLVIMENTO E COMPARAÇÃO DE MÉTODOS PARA GERAÇÃO DE SÉRIES TEMPORAIS PARA IMAGENS TÉRMICAS DA TIREOIDE

Niterói 2018

## UNIVERSIDADE FEDERAL FLUMINENSE

WILIAN GEOVANI FIIRST

# DESENVOLVIMENTO E COMPARAÇÃO DE MÉTODOS PARA GERAÇÃO DE SÉRIES TEMPORAIS PARA IMAGENS TÉRMICAS DA TIREOIDE

Dissertação apresentada ao Programa de Pós-Graduação em Computação da Universidade Federal Fluminense, como requisito parcial para obtenção do Grau de Mestre. Área de Concentração: COMPUTAÇÃO VISUAL.

Orientadora: Prof. Dr. AURA CONCI

Coorientador: Prof. Dr. ROGER RESMINI

Niterói 2018

#### Ficha catalográfica automática - SDC/BEE

F438d Fiirst, Willam Geovani<br>DESENVOLVIMENTO E COMPARAÇÃO DE MÉTODOS PARA GERAÇÃO DE<br>SÉRIES TEMPORAIS PARA IMAGENS TÉRMICAS DA TIREOIDE / Willam<br>Geovani Fiirst; Aura Conci, orientadora; Roger Resmini,<br>coorientador. Niterói Dissertação (mestrado)-Universidade Federal Fluminense,<br>Niterói, 2018. l. Termografia Infravermelha. 2. Alinhamentos. 3. Eixo<br>Principal. 4. Transformação de Similitude. 5. Produção<br>Intelectual. I. Título II. Conci, Aura, orientadora. III.<br>Resmini, Roger, coorientador. IV. Universidade Federal  $CDD -$ 

Bibliotecária responsável: Fabiana Menezes Santos da Silva - CRB7/5274

## WILIAN GEOVANI FIIRST

# DESENVOLVIMENTO E COMPARAÇÃO DE MÉTODOS PARA GERAÇÃO DE SÉRIES TEMPORAIS PARA IMAGENS TÉRMICAS DA TIREOIDE

Dissertação apresentada ao Programa de Pós-Graduação em Computação da Universidade Federal Fluminense, como requisito parcial para obtenção do Grau de Mestre. Área de Concentração: COMPUTAÇÃO VISUAL.

Aprovada em janeiro de 2018.

## BANCA EXAMINADORA

Prof. Dr. AURA CONCI - Orientador Prof. Dr. AURA CONCI – Orientador

Prof. Df. ANSELMO ANTUNES MONTENEGRO

Prof. Dr. Antunes Montenegro Antunes Montenegro Antunes Montenegro Antunes Montenegro Antunes Montenegro Antunes Montenegro Antunes Montenegro Antunes Montenegro Antunes Montenegro Antunes Montenegro Antunes Montenegro Ant

 $C_0 r$  =  $SL(4)$ Prof. Dr. ARISTÓFANES CORRÊA SILVA

UFMA

Niterói 2018

À minha amada esposa Camila pelo seu apoio incondicional em todos os momentos, principalmente nos de incertezas, e ao meu filho Heitor pela alegria trazida em nosso lar.

### AGRADECIMENTOS

Aos professores Epaminondas e Marinez por acreditarem em mim e pelas suas cartas de recomendações.

A professora Aura Conci, minha orientadora, todo meu carinho e reconhecimento pela oportunidade de realizar este trabalho. Às vezes na vida temossorte e a minha foi ter encontrado essa pessoa maravilhosa para me orientar.

Ao professor Roger Resmini pelas contribuições como Coorientador.

Ao professor Flávio Seixas que me auxiliou diversas vezes.

Aos colegas professores do IFMT, aos professores da UFF que não mediram esforços em ministrar aulas em Cuiabá e nos orientar.

Ao Instituto Federal de Mato Grosso e a Universidade Federal Fluminense, por não ter deixado de dar total aporte, assim como o governo federal, por investir em pesquisa.

Aos velhos amigos por acreditarem e incentivarem, aos novos amigos (em especial Joelias e Ramón) que me acolheram e me ajudaram na luta pelo desenvolvimento do conhecimento.

A minha mãe e meu pai (*in memoriam*) que me ensinaram os preceitos de vida. Aos meus irmãos por se fazerem presentes.

Aos meus queridos sogro e sogra por sempre acreditar em nossas realizações e nos oportunizar condições.

Aos amores de minha vida Camila e Heitor.

"A evolução significa que pertencemos a uma longa linhagem de

vencedores".

Phil French

## RESUMO

O câncer de tireoide é a doença maligna mais comum do sistema endócrino, sendo o oitavo tipo de câncer mais frequentemente entre as mulheres em todo o mundo. O uso de imagens térmicas para verificar a malignidade de nódulos tireoidianos é objeto de uma pesquisa em conjunto do Visual Lab (http://visual.ic.uff.br/thyroid) do Instituto de Computação com a faculdade de Medicina, ambos da Universidade Federal Fluminense, aprovada pelo Comitê de Ética do Ministério da Saúde em 2015. Os pacientes do Hospital Universitário Antônio Pedro – HUAP, envolvidos nessa pesquisa como voluntários assinaram o Termo de Consentimento Livre e Esclarecido – TCLE do projeto. Um banco de imagens está sendo desenvolvido com os dados destes e vem sendo constantemente atualizado. O protocolo de captura das imagens usado no projeto foi estabelecido em trabalho anterior desta linha (apresentado em agosto de 2017). Esse protocolo foi baseado em trabalhos anteriores do grupo em mamas, que leva a diagnósticos precisos quando a região analisada é submetida a um estresse térmico e o comportamento das regiões cancerígenas e normais é considerando ao longo do tempo. Essa análise necessita que os pontos do corpo tenham suas temperaturas acompanhadas e estudadas durante o tempo de exame (5 minutos). No intuito de diminuir os movimentos dos voluntários ao longo deste tempo, foi desenvolvido um apoio para cabeça que pode ser fixado em diferentes tipos de cadeiras, fazendo com que haja uma significante diminuição dos movimentos na região da tireoide dos voluntários. Outra contribuição desta dissertação é um algoritmo de separação da parte relevante para a pesquisa, denominada como Região de Interesse (*Region of Interest* – ROI). Para conseguir analisar e possivelmente diferenciar o comportamento de regiões com nódulos cancerígenos, duas metodologias de construção das séries temporais dos pontos da ROI foram propostas, discutidas e comparadas. Chamou-se esses métodos de orientação em relação ao Eixo Principal (*Principal Axis* – PA) da ROI e busca da transformação de Similitude (S) entre as imagens. Formas simplificadas destes métodos também são consideradas e implementadas. Os resultados de cada um, bem como suas limitações e vantagens são comentados. Desconhecemos que até então o problema de seguir um mesmo ponto ao longo de diversas imagens, cujas intensidades estejam variando, tenha sido considerado pelas metodologias propostas e em especial considerando a ideia do PA.

Palavras-chave: termografia infravermelha, alinhamentos, eixo principal, transformação de similitude.

## **ABSTRACT**

Thyroid cancer is the most common malignant disease of the endocrine system and is the eighth type of cancer diagnosed in women around the world. Thermographic images was used to check thyroid nodules for malignancy. This research was conduced in association of the Visual Lab (http://visual.ic.uff.br/thyroid), a laboratory of Computer Institute, Faculty Medicine, both at of Fluminense Federal University and approved by Ethical Committee of Brazilian Health Ministry in 2015. Patients from Hospital Universitário Antônio Pedro – HUAP include in the research as volunteers have signed project's Free and Informed Agreement Term. An image database has been developed with volunteers data and kept constantly updated. The protocol used to acquire images in this project was established in a previous work (presented in August, 2017). This protocol was based in previous works of the group with breasts, obtaining precise diagnoses when the analyzed region is submitted to a thermal stress and the patterns of carcinogenic and normal regions is considered during the time. This analysis needs monitoring of the body points to be watched and studied during examination time (5 minutes). Aiming to decrease patients body movements in the examination, we developed a head holder that can be used in different types of chairs, providing a significantly decrease of movements in thyroid region. Another contribution of this work is an algorithm to isolate interested parts from images for the research, which is called Region of Interest – ROI. In order to analyze and possibly differentiate the pattern of carcinogenic regions, two methodologies to generate temporal series from ROI points was proposed, discussed and compared. This methods are called ROI Principal Axis orientation and Similarity Transformation Search Between Images. Simplified forms of these methods are also considered and implemented. Comparisons are done with both results, related their advantages and aspects. As far as we known there is no works employing the idea of the PA in this problem of following a same point through different images without brightness constancy.

Keywords: infrared thermography, alignment, principal axis, similarity transformation

# LISTA DE ILUSTRAÇÕES

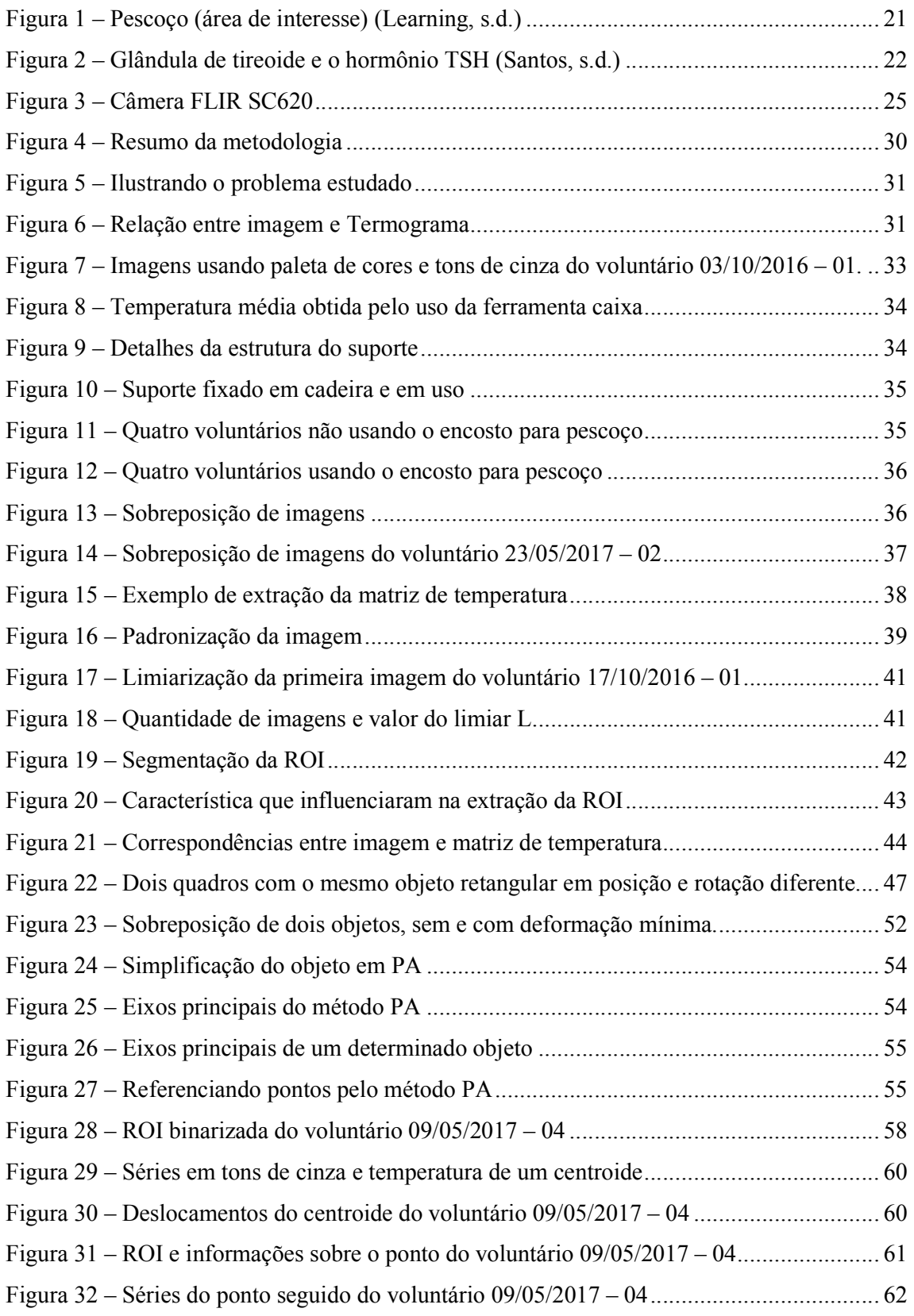

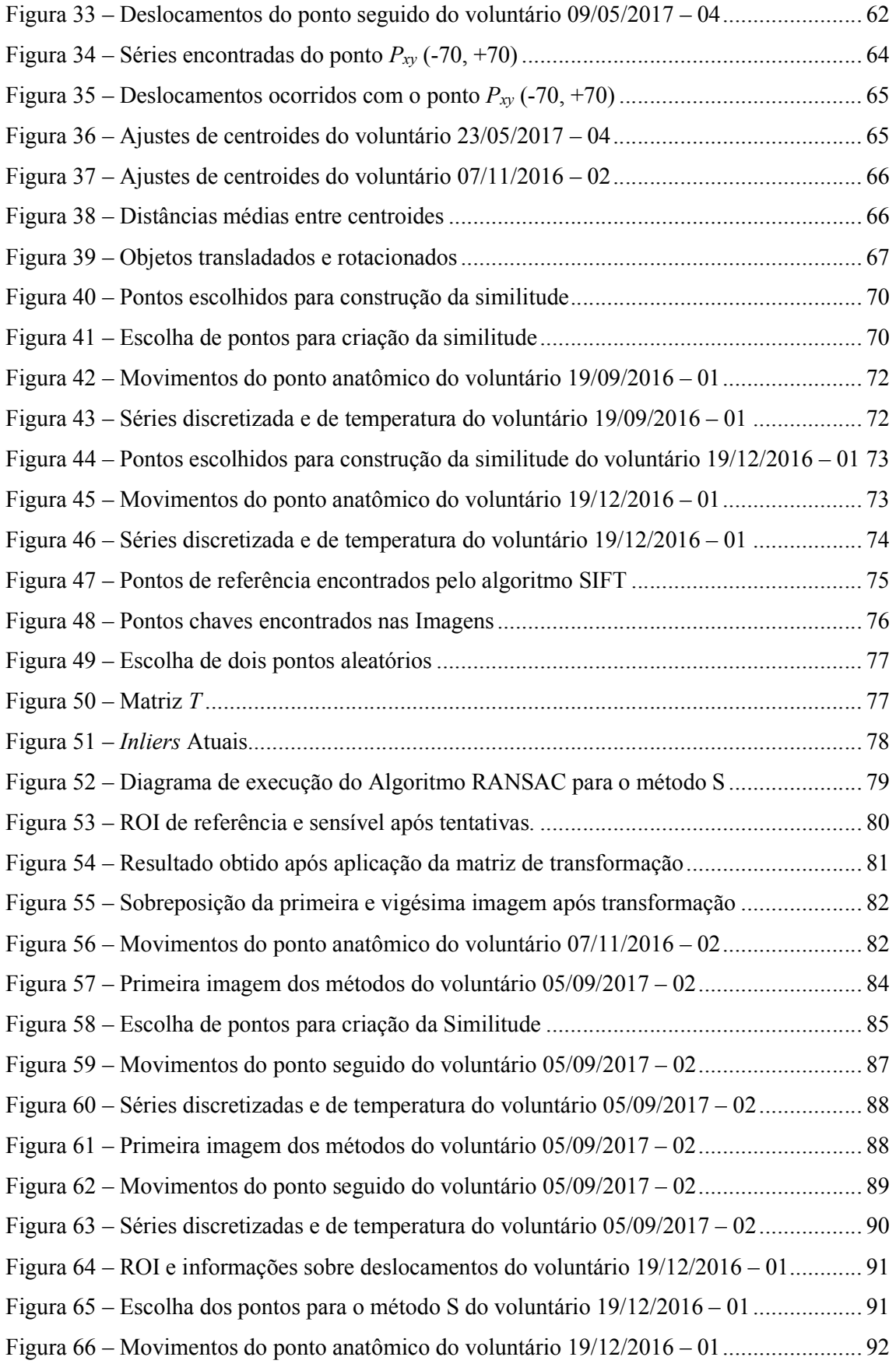

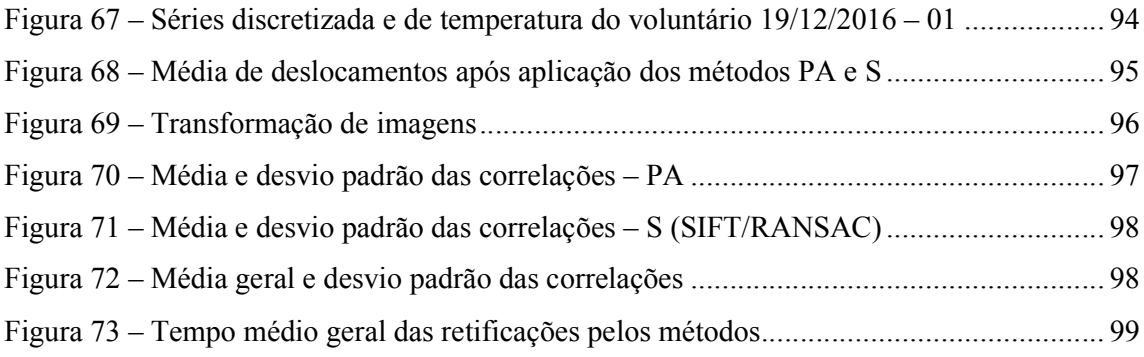

# LISTA DE TABELAS

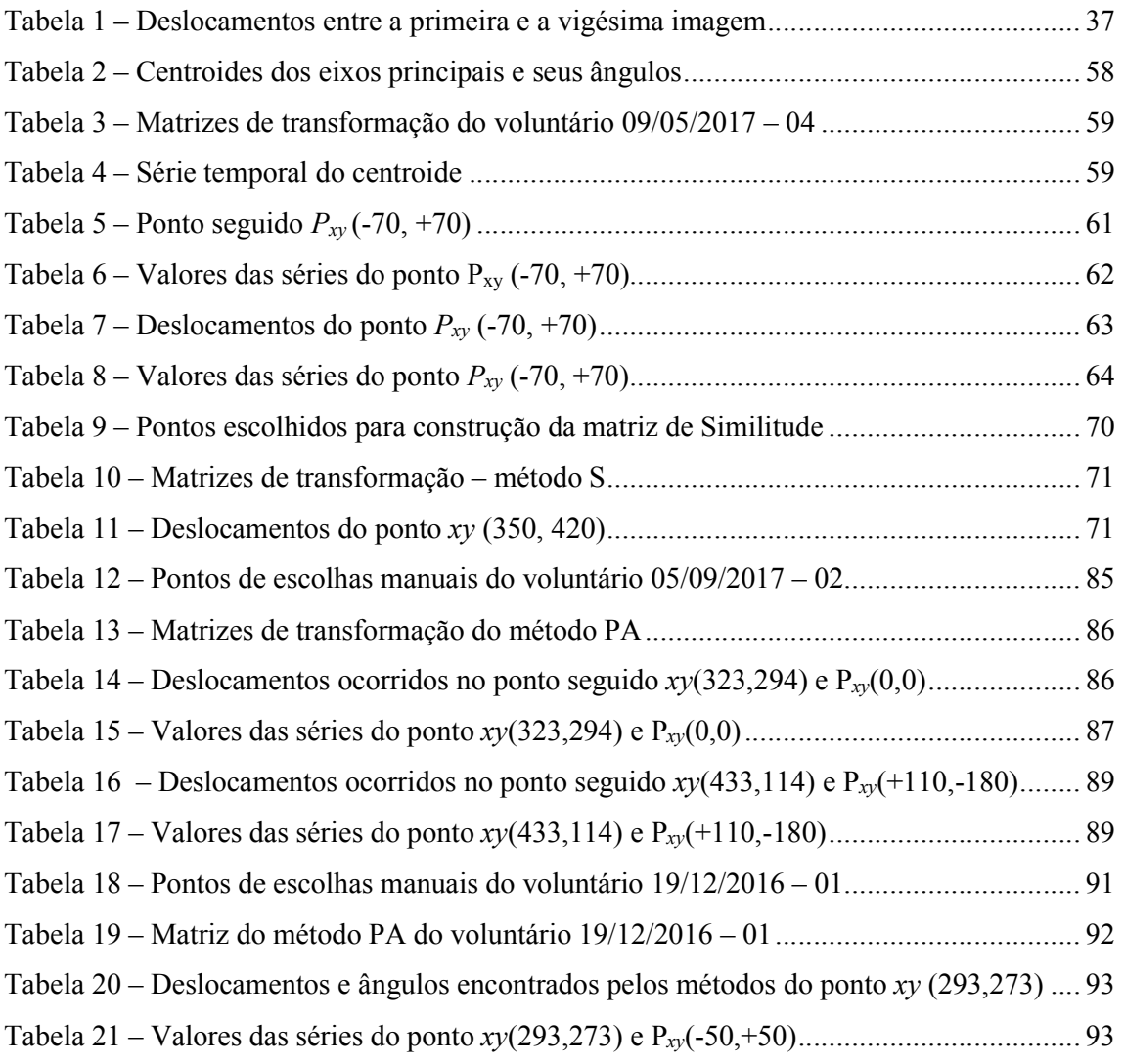

## LISTA DE ABREVIATURAS E SIGLAS

- ANTI TPO *Antibodies Thyroid Peroxidase* Anticorpos para a Peroxidase da Tireoide
- CAAE Certificado de Apresentação para Apreciação Ética
- CG Centro de Gravidade
- CSV *Comma Separated Values* Valores Separados por Vírgula
- EMD *Empirical Mode Decomposition* Decomposição do Modo Empírico
- FPA *Focal Plane Array* Matriz de Plano Focal
- GP *Genetic Programming* Programação Genética
- HUAP Hospital Universitário Antônio Pedro
- IC Instituto de Computação
- ICP *Iterative Closest Point* Ponto Iterativo mais Próximo
- IR *Infra Red* Infravermelha
- JPEG *Joint Photographics Experts Group* Grupo de Especialistas em Fotografia Conjunta
- LMP Largura Média do Pescoço
- MBD / MBE Média da Borda Direita, Média da Borda Esquerda
- MLP *MultiLayers Perceptron* Perceptron Multi Camadas
- PA *Principal Axis* Eixo Principal
- PAAF Punção Aspirativa com Agulha Fina
- RANSAC *Randon Sample Consensus* Consenso de Amostra Aleatória
- RFC *Request For Comments* Pedido de Comentários
- RM Ressonância Magnética
- ROI *Region Of Interest* Região de Interesse
- SDK *Software Development Kit* Kit de Desenvolvimento de Software
- SIFT *Scale Invariant Features Transform* Transformação de Características Invariante a Escala
- S Similitude
- TID Termografia Infravermelha Dinâmica
- TC Tomografia Computadorizada
- TRH *Thyrotropin Releasing Hormone* Hormônio Liberador de Tireotropina
- TSH *Thyroid Stimulating Hormone* Hormônio Estimulante da Tireoide
- UFF Universidade Federal Fluminense
- US *Ultrassonography* Ultrassonografia

## LISTA DE NOMENCLATURAS

- $B(x, y)$  Função da distribuição da densidade do objeto em sua área
- *D(x)* Vetor Ordenado em ordem crescente
- *f(x,y)* Imagem de Entrada antes da limiarização
- *g(x,y)* Imagem de Saída após limiarização
- $I(x,y)$  Valor inteiro das coordenadas
- *J* Ordem de um elemento de uma série temporal
- *L* Limiar de tons de cinza utilizado na binarização das imagens
- *M* Número de colunas da resolução das matrizes de temperaturas ou das imagens
- *N* Número de linhas da resolução das matrizes de temperaturas ou das imagens
- *Oxy* Centroide do objeto
- $^{1}O$ ,  $^{2}O$ , ...  $^{J}O$  Centroide dos objetos 1, 2, ... J
- $JQ_x$ ,  $JQ_y$  Coordenadas horizontais e verticais do centroide
- *Pxy* Eixo principal de um objeto ou imagem
- *q* Quantidade das menores larguras encontradas da silhueta do voluntário
- *r(P,Q) –* Coeficiente de correlação linear entre duas imagens *P* e *Q*
- *T* Matriz de Transformação usada pelo método S
- *xy* Eixos horizontais e verticais em relação a imagem capturada pela câmera
- *x'y'* Um outro referencial qualquer paralelo ao eixo *xy*
- <sup>*1θ*, <sup>2</sup>θ, ...<sup>*I*θ</sup> Valores angulares dos objetos 1,2, ... J</sup>

# **SUMÁRIO**

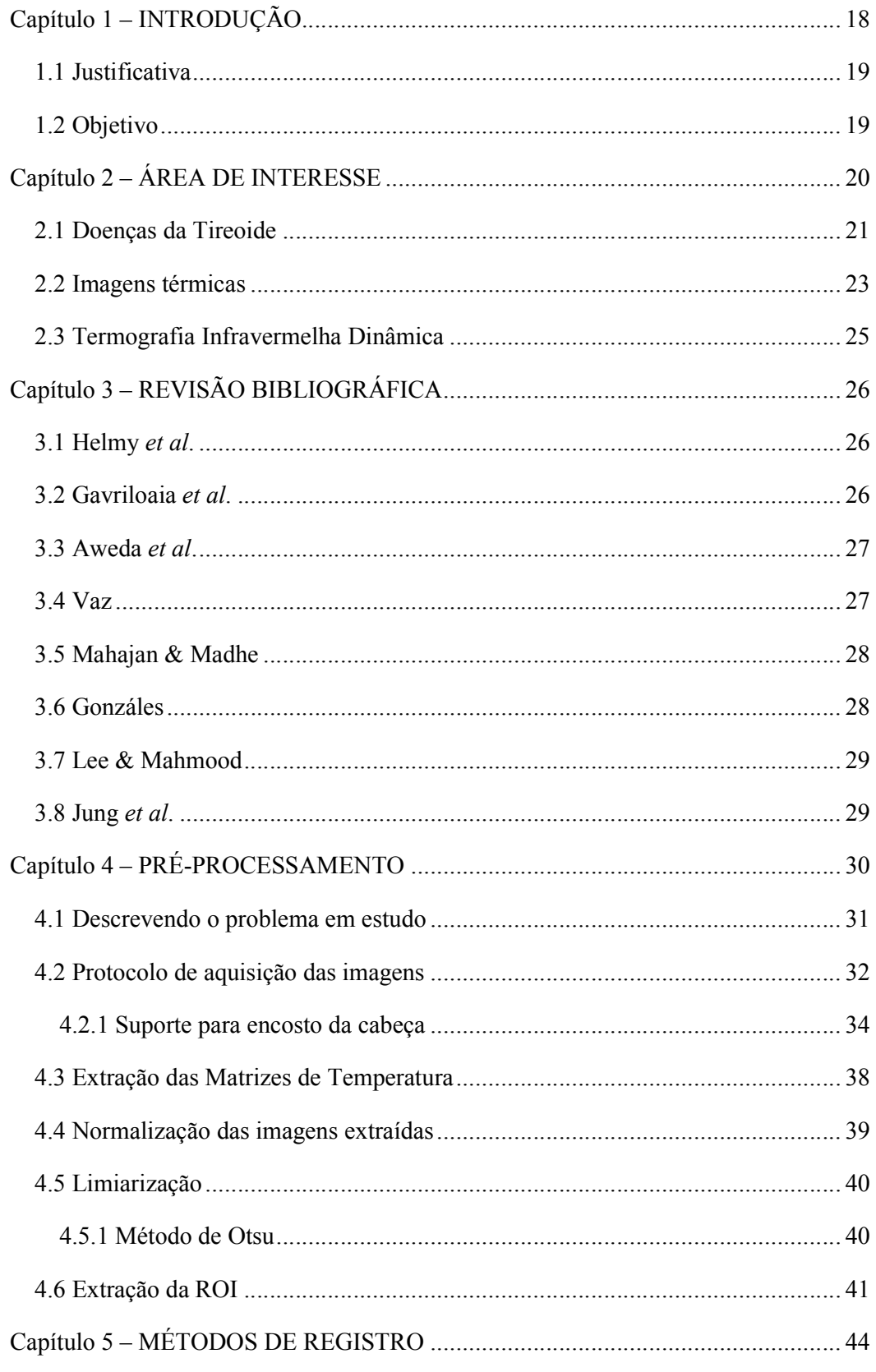

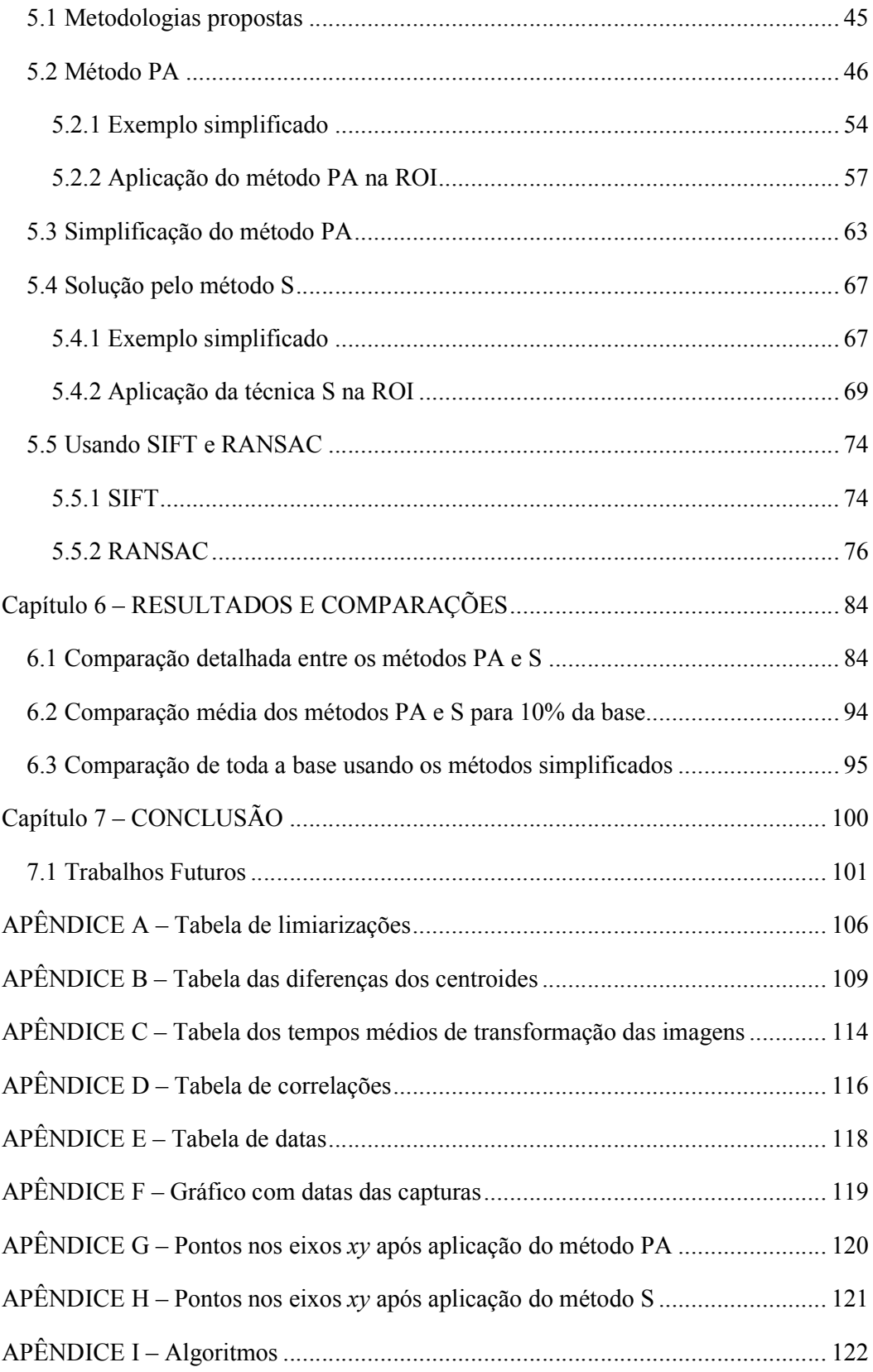

# CAPÍTULO 1 – INTRODUÇÃO

Estudos em imagens biomédicas é um dos objetivos de pesquisas atuais do VisualLab do Instituto de Computação (IC) da Universidade Federal Fluminense (UFF). Cerca de 200 milhões de pessoas no mundo, tem alguma forma de doença da tireoide, que, se não tratada pode produzir problemas sérios e se propagar para outras partes do corpo, mas que se ainda concentradas na região inicial, são curáveis na maioria das vezes (Canada, 2016).

O uso de imagens termográficas tem sido pesquisado por diversos autores para detecção de nódulos em tireoides, analisando apenas um termograma, ou, analisando termogramas em diferentes instantes de tempo no intuito de viabilizar ou refutar o uso dessa tecnologia. Essa tecnologia por ser um processo não invasivo e de baixo custo, caso seja adequada, poderá servir como método auxiliar no diagnóstico.

A interpretação de imagens termográficas a olho nu não é trivial, até mesmo para especialistas da área. Sendo assim, um grupo de médicos do departamento de endocrinologia do HUAP procurou o departamento de computação em 2015 visando utilizar, e melhor interpretar essas imagens em pesquisas de nódulos da tireoide. Esse grupo é formado pelo Me. Charbel Pereira Damião e pelos professores da UFF: Dra. Giovanna Aparecida Balarini Lima, Dr. Rubens Antunes da Cruz Filho, Dra. Cristina A. P. Fontes e Dra. Maria Auxiliadora N. Saad. Trabalhos relacionados a essa linha de pesquisa começaram a ser desenvolvidos por Gonzáles (2017), considerando a análise em termogramas de diferentes instantes de tempo, também conhecida como Termografia Infravermelha Dinâmica – TID. Em contraste com a termografia estática, essa depende menos de fatores externos, e possibilita o processamento de mais informações que podem ser computadas e tratadas por diferentes condições. Essa linha de pesquisa visa analisar as temperaturas dos termogramas para verificar a viabilidade de identificação de nódulos tireoidianos (Gonzáles, 2017, pp. 2-4), através de um exame da tireoide das imagens capturadas por uma câmera infravermelha, onde o voluntário sofre um resfriamento forçado (estresse térmico) e volta aos poucos a um estado de equilíbrio. Nesse exame deseja-se montar uma série temporal que representa as alterações ocorridas na superfície da região capturada pela câmera, desejando-se fazer para cada ponto um estudo de como esse ponto variou sua emissividade no tempo de exame.

Mais informações relacionadas aos trabalhos desenvolvidos pelo grupo de estudo em tireoide e imagens termográficas capturadas de voluntários participantes da pesquisa, podem ser encontradas no sítio virtual: http://visual.ic.uff.br/thyroid.

## 1.1 Justificativa

Nas TID haverá grande variação de luminância, após estresse térmico e o valor interno do pixel pode vir a ser alterado ao longo das imagens capturadas. A TID é dependente de um bom registro de imagens, necessitando de métodos que estabeleçam relações geométricas e correspondências de pontos e também não modificando os valores dos pixels das imagens para que permaneçam as relações entre os valores de temperaturas medidos com os valores apresentados nas imagens.

## 1.2 Objetivo

Esse é o segundo trabalho dessa linha de pesquisa no VisualLab. O objetivo principal é o desenvolvimento de métodos que permitam seguir e estudar os pontos relevantes nas imagens e que terão suas temperaturas relacionadas nos termogramas, pois é essencial que haja uma concordância de posição entre os pontos dessas imagens e os valores reais de suas temperaturas em grau Celsius.

Para alcançar esse objetivo foram estudados e analisados outros trabalhos na literatura. Uma técnica completamente diferente de reconhecimento dos mesmos pontos nas diversas imagens capturadas durante um exame é proposta. Assim como outra técnica que foi desenvolvida para efeito de comparação, utilizando partes de procedimentos já de uso corrente na área de registro de imagens. Os resultados obtidos foram analisados e discutidos.

Outros objetivos específicos deste trabalho são:

- 1. Realizar aquisições de imagens de voluntários;
- 2. Realizar ajustes necessários no protocolo de captura;
- 3. Buscar desenvolver um produto que melhore a captura no que tange a possibilidade de restringir os movimentos do voluntário, facilitando e melhorando a captura das imagens;
- 4. Melhorar as técnicas usadas no trabalho de Gonzáles (2017) usado para identificação da Região de Interesse – ROI;
- 5. Fazer manutenção e atualização do repositório (Gonzáles, 2017, p. 32) de imagens e dados desses voluntários no sítio do Visual Lab, iniciado no trabalho anterior desta linha de pesquisa.

## CAPÍTULO 2 – ÁREA DE INTERESSE

A glândula tireoide é reguladora da função de órgãos como o cérebro, os rins, o coração e o fígado. Ela tem o formato parecido com a de uma borboleta, lembrando um escudo, daí o surgimento de seu nome: uma concatenação das palavras gregas thyreós (escudo) e oidés (semelhante a). Quando a tireoide não funciona corretamente, pode liberar hormônios em quantidade insuficiente, causando o hipotireoidismo, ou em excesso, ocasionando o hipertireoidismo. Nessas duas situações, o volume da glândula pode aumentar, o que é conhecido como bócio (Metabologia, 2016).

Detectar doenças causadas pelo mau funcionamento da tireoide possui relevância, pois possibilita um tratamento clínico eficiente. Atualmente a incidência do câncer de tireoide não ultrapassa 24 casos por 100.000 habitantes, porém essa taxa tem aumentado nos últimos anos, sendo a quarta neoplasia maligna mais frequente nas mulheres brasileiras (Carvalho *et al*., 2013, p. 241).

Doença nodular tireoidiana é a forma de descrição de várias doenças desta glândula. Estudos populacionais em áreas suficientes em iodo mostram que 4% a 7% das mulheres e 1% dos homens adultos apresentam nódulo tireoidiano palpável (Vander, *et al*., 1968) (Tunbridge, *et al*., 1977). Estudos com ultrassonografia (*Ultrassonography* – US) revelam prevalência bem maior, chegando a 68% (Tan & Gharib, 1997) (Guth, *et al*., 2009), sendo essas frequências mais elevadas geralmente observadas em mulheres idosas. Apesar da maioria dos nódulos tireoidianos serem benignos, é necessário excluir a malignidade, que em 95% dos casos correspondem a carcinoma diferenciado (Carvalho, *et al*., 2013, p. 241).

Crianças e adolescentes necessitam da tireoide para crescer e se desenvolver. Ela atua no ganho de peso, fertilidade, regulação dos ciclos menstruais, concentração, humor e controle emocional. Algumas crianças nascem com hipotireoidismo e para detectá-lo, realiza-se o chamado Teste do Pezinho.

Em algum momento da vida, estima-se que 60% da população brasileira tenha nódulos na tireoide. Mas apenas 5% são cancerosos.

Na ocorrência do hipotireoidismo, o coração desacelera, há um mau funcionamento do intestino e pode comprometer o crescimento. Fatores como cansaço excessivo, diminuição da memória, dores articulares e musculares, aumento dos níveis de colesterol no sangue, sonolência e depressão são também sintomas de hipotireoidismo. No hipertireoidismo, os sintomas são contrários, com o coração acelerado, intestino solto, emagrecimento, a pessoa fica agitada, falante, sentindo-se com muita energia.

Disfunções na tireoide podem acontecer em qualquer etapa da vida, são de diagnóstico simples e podem ocorrer mesmo sem o bócio. Na fase adulta a tireoide chega a pesar até 25 gramas (Metabologia, 2016) .

## 2.1 Doenças da Tireoide

A Figura 1 mostra a região interior do pescoço onde encontram-se a glândula tireoide protegida pelo osso hioide, a cartilagem tireoide, mais conhecida como "Pomo de Adão', assim como a cartilagem cricoide.

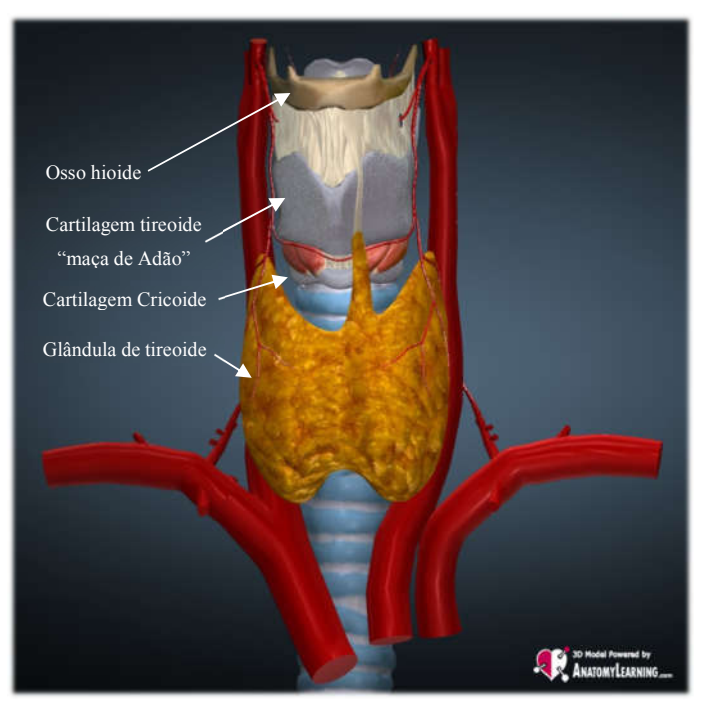

Figura 1 – Pescoço (área de interesse) (Learning, s.d.)

Dentro das células foliculares da glândula de tireoide são formados hormônios que são liberados na circulação sistêmica em resposta ao hormônio estimulante da tireoide (*Thyroid Stimulating Hormone* – TSH) (Smith, *et al*., 2002) (Lunardelli, 2007). A função da glândula tireoide é regular o metabolismo do corpo, produzindo proteínas e ajustando a sensibilidade corporal. Se concentrações de hormônios TSH estiverem elevadas (Figura 2), a dosagem dos Anticorpos para a Peroxidase da Tireoide (*Antibodies Thyroid Peroxidase* – Anti TPO), pode ser solicitada para confirmar uma tireoide autoimune (Carvalho, *et al*., 2013, p. 242).

Diferentes doenças relacionadas à deficiência de iodo estão relacionadas com a tireoide, tais como, bócio, hipotireoidismo, hipertireoidismo, tireoidites, além de nódulos, dos quais alguns chegam a ser cancerígenos. Os principais tipos de câncer de tireoide são os diferenciados (papilar, folicular e célula Hürthle), assim como o medular e o anaplásico (Gonzáles, 2017).

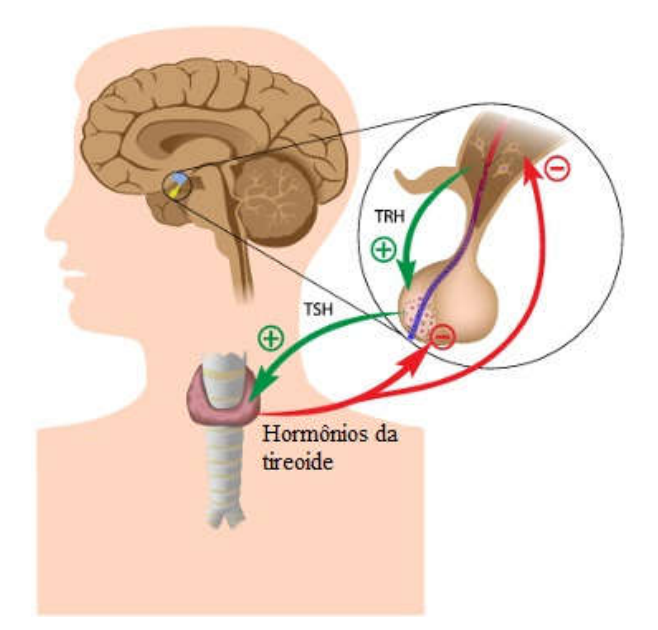

Figura 2 – Glândula de tireoide e o hormônio TSH (Santos, s.d.)

Na Figura 2 é mostrado que o Hormônio Liberador de Tireotropina (*Thyrotropin Releasing Hormone* – TRH) é secretado pelo hipotálamo, que ligado a um receptor de membrana estimula o TSH que através da corrente sanguínea chega à glândula tireoide estimulando a secreção de hormônio T3 (triiodotironina) e hormônio T4 (tiroxina) que possuem função de aumentar ou acelerar o metabolismo celular (Costanzo, 2014, p. 410).

O principal método de diagnóstico de problemas relacionados com a tireoide é a ultrassonografia, padrão ouro para esse tipo de diagnóstico. Estudos usando esse método de diagnóstico revelam uma prevalência na detecção de nódulos tireoidianos com uma sensibilidade de aproximadamente 95%, superior a outros métodos mais sofisticados, como Tomografia Computadorizada (TC), Ressonância Magnética (RM) e a Cintilografia da tireoide com iodo. US também é utilizada para procedimentos auxiliares a biópsias como na Punção Aspirativa com Agulha Fina (PAAF) dirigida, procedimentos terapêuticos (como aspiração de cistos, injeção de etanol, terapia a laser) e monitoramento do crescimento do nódulo (Carvalho, *et al*., 2013, p. 242).

Alguns dados relevantes do histórico do paciente assim como exames físicos, sugerem maiores riscos de malignidade do nódulo tireoidiano (Carvalho, *et al*., 2013, p. 241) detectado. Exemplo destes são: sexo masculino, idade < 20 anos ou > 70 anos, ter um histórico de exposição à radioterapia cervical na infância ou adolescência, ter sido diagnosticado previamente com câncer de tireoide, ter sido tratado de tireoidectomia parcial, possuir um histórico familiar (parente de 1º grau) de câncer de tireoide, especialmente se mais de dois membros da família tenham sido afetados com casos de carcinoma diferenciado, nódulos com crescimento acelerado ou volumosos com sintomas compressivos, nódulos endurecidos, profundos e pouco móvel, associados a paralisia ipsilateral da corda vocal ou linfonodomegalia (aumento do tamanho dos linfonodos, também conhecidos como gânglios linfáticos) cervical, síndromes hereditárias como a Neoplasia Endócrina Múltipla Tipo 2, Síndrome de Cowden, Síndrome de Pendren, Síndrome de Werner, Complexo de Carney, Polipose Adenomatosa familiar e nódulo incidentalmente detectado por captação focal em pacientes oncológicos.

Dentre todos os tipos de nódulos, os grandes ou suspeitos encontrados na US deverão ser submetidos à PAAF, independentemente do histórico clínico. Já os nódulos pequenos e não suspeitos somente são investigados em indivíduos com alto risco clínico de malignidade (Carvalho, *et al*., 2013, p. 243). Apesar de toda eficiência da US, a necessidade da submissão ao PAAF, torna o diagnóstico invasivo, dessa forma é importante a busca por novas formas de diagnósticos, dentre essas, a termografia, que é o objetivo da linha de pesquisa a que esse trabalho faz parte.

### 2.2 Imagens térmicas

Dentre as pesquisas realizadas recentemente pelo departamento de computação da Universidade Federal Fluminense (UFF), mais diretamente ligada à área de concentração em computação visual, se encontra o uso de imagens termográficas para análise de regiões onde há possibilidade de ser observada, através das diferenças de temperatura, possíveis alterações em tecidos ou órgãos.

A termografia permite a exibição e o estudo da temperatura sem contato com o objeto a ser avaliado. Trata-se de um exame fisiológico e as imagens são adquiridas através de uma câmera capaz de medir simultaneamente a temperatura em diversos pontos, detectando a radiação infravermelha emitida por todos os objetos da cena (Borchartt, *et al*., 2013, p. 20).

Essa captura de ondas infravermelhas permite que qualquer paciente, não importa a idade, seja submetido ao exame, pois não possui contraindicações e pode ser realizada a quantidade de vezes que for necessário, servindo como um diagnóstico complementar a outras formas de exames.

Uma imagem infravermelha (*Infra Red* – IR), quando capturada e processada adequadamente pode ter sua radiação IR (aproximadamente 0,9µm a 14µm de comprimento de

onda), que não é detectável pelo olho humano, exibida como uma imagem visível que retrata a variação térmica ou padrão de calor de um determinado objeto em cena (Handbook, s.d., p. 1).

Um sistema de câmera IR é semelhante a um sistema de câmera digital, possui uma lente focal de IR e um detector Matriz de Plano Focal (*Focal Plane Array* – FPA), composto de materiais sensíveis a comprimentos de ondas IR, bem como partes eletrônicas e software para o processamento e exibição desses sinais e imagens. A resolução FPA é de 160x120 pixels a 1024x1024 pixels (Handbook, s.d., p. 1).

Todos os objetos acima do zero absoluto (-273.15◦C) irradiam energia para o meio ambiente sob a forma de ondas eletromagnéticas. A quantidade de radiação emitida aumenta com a temperatura desses objetos. Essas ondas se movem em todas as direções e na velocidade da luz (Pidwirny, 2006). Este processo natural é conhecido como radiação térmica e não requer um meio intermediário para transmiti-lo. A intensidade da energia irradiada/emitida por um objeto varia de acordo com sua temperatura, distribuição dos comprimentos de onda da radiação, área e superfície. Um objeto ideal, chamado de corpo preto perfeito, nada reflete ou transmite. Ele absorve 100% da radiação nele incidente, o que o torna um absorvente perfeito.

A radiação IR emitida pela pele humana está na faixa de 2 a 20µm de comprimento de onda e com um pico médio de 9 a 10µm. De acordo com a equação de Planck e a Lei de Wien, cerca de 90% dos seres humanos emitem dentro do intervalo de comprimento de onda de 6 a 14µm (Ng., 2009, p. 850), não existindo diferenças de emissividades relacionadas às cores de peles. Dessa forma é muito útil a utilização das imagens térmicas para estudos fisiológicos de elementos subjacentes que são associados a vários tipos de doenças, dores localizadas, doenças inflamatórias, síndromes complexas, medicina esportiva e forense, anestesiologia, doenças vasculares periféricas, diagnóstico de câncer de mama e outros.

Imagem térmica pode fornecer uma medida das mudanças de temperatura que podem ser clinicamente significativas em algumas situações ou aplicações. Com o uso correto da tecnologia e uma compreensão adequada das fisiologias, a imagem térmica pode ser uma ferramenta de diagnóstico na medicina (Ring & Ammer, 2012, p. 37). A equação de Pennes (Pennes, 1948) ou métodos de inteligência artificial podem ser usados para detectar uma possível causa interna de padrões térmicos. Nas áreas do corpo onde é esperado um padrão simétrico em relação ao plano sagital, variações de simetria em relação a esse plano, podem constituir um sinal de anormalidade.

O equipamento utilizado para obtenção das imagens IR, nesse trabalho, é a câmera de Visão Frontal Infravermelha (*Forward Looking Infra Red* – FLIR) SC620 mostrada na Figura 3, com sensibilidade térmica inferior a 0,04ºC, permitindo adquirir cenas no intervalo de -40ºC a 500ºC com comprimentos de ondas numa faixa espectral de 7,5 a 13 microns (Inc., s.d.). As imagens adquiridas por esse tipo de câmera possuem resolução de 640x480 pixels, e podem ser representadas em termogramas em tons de cinza, em paleta de cores ou em fusão com as frequências visíveis (Inc., s.d.).

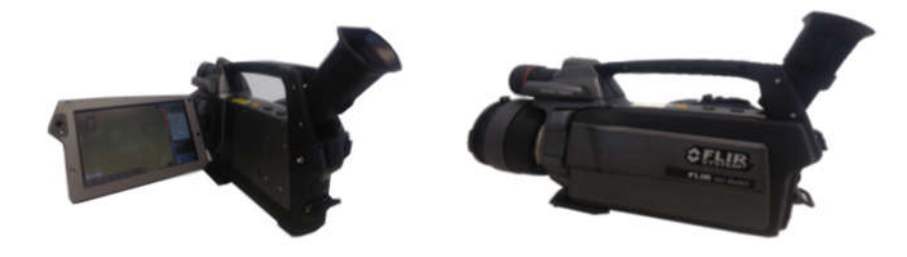

Figura 3 – Câmera FLIR SC620

## 2.3 Termografia Infravermelha Dinâmica

A Termografia Infravermelha Dinâmica é um método para monitorar a resposta dinâmica da temperatura da pele após o estresse térmico (aplicado por resfriamento artificial) em um período de tempo.

Aplicações recentes da termografia em medicina, principalmente no diagnóstico de câncer de mama, indicam uma maior eficácia no uso da TID no exame térmico. No protocolo TID é feito uma série de aquisições dinâmicas das temperaturas, de modo que as imagens obtidas ficam menos dependentes de fatores ambientais, pois permite que se utilizem medições de temperaturas em um determinado período de tempo e assim melhor se avalie e estude resposta fisiológica dos tecidos do corpo à variação de temperatura. Uma vez que mudanças de temperatura ocorrem ao longo das capturas de imagens dos voluntários e essas imagens podem relacionar as informações fisiológicas e patofisiológicas, sendo assim, utilizar essa técnica deve permitir obter resultados mais significativos (Herman, 2013) (Gonzáles, 2017, p. 24).

# CAPÍTULO 3 – REVISÃO BIBLIOGRÁFICA

Pesquisas relacionadas com a área de interesse desse trabalho são abordadas nesse capítulo, cujo objetivo é comentar trabalhos relacionados à aplicação da termografia infravermelha na avaliação de doenças tireoidianas e no registro de imagens.

## 3.1 Helmy *et al*.

Diagnósticos de nódulos tireoidiano usando termografia foram tratados em poucos trabalhos na literatura. Em Helmy *et al*. (2000) foi desenvolvido um modelo de glândulas tireoidianas usando a análise de elementos finitos. Este modelo visa determinar as resoluções adequadas para sensores térmicos a serem utilizados no exame de imagens térmicas. Em Helmy *et al*. (2008) é apresentada uma melhoria deste protótipo. Contudo em Rizkalla, Tilvury e Helmy (2015), um modelo de computador compara experimentos usando sensores infravermelhos. Este modelo de simulação incorpora três coeficientes de transferência de calor: condução, convecção e radiação. O componente de condução tem maior contribuição no modelo do que os outros dois coeficientes. O estudo compara o modelo gerado a partir de sensores de IR com dados de simulação. Tais sensores formaram um escâner IR que se move através do sistema servo mecânico, rastreando a distribuição de temperatura dentro e ao redor da glândula tireoidiana. Esses dados foram analisados e processados para produzir uma imagem térmica da glândula tireoide.

### 3.2 Gavriloaia *et al*.

Gavriloaia e colaboradores explicam os detalhes de um sistema usado para capturar imagens de infravermelho para estudar nódulos tireoidianos usando a equação de Pennes (Gavriloaia, *et al*., 2009-A).

Em Gavriloaia *et al*. (2009-B), as imagens infravermelhas são exploradas com o objetivo de encontrar assinaturas infravermelhas que podem ser usadas como descritores de tumores da tireoide. É considerado que as bordas do nódulo canceroso são irregulares e assimétricas. Usando o método ABCDE (com base em características como assimetria, borda, cor, diâmetro e evolução do contorno), eles indicam uma identificação de 89,3% do câncer de tireoide (após a cirurgia) (Gavriloaia, *et al*., 2009-B, p. 5).

A análise fractal é usada em Gavriloaia *et al*. (2010) para quantificar a irregularidade em tamanho e forma de assinaturas tumorais térmicas. Utilizaram características de auto similaridade e lacunaridade. A pesquisa foi focada na análise das irregularidades da assinatura térmica correspondentes de diferentes distúrbios da tireoide. Consideram que um exame cuidadoso de uma borda de lesão revela dois tipos de irregularidades: textura e estrutura. Irregularidades de textura são as pequenas variações ao longo da borda, enquanto as irregularidades estruturais são identificações por protrusões globais, que podem sugerir excesso ou regressão das funções da tireoide. Aplicando um novo método de filtragem que foi introduzido por Huang *et al*. (1998) usando uma técnica chamada Decomposição do Modo Empírico (*Empirical Mode Decomposition* – EMD), e usando um método de filtragem melhorado para imagens térmicas, com base na EMD, Gavriloaia, *et al*., (2015) analisaram dados não-lineares e não estacionários pela decomposição adaptativa em superfícies de modo intrínseco. Os resultados foram comparados com outros métodos de filtragem, e um método para a filtragem de imagens de IR visando o desenvolvimento de um esquema para reduzir o tempo de processamento de imagem térmica com preservação de borda.

### 3.3 Aweda *et al*.

Em Aweda *et al*. (2012), a termografia para o diagnóstico de disfunções tireoidianas foi apresentada como alternativa ao exame clínico. Foram estudados 37 pacientes com doenças tireoidianas confirmadas e 16 voluntários (grupo de controle). Os métodos citológicos foram utilizados para confirmar a doença da tiroide enquanto as imagens da temperatura da pele foram obtidas utilizando uma câmera de infravermelho operada em modo calibrado semiautomático. O termograma foi comparado com exames de ultrassons. A temperatura média e o desvio padrão de 36,63  $\pm$  0,56 ° C foram obtidos para hipertireoidismo, 34,93  $\pm$  0,32 ° C para hipotireoidismo e 35,76 ± 0,49 ° C para o grupo de controle, respectivamente. A variação média na temperatura da pele dos tumores malignos é de  $37.63 \pm 0.29$  ° C e em tumores benignos é de  $36,21 \pm 0.73$  ° C. Os resultados mostram que a termografia pode ser relevante e quando usada em combinação com outros exames, pode desempenhar um papel vital no diagnóstico de câncer de tireoide. Este estudo também confirma que o hipertireoidismo é mais frequente do que o hipotireoidismo, assim como que o sexo feminino está mais suscetível a doenças da tireoide do que o sexo masculino (Aweda, *et al*., 2012, p. 2030).

## 3.4 Vaz

Em Vaz (2014) foi proposta uma metodologia automática para classificar alguns distúrbios da tireoide como hipotireoidismo ou hipertireoidismo. Primeiro, as imagens de infravermelho do pescoço de pacientes com tireoide são tomadas usando câmera térmica, essas imagens são filtradas por mediana e processadas usando a equalização do histograma. Então, a segmentação de imagens e extração de ROI foi feita usando a técnica de limiarização de Otsu modificado. Algumas características de textura foram calculadas a partir da Wavelet de Gabor. Características de texturas também foram computadas usando a Matriz de Coocorrência de Nível de Cinza como Contraste, Homogeneidade, Entropia e Energia. Finalmente, a classificação é realizada por um classificador de rede Multi Camadas Perceptron (*MultiLayers Perceptron* – MLP) (Vaz, 2014, p. 14321).

### 3.5 Mahajan & Madhe

Uma abordagem para detectar doenças da glândula tireoidiana usando termografia foi proposta por (Mahajan & Madhe, 2014). As imagens do pescoço dos pacientes são capturadas usando a câmera térmica FLIR E30. Essas imagens foram filtradas usando o filtro da mediana processadas pela equalização do histograma. A segmentação das imagens foi realizada usando a técnica de limiarização de Otsu para encontrar a região da tireoide. A partir da ROI, as características são calculadas. As características extraídas são: 1) a média e a variância da subbanda de baixa frequência usando a transformada de Wavelet Haar, 2) o Coeficiente de Variação Local, 3) a diferença entre o número de pixels na área e a proporção da soma de pixels para o valor máximo de intensidade na mesma área, 4) a diferença de intensidade de escala múltipla normalizada (é definida como as diferenças entre os pares de pixels com as direções diagonais horizontal, vertical, diagonal e assimétrica) e 5) a área ocupada pela região de interesse. Finalmente, as imagens da tiroide são classificadas em hipotireoidismo, hipertireoidismo ou normal, usando um Classificador Bayesiano (Mahajan & Madhe, 2014).

#### 3.6 Gonzáles

Em Gonzáles (2017) foram analisadas todas as formas de diagnósticos desses nódulos da tireoide. O uso de Termografia Infravermelha Dinâmica, para diagnosticar nódulos dos pacientes foi considerado, sendo apresentado um protocolo de captura para aquisição das imagens, um software para segmentação de nódulos (*ground truth*) e criado um sítio web contendo imagens capturadas entre outras informações pertinentes a pesquisa. Após a segmentação dos nódulos foi realizada uma marcação aleatória de 15 (quinze) pontos dentro de uma região demarcada como nódulo pelo especialista, 15 pontos fora dessa área demarcada, onde cada ponto marcado, equivale a uma janela 9x9, após, foi analisado a variação de emissividade de calor das diferentes imagens capturadas por paciente.

## 3.7 Lee & Mahmood

Lee & Mahmood (2017) propuseram um método adaptativo baseado em Programação Genética (*Genetic Programming* – GP) para remoção de valores anormais. Primeiro extraem as características através de Transformação de Características Invariantes a Escala (*Scale Invariant Features Transform* – SIFT) das imagens de referência que são detectadas e são associadas usando a distância euclidiana. A classificação das características de um conjunto de dados que se encaixam no modelo (*inliers*) e os pontos chaves instáveis que diferem dos demais valores (*outliers*) é feita em duas etapas. Na primeira etapa, os vetores de características são computados usando várias informações de distância e ângulo, as imagens detectadas e os descritores para os pontos chave são combinados usando uma medida de similaridade. Para remover os valores atípicos (descritores incorretamente associados), um classificador baseado em GP foi desenvolvido. O resultado do aprendizado é usado para classificar pontos *inliers* e *outliers*. Finalmente, o registro é feito usando os *inliers*.

#### 3.8 Jung *et al*.

Para imagens sintéticas Jung *et al*. (2018) propuseram um novo procedimento de registro de imagem (nuvem de pontos) que reduz o risco do algoritmo Ponto Iterativo mais Próximo (*Iterative Closest Point* – ICP) original de ficar preso em um mínimo local. Para reduzir esse risco, é essencial alcançar o alinhamento inicial fino das imagens de alcance fornecidas. O procedimento proposto emprega um método de registro de imagem 2D. Executam o algoritmo de Consenso de Amostra Aleatória (*Randon Sample Consensus* – RANSAC) com ICP que seleciona conjuntos de dados de dezenas de milhares dos pontos. Usando RANSAC iterativamente o custo computacional do ICP é aumentado. O método de Jung *et al*. (2018) usa apenas dezenas de pontos. Portanto, o custo computacional do uso do RANSAC no método de Jung *et al*. (2018) é substancialmente inferior ao do ICP. O método usa RANSAC para resolver as correspondências corretas de forma rápida e precisa. Após a seleção dos pontos correspondentes corretos, uma matriz de transformação é calculada com a decomposição do valor singular e o método linear de mínimos quadrados. Essa transformação da matriz é o alinhamento inicial para o registro.

## CAPÍTULO 4 – PRÉ-PROCESSAMENTO

As etapas que antecedem o principal objetivo dessa pesquisa influenciam no bom alinhamento das imagens capturadas dos voluntários participantes para estudo dos pontos anatômicos nos termogramas. Visam a obtenção correta das imagens no Hospital Universitário Antônio Pedro usando o protocolo predefinido, refinamento do protocolo de captura, extração das matrizes de temperatura das imagens térmicas, geração das imagens em escala de cinza no processo de normalização dessas imagens, segmentação das regiões de interesse usando limiarização e aplicação de métodos que permitem uma melhor extração da área de interesse. Tudo isso para atingir o objetivo principal que é seguir o mesmo ponto anatômico ao longo das imagens capturadas e propiciar uma correspondência adequada entre as posições das matrizes de temperatura. As principais etapas estão descritas na Figura 4.

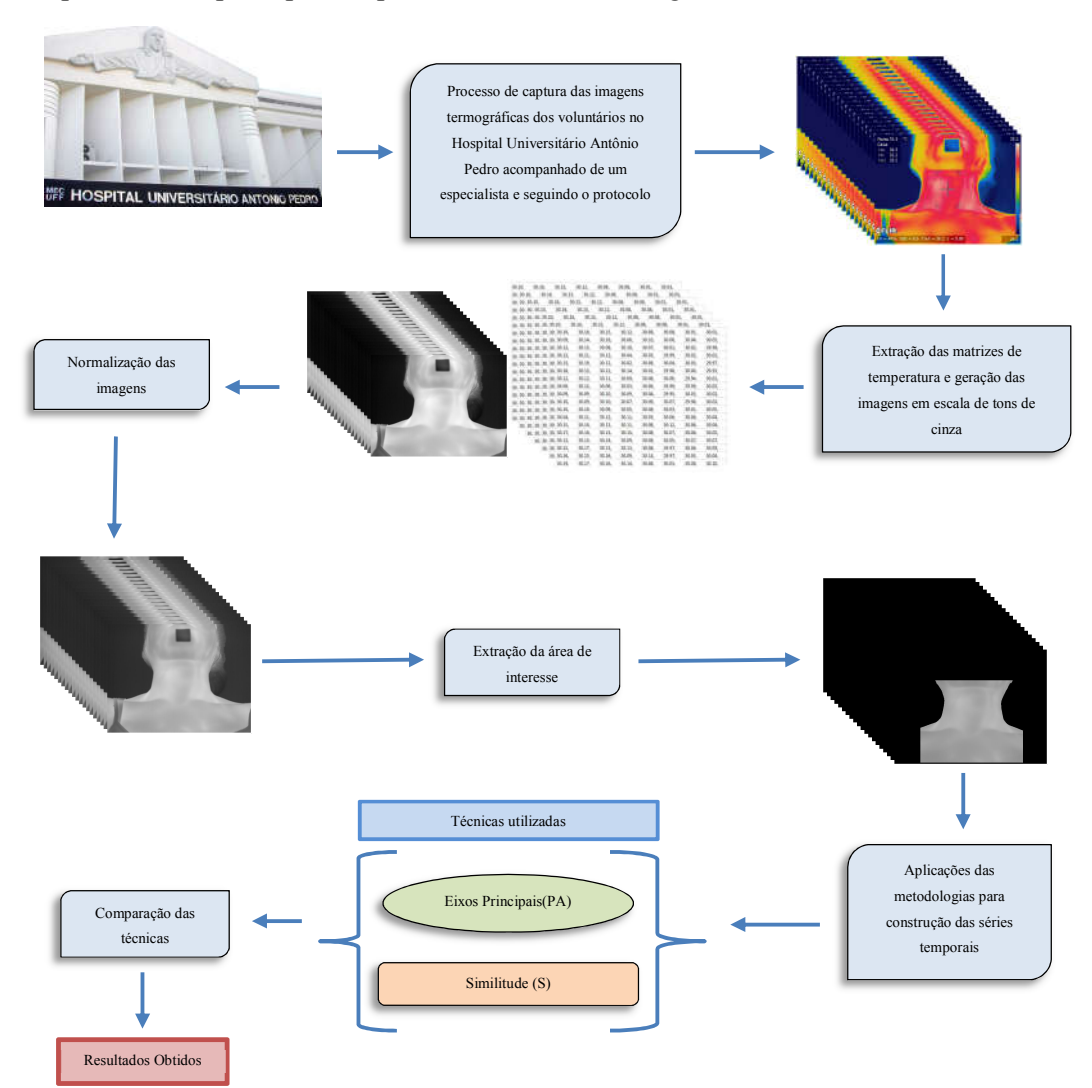

Figura 4 – Resumo da metodologia

#### 4.1 Descrevendo o problema em estudo

Descreve-se nesta seção um exemplo ilustrativo do problema. Nas Figuras 5 e 6, considerando que o voluntário seja inicialmente equivalente a um copo com água em uma temperatura de 37º graus Celsius e o ambiente se encontra em uma temperatura de 28º Celsius, suponha que as temperaturas estarão sendo avaliadas através da captura da cena por uma câmera, tal que essa consegue mostrar quanto os pontos variaram.

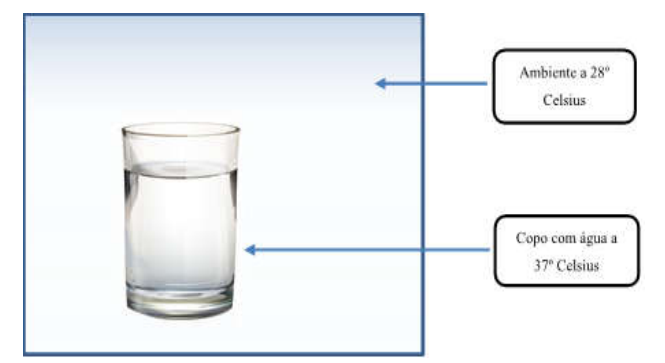

Figura 5 – Ilustrando o problema estudado

Inicia-se uma observação de 20 segundos e a cada segundo verifica-se como ficou um determinado ponto G (copo) e H (ambiente), então realiza-se hipoteticamente a seguinte anotação, *G = {37; 36.9; 36.9; 36.8; 36.6; ... 35}* e *H = {28; 28; 28; 28; ... 28}*. Para facilitar como utilizar os dados destas séries, associa-se eles a sua ordem. Assim o primeiro será  $G_1$ ,  $H_1$ , o segundo  $G_2$ ,  $H_2$  e um de ordem *J* genérica será o elemento *J* de qualquer um dos pontos  $G_j$ ,  $H_I$ .

Agora imagine que ao invés de ser medida a temperatura, ela será capturada por uma câmera, que mede o quanto cada ponto de uma cena que ela captura emite, e, por um sistema (hardware e software) transforma a informação em temperatura. Após realização das capturas será possível construir uma série de imagens capturadas através da câmera.

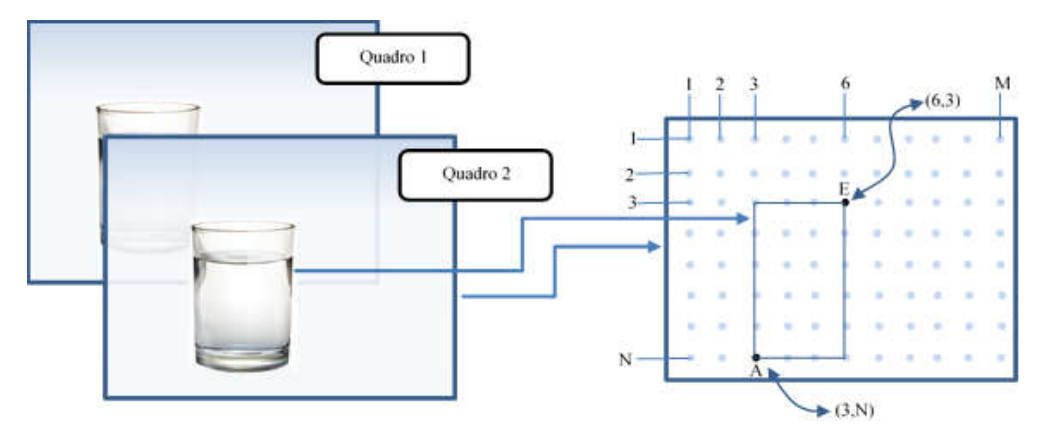

Figura 6 – Relação entre imagem e Termograma

Para cada ponto da temperatura da cena realiza-se a avaliação de temperatura do objeto correspondente. Assim em cada posição do *array* se tem um dado medido na câmera e que pode ser usado, mas se será associado ao copo ou ao ambiente, isso precisa ser definido. Para isso é "interessante usar os olhos", pois eles podem ajudar numa melhor identificação. Pode-se associar os dados da câmera à tons de cinza e com eles "pintar" uma região, fazendo uma associação adequada.

Para associar os tons de cinza ao *array* capturado, primeiro busca-se o valor mínimo e o valor máximo armazenado no *array*, associa-se esse mínimo a cor preta (tom de cinza 0) e o valor máximo à cor branca (tom de cinza 255) e usando uma transformação linear obtém-se a proporção de cinza de qualquer outro ponto do quadro *J*, que passa a ser reconhecido pela sua posição no *array* capturado e agora também por um tom de cinza.

Daqui para frente será usada essa associação entre cada ponto capturado e o tom de cinza, porque nesse quadro visível será possível identificar se um ponto *A* ou *E* pertence ao objeto ou não.

Agora imagine que entre uma captura e outra o copo "mudou" de lugar. Como o objetivo é construir uma série que permita ver como que as informações variaram ao longo do tempo, por exemplo, com que rapidez o copo esfriou, o mesmo ponto do copo deve ser medido a cada tempo, ou em outras palavras é importante garantir que um determinado ponto do objeto continue possível de ser seguido na construção da sequência. Mais concretamente, o problema em estudo é como sempre obter o conteúdo de um ponto na captura de um objeto que pode ter se movido, os pontos *A* e *E* da Figura 6 por exemplo. E para que esse problema seja resolvido esta pesquisa propõe dois métodos, um que chamou-se de Eixo Principal (*Principal Axis* – PA) e o outro chamou-se de Similitude – S. Porém, antes serão explicadas todas as etapas que antecedem a solução do problema para se atingir o objetivo principal.

## 4.2 Protocolo de aquisição das imagens

O protocolo de aquisição de imagens IR define as etapas a serem realizadas para obtenção dessas, estabelece e norteia a padronização da captura.

A aquisição das imagens e seu uso para pesquisas foram aprovados pelo Comitê de Ética do Hospital Universitário Antônio Pedro (HUAP) e pelo Ministério da Saúde do Brasil, sob o número do Certificado de Apresentação para Apreciação Ética (CAAE) 57078516.8.0000.5243.

Os voluntários são convidados a assinar um Termo de Consentimento Livre e Esclarecido (TCLE). Ao assinar o TLCE ele concorda em participar do estudo sobre a Avaliação da importância da termografia no auxílio à investigação de nódulos tireoidianos em pacientes acompanhados no HUAP-UFF.

Conforme descrito por Gonzáles (2017, p. 23), fatores individuais e ambientais podem afetar a aquisição das imagens e devem ser considerados. Os termogramas são sensíveis a mudanças na temperatura e a umidade e circulação de ar do ambiente. Cada captura deve seguir o mesmo procedimento de aquisição, que minimiza as variações intra e inter pacientes (Gonzáles, *et al*., 2017, p. 30). Devem ser pré-processados de forma adequada e poderá ser usado para a classificação de padrões por técnicas de aprendizado de máquina.

Baseado em estudos realizados por outros autores no desenvolvimento de métodos de captura de imagens (Brioschi, *et al*., 2000) (Gavriloaia, *et al*., 2009-B) (Mahajan & Madhe, 2014) (Samuels, 1972), sugere-se como aspectos relevantes: usar um local com temperatura controlada entre 20 a 25ºC; iluminação que não produza interferências nas aquisições; que o voluntário esteja em equilíbrio térmico com o local antes do início da captura; uso do suporte para cabeça, reduzindo movimentos da mesma; afastar o cabelo com o prendedor de cabelo; e, usar touca descartável (Gonzáles, 2017, p. 30 a 31).

O voluntário é convidado a estar no ambiente de captura dez minutos antes de iniciar o exame, deve-se remover brincos, colares ou qualquer outro acessório que possa ser visto na imagem térmica (Gonzáles, 2017, p. 31). Após a verificação dos detalhes comentados, o voluntário deve permanecer sentado com a cabeça inclinada ligeiramente para trás enquanto captura-se as imagens, Figura 7.

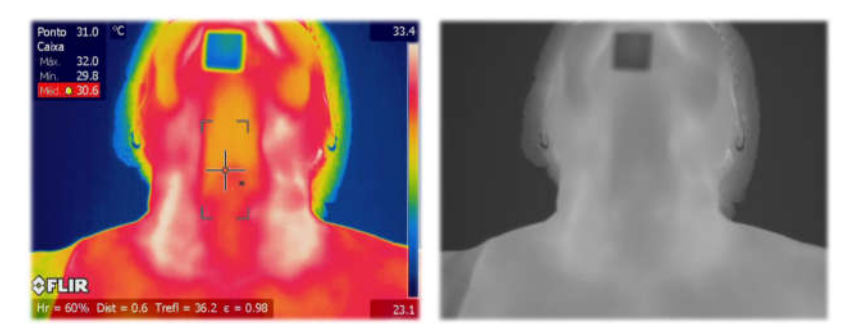

Figura 7 – Imagens usando paleta de cores e tons de cinza do voluntário 03/10/2016 – 01.

A distância da câmera ao voluntário deve ser de 0,5 a 0,6 metros. A umidade relativa do ar, a temperatura do ambiente e a temperatura corporal do voluntário é verificada por um termômetro e esses dados são inseridos como parâmetros na câmera (Gonzáles, 2017, p. 31).

Pelo menos 30 minutos antes do exame, os voluntários devem evitar: álcool, cafeína, exercícios físicos, nicotina e não devem usar creme, óleo ou produto químico na região do pescoço (Gonzáles, 2017). A temperatura ambiente deve ser mantida entre 20ºC a 25ºC, sem portas e janelas abertas de modo a ter fluxo de ar direcionado aos voluntários durante aquisições e somente lâmpadas fluorescentes podem ser usadas na sala (Gonzáles, 2017, p. 31).

Quando todos os detalhes estiverem atendidos, liga-se um ventilador defronte a área de interesse do voluntário (pescoço), até que haja uma redução da temperatura média da pele para 31,5ºC (Gonzáles, 2017, p. 31), então, suspende-se o fluxo de ar produzido pelo ventilador e uma aquisição começa a cada 15 segundos em um intervalo de 5 minutos, produzindo uma sequência de 20 imagens (Gonzáles, 2017).

A Figura 8 mostra na parte superior esquerda, informações sobre a temperatura média de dois voluntários, essas imagens foram as primeiras imagens capturadas pela câmera após o desligamento do ventilador. O tamanho da caixa de onde se obtêm essa temperatura média é configurada no software da câmera, sendo possível alterar seu tamanho, tanto em largura quanto em altura, alterando o tempo necessário para resfriamento, uma vez que a captura se inicia após atingir o nível de 31,5ºC.

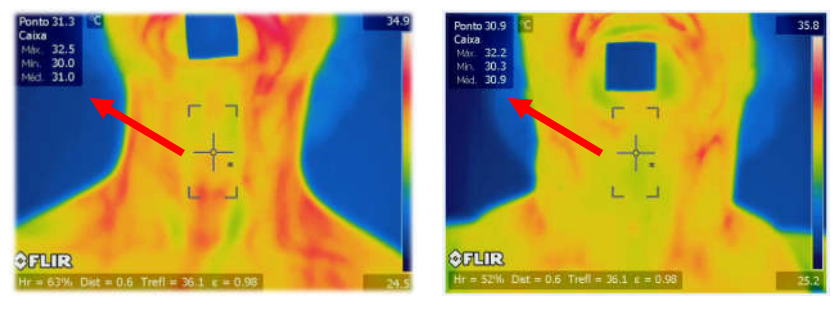

Figura 8 – Temperatura média obtida pelo uso da ferramenta caixa

## 4.2.1 Suporte para encosto da cabeça

Um aprimoramento deste trabalho em relação ao anterior nessa linha de pesquisa foi o suporte para cabeça desenvolvido, como mostrado nas Figuras 9 e 10, para fixação nas cadeiras de exames, cujo objetivo é melhorar a captura que é prejudicada com o movimento do pescoço dos voluntários.

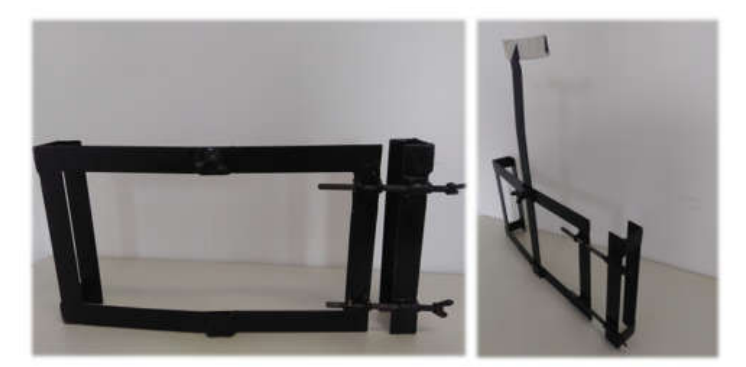

Figura 9 – Detalhes da estrutura do suporte

O suporte foi construído com chapas de metal, possui regulagens nas laterais para que possa ser utilizado em mais de um tipo de cadeira, também possui regulagem para altura da cabeça, deixando o voluntário mais acomodado e com a cabeça melhor estabilizada.

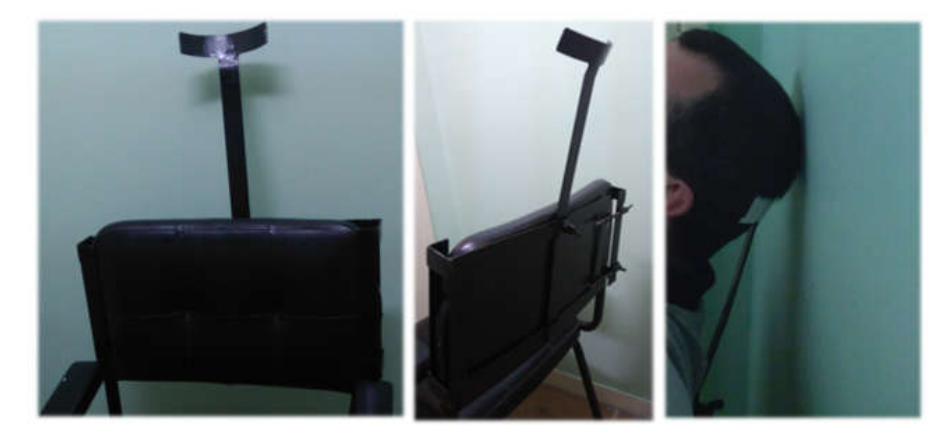

Figura 10 – Suporte fixado em cadeira e em uso

Para mostrar as diferenças entre as imagens capturadas dos voluntários com e sem esse suporte, usou-se a função IMFUSE de um software proprietário da MathWorks, Inc. chamado MatLab R2017a (MathWorks, s.d.), criando assim uma imagem composta a partir de duas imagens A e B, tendo como saída uma versão fundida das imagens A e B, onde em *false color* (rosa e verde) as regiões de uniões e subtrações das imagens fundidas são exibidas.

Na Figura 11, mostra-se a sobreposição entre a primeira e a vigésima imagem de 4 voluntários escolhidos aleatoriamente antes do uso do suporte para cabeça, essas sobreposições entre imagens, permitem observar melhor os movimentos realizados. Os voluntários considerados foram 23/01/2017 – 01, 15/05/2017 – 02, 06/07/2017 – 04, 12/09/2017 – 01.

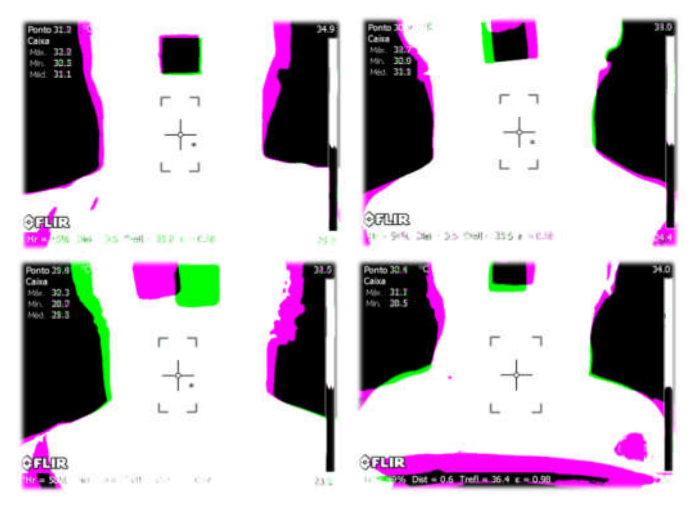

Figura 11 – Quatro voluntários não usando o encosto para pescoço

As sobreposições da Figura 12 são de voluntários usando o suporte para cabeça, esses voluntários também foram escolhidos aleatoriamente e correspondem aos 03/10/2017 – 01,  $10/10/2017 - 01$ ,  $10/10/2017 - 02$ ,  $10/10/2017 - 03$ .

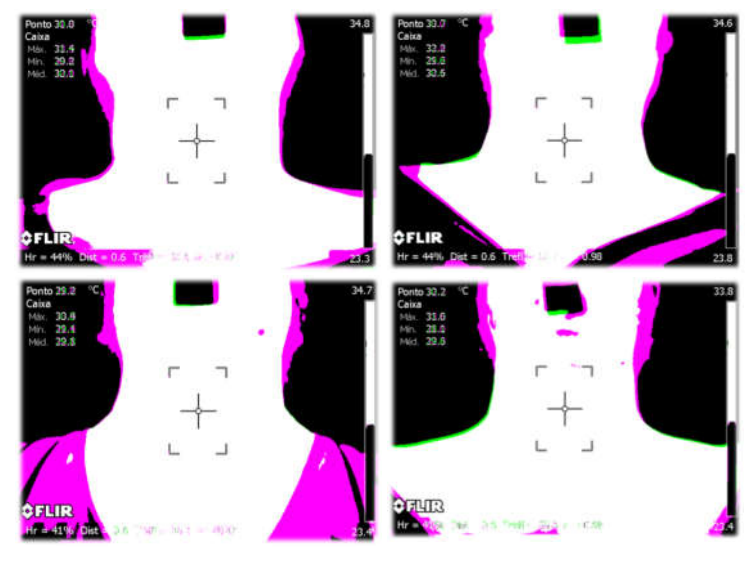

Figura 12 – Quatro voluntários usando o encosto para pescoço

Nos quadros da Figura 13, um mesmo voluntário 03/10/2017 – 01 é avaliado nas aquisições sem o suporte e em seguida nas aquisições com o suporte. Houve uma melhora significativa no alinhamento entre as imagens, para demonstrar os resultados das capturas, usou-se uma sobreposição entre a primeira e a vigésima imagem.

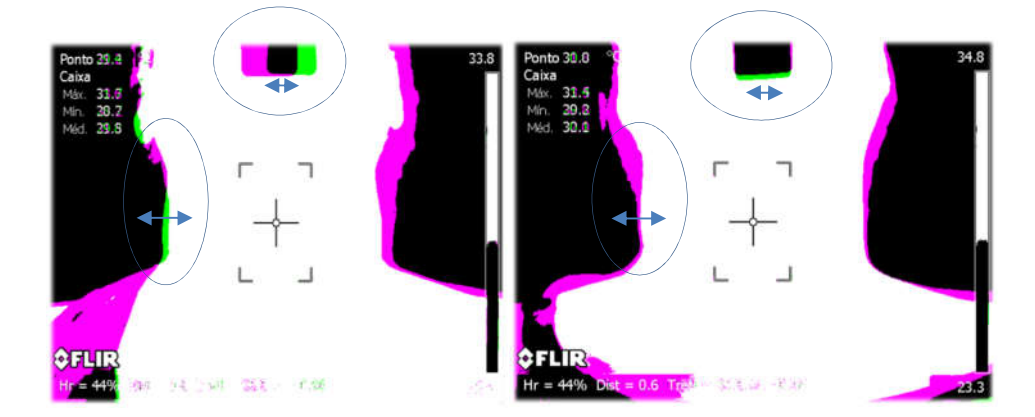

Figura 13 – Sobreposição de imagens

Percebe-se empiricamente comparando as Figuras 11, 12 e 13 os movimentos realizados pelos voluntários no momento das capturas, dessa forma, avalia-se os deslocamentos de uma imagem em relação a outra em um mesmo exame.
Para exibir essas diferenças de maneira mais perceptíveis, selecionou-se o voluntário 23/05/2017 – 02, na base de dados de tireoides, no intuito de encontrar as diferenças entre a primeira e a vigésima imagem. Na Figura 14, são exibidas as diferenças entre ambas, porém essas diferenças serão quantificadas sobre as imagens sobrepostas da ROI.

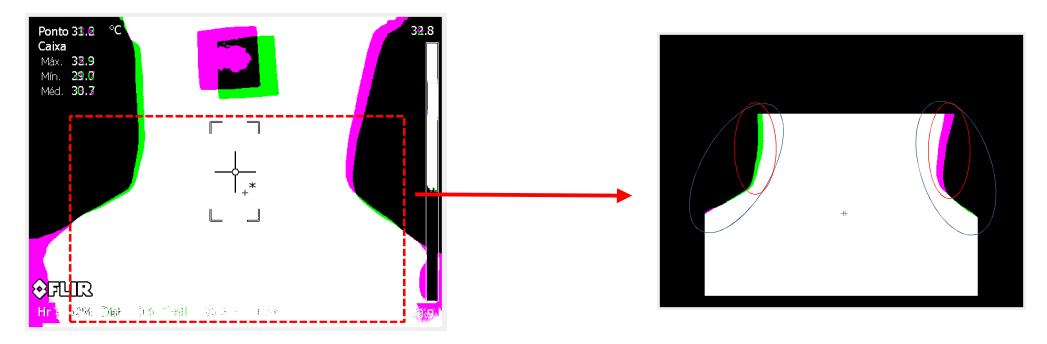

Figura 14 – Sobreposição de imagens do voluntário 23/05/2017 – 02

A média de pixels deslocados na lateral esquerda da ROI, mais especificamente dentro do círculo azul da imagem à direita da Figura 14, foi de 3 pixels num total de 0,24% de deslocamento entre a primeira e a vigésima imagem. Do outro lado da ROI nesta mesma imagem, na lateral direta, a média de pixels deslocados, também no círculo azul, foi de 11 pixels num total de 0,88%.

Selecionando uma área um pouco mais interna da ROI, onde se observa realmente os deslocamentos, essas diferenças se encontram selecionadas pelos círculos vermelhos, e tais deslocamentos na lateral esquerda foram de 5 pixels num total de 0,5% entre a primeira e a vigésima imagem. A média de pixels deslocados na lateral direita, também dentro do círculo vermelho foi de 15 pixels, num total de 1,5% de deslocamento entre as imagens analisadas conforme Tabela 01.

|                                                 | <b>ROI</b>                                     |                    | Círculo Azul       |                    | <b>Círculo Vermelho</b> |                    |
|-------------------------------------------------|------------------------------------------------|--------------------|--------------------|--------------------|-------------------------|--------------------|
| Voluntário 23/05/2017 - 02                      | Primeira<br>Imagem                             | Vigésima<br>Imagem | Primeira<br>Imagem | Vigésima<br>Imagem | Primeira<br>Imagem      | Vigésima<br>Imagem |
| Média das posições do eixo x - Lateral Esquerda | 86                                             | 87                 | 163                | 166                | 176                     | 182                |
| Média das posições do eixo x - Lateral Direita  | 323                                            | 327                | 493                | 504                | 484                     | 499                |
| Média da largura em pixels da ROI               | 237                                            | 240                | 331                | 339                | 308                     | 318                |
| Eixo y - Inicial                                | 163                                            | 163                | 163                | 163                | 163                     | 163                |
| Eixo y - Final                                  | 464                                            | 464                | 320                | 320                | 262                     | 262                |
| Tamanho do Eixo y - ROI                         | 301                                            | 301                | 157                | 157                | 99                      | 99                 |
|                                                 | Média de pixels deslocados da lateral esquerda |                    |                    |                    | 5                       |                    |

Tabela 1 – Deslocamentos entre a primeira e a vigésima imagem

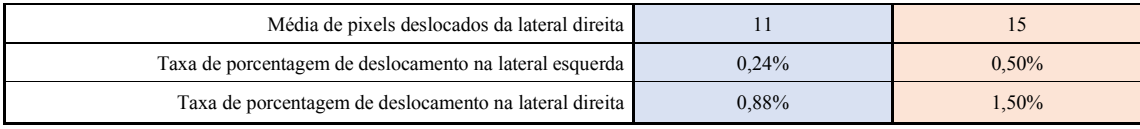

De certa forma, as imagens a serem usadas deverão passar por um processo de transformação, para que um determinado ponto de uma região seja o mais próximo possível ponto em outra imagem e correspondente em seus termogramas.

#### 4.3 Extração das Matrizes de Temperatura

Após esse processo de captura de imagens térmicas realizadas no Hospital Universitário Antônio Pedro, acompanhado por um médico especialista da área, asimagens são descarregadas da câmera num formato de imagem *Joint Photographics Experts Group* (JPEG) radiométrico sem perda, e para manipulação dessas é necessário o uso do software proprietário da fabricante da câmera, como explicado por Gonzáles *et al*. (2017, p. 22), e o uso de um Kit de Desenvolvimento de Software (*Software Development Kit* – SDK) que foi utilizado por Borchartt *et al*., (2013) no desenvolvimento da ferramenta ThermoCad, usada para transformar e armazenar em um formato *Comma Separated Values* (CSV), formato de arquivo de texto regulamentado por um *Request For Comments* (RFC-4180) (Inc., 2005). Desta forma a ferramenta ThermoCad extrai uma matriz de temperatura da imagem capturada pela câmera para cada aquisição em IR (Gonzáles, *et al*., 2017, p. 22). A Figura 15 mostra esse processo que a princípio será utilizado para normalizar as imagens em tons de cinza, usando a ferramenta de desenvolvimento do MatLab.

| <b>PCL</b><br>29.9<br>Ponto | 35.0                                                     | 30.10, | 30.16, | 30.15, | 30.12, | 30.08, | 30.08. | 30.01. | 30.01. |
|-----------------------------|----------------------------------------------------------|--------|--------|--------|--------|--------|--------|--------|--------|
|                             |                                                          | 30.09, | 30.14, | 30.16, | 30.06, | 30.10, | 30.06, | 30.04, | 30.05, |
|                             |                                                          | 30.12, | 30.13, | 30.08, | 30.10, | 30.07, | 30.01, | 30.02, | 29.98, |
|                             |                                                          | 30.12, | 30.11, | 30.12, | 30.04, | 30.03, | 29.99, | 30.02, | 30.01, |
|                             |                                                          | 30.13, | 30.19, | 30.12, | 30.02, | 30.08, | 30.04, | 30.03, | 29.97, |
|                             |                                                          | 30.16, | 30.15, | 30.12, | 30.14, | 30.01, | 29.98, | 30.00, | 29.93, |
|                             |                                                          | 30.12, | 30.12, | 30.11, | 30.09, | 30.06, | 30.00, | 29.94, | 30.01, |
|                             |                                                          | 30.09, | 30.12, | 30.09, | 30.03, | 30.06, | 29.99, | 29.99, | 30.02, |
|                             |                                                          | 30.09, | 30.09, | 30.10, | 30.09, | 30.04, | 29.95, | 30.03, | 30.02, |
|                             | $\overline{\phantom{a}}$                                 | 30.10, | 30.09, | 30.10. | 30.07, | 30.09, | 30.07, | 29.96, | 30.03, |
|                             |                                                          | 30.10, | 30.10, | 30.09, | 30.05, | 30.08, | 30.03, | 30.01, | 30.05, |
| ÷                           | man i                                                    | 30.04, | 30.11, | 30.12, | 30.11, | 30.03, | 30.06, | 30.06, | 30.04, |
|                             |                                                          | 30.15, | 30.14, | 30.13, | 30.11, | 30.08, | 30.12, | 30.06, | 30.04, |
|                             |                                                          | 30.17. | 30.16. | 30.13, | 30.15. | 30.08, | 30.07, | 30.06. | 30.05, |
|                             |                                                          | 30.13. | 30.13, | 30.14, | 30.09, | 30.08, | 30.05, | 30.07, | 30.07, |
|                             |                                                          | 30.15, | 30.17, | 30.13, | 30.13, | 30.08, | 29.97, | 30.06, | 30.09, |
|                             | $Hr = 44\%$ Dist = 0.6 Trefl = 36.4 $\varepsilon = 0.98$ | 30.16, | 30.15, | 30.16, | 30.09, | 30.14, | 29.97, | 30.05, | 30.04, |
|                             | 24.2                                                     | 30.19. | 30.17. | 30.16. | 30.14. | 30.04. | 30.03. | 30.08. | 30.10. |

Figura 15 – Exemplo de extração da matriz de temperatura

Matriz de temperatura é o conjunto de temperaturas em graus Celsius capturados pela câmera térmica e apresentados em formato de texto, como descrito. Essa mesma matriz de temperatura contém os valores de temperatura mapeados para cada pixel da imagem, sendo esses os valores essenciais a serem analisados ao longo dos termogramas.

#### 4.4 Normalização das imagens extraídas

Os valores foram extraídos e armazenados em um arquivo CSV usando a ferramenta ThermoCad e estão dispostos em matrizes com valores em graus Celsius. É possível converter essas matrizes para imagens em níveis de cinza, garantindo imagens numa mesma escala e possibilitando comparação entre elas.

Para isso, foi realizada uma varredura em todos os arquivos CSV referente as imagens de todos os voluntários usando o algoritmo do Apêndice I, para encontrar a menor e a maior temperatura registradas nas capturas e dessa forma encontrou-se a menor temperatura de 21,29ºC e a maior temperatura de 36,74ºC.

Uma vez conhecidas as temperaturas mínima e máxima da base, optou-se por padronizar essas matrizes num limiar de min = 20ºC como temperatura mínima, max = 40ºC como temperatura máxima e Cmax = 255 como valor máximo do tom de cinza, usando a Equação  $(01)$ :

$$
P_j(x, y) = Cmax \cdot \frac{t_j(x, y) - min}{max - min}
$$
(01)

Onde a intensidade de cada pixel  $P_I(x, y)$  na imagem *J*, para  $J = 1, ..., 20$ , e  $t_I(x, y)$  o valor da temperatura na posição  $xy$  da matriz de temperatura *I*, permite relacionar os valores de temperatura com os níveis de intensidade, ou inversamente como mostrado na Figura 16.

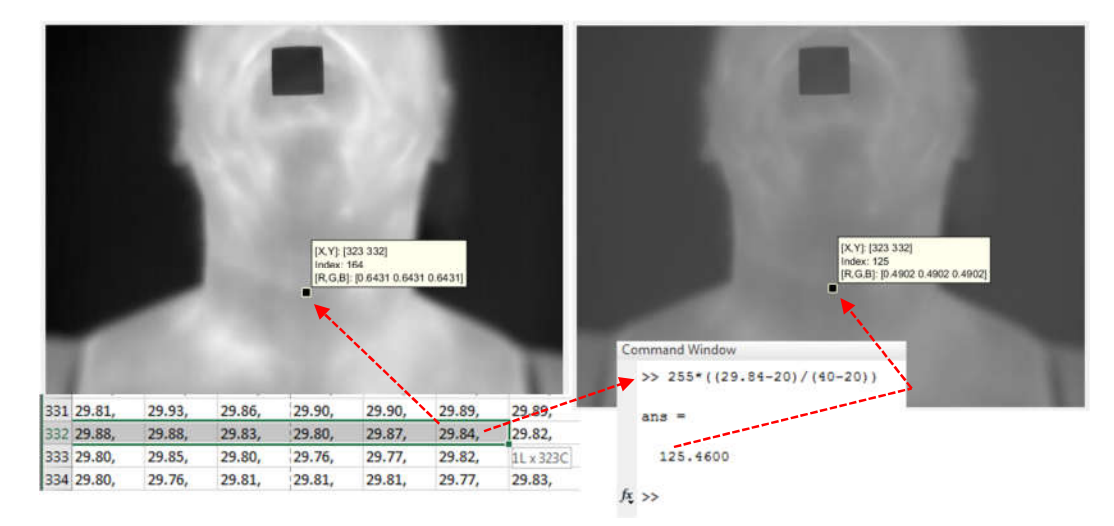

Figura 16 – Padronização da imagem

Tendo a base de dados padronizados dentro destes limites, a próxima etapa foi obter uma extração da Região de Interesse do pescoço, mas para isso, surgiu a necessidade de limiarizar as imagens para que a extração pudesse ser obtida.

# 4.5 Limiarização

A limiarização é um processo muito importante para segmentação de imagens, consiste na separação de regiões de uma imagem em duas classes (o objeto e o fundo). Nesse processo de limiarização ou binarização, tem-se em geral, objetos brancos (255), sobre um determinado fundo preto (0), formando assim a imagem com duas classes distintas (objeto/fundo). Quando os valores dos pixels do objeto e do fundo apresentam um histograma bimodal, a limiarização passa a ser um processo trivial.

Sendo  $g(x, y)$  a imagem de saída,  $f(x, y)$  a imagem de entrada e L o valor do limiar, a limiarização pode ser definida pela Equação (02):

$$
g(x,y) = \begin{cases} \text{objecto se } f(x,y) > L \\ \text{fundo se } f(x,y) \le L \end{cases} \tag{02}
$$

A escolha de L, influenciará na boa qualidade da limiarização. Para definição deste valor *L* se optou por usar o método de Otsu.

## 4.5.1 Método de Otsu

O método de Otsu, leva o nome de seu inventor Nobuyuki Otsu (Otsu, 1979) e é um dos muitos algoritmos de binarização. Esse método de limiar faz a iteração de todos os valores de limiares possíveis no cálculo de medida de avaliação de cada um dos casos obtidos com o uso desse limite, ou seja, os pixels que caem em primeiro plano ou em segundo plano. O objetivo desse método é encontrar o valor limiar onde primeiro plano e do fundo tenha melhor separação possível.

Logo, para melhor transformação da imagem em preto/branco, considera a variância entre as classes, e a que proporcionar melhor separação entre as classes é a usada e atribuída no processo de binarização, gerando o resultado esperado.

Como exemplo a Figura 17 mostra o voluntário 17/10/2016 – 01, onde através do método de Otsu se obteve o valor de 0.4157, que multiplicado por 255 é igual a 106, sendo esse o valor em tons de cinza utilizado como valor de limite para a binarização da mesma.

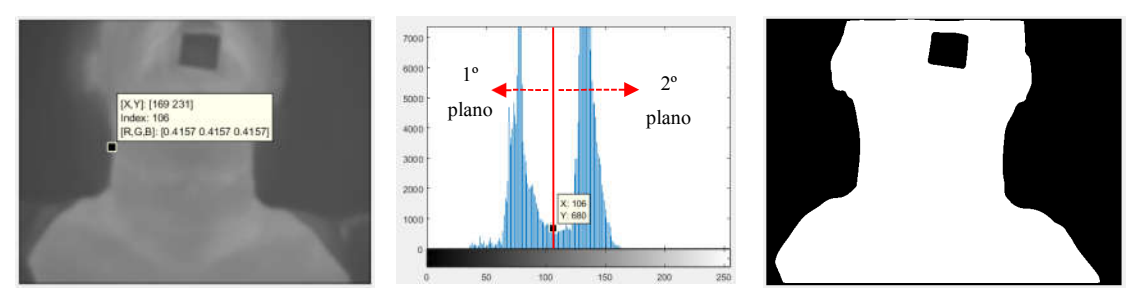

Figura 17 – Limiarização da primeira imagem do voluntário 17/10/2016 – 01

O processo de limiarização depende de fatores da imagem, sendo assim, não foi o mesmo para todos os voluntários. Os valores utilizados para extração da ROI encontram-se no Apêndice A e são mostrados no gráfico na Figura 18.

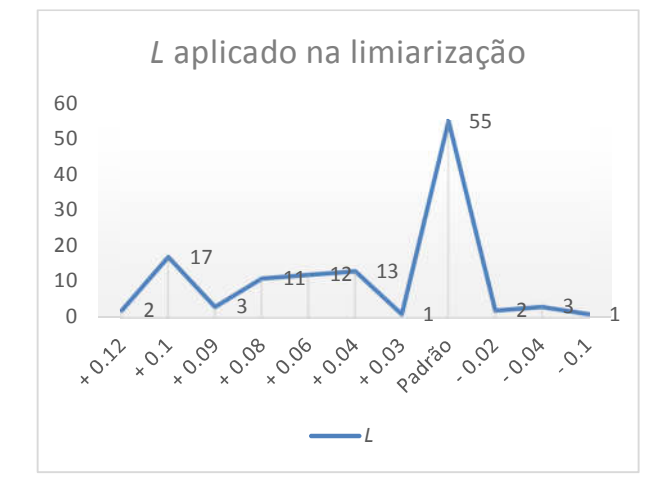

Figura 18 – Quantidade de imagens e valor do limiar L

Esses vários limiares eram previstos, pois o conteúdo em intensidade muda com a temperatura do pescoço, ou com a imagem.

# 4.6 Extração da ROI

O principal objetivo para construção da ROI foi justamente diferenciar o que é o corpo do voluntário daquilo que não é, deixando claro qual é o objeto da cena que terá rastreamento de seus pontos anatômicos no termograma correspondente a imagem.

Após a limiarização da imagem a ROI foi identificada usando um algoritmo automatizado, assim como em Gonzáles (2017), o desenvolvimento seguiu a premissa que empiricamente a região do pescoço é aquela que possui menor largura em relação ao restante da imagem. A imagem é percorrida em todas as linhas  $y = 1,...,N$  de ambos os lados, afim de encontrar as larguras da silhueta do voluntário, que é determinada a partir da diferença *di* da ordenada do pixel  $a_i = (x_{a_i}, y_{a_i})$  da borda esquerda e o pixel  $b_i = (x_{b_i}, y_{b_i})$  da borda direita (Gonzáles, 2017). Um vetor *D(x)* armazena essas diferenças e formalmente é definido na Equação (03).

$$
D(x) = (d_i|d_i = y_{b_i} - y_{a_i})
$$
\n(03)

Por sua vez esse vetor  $D(x)$  é ordenado de forma crescente e a partir de uma determinada quantidade *q* das menores larguras encontradas se determina a largura média do pescoço (LMP), usando a Equação (04).

$$
LMP = \frac{1}{N} \sum_{i=1}^{q} D(x) \tag{04}
$$

Como mostrado na Figura 19, durante testes observou-se que o tamanho da LMP não era suficiente para segmentar toda a região do pescoço, dessa foram a segmentação na parte superior ocorreu usando os valores da LMP mais um limite percentual definido, e na parte inferior do pescoço foi considerado a LMP até o limite máximo da figura. Para construção das laterais da ROI um segundo percentual foi ajustado a partir da LMP encontrada até os limites definidos na vertical. Levou-se em consideração a média da borda lateral esquerda (MBE) menos o segundo valor percentual estipulado, e a média da borda lateral direita (MBD) mais esse segundo valor percentual.

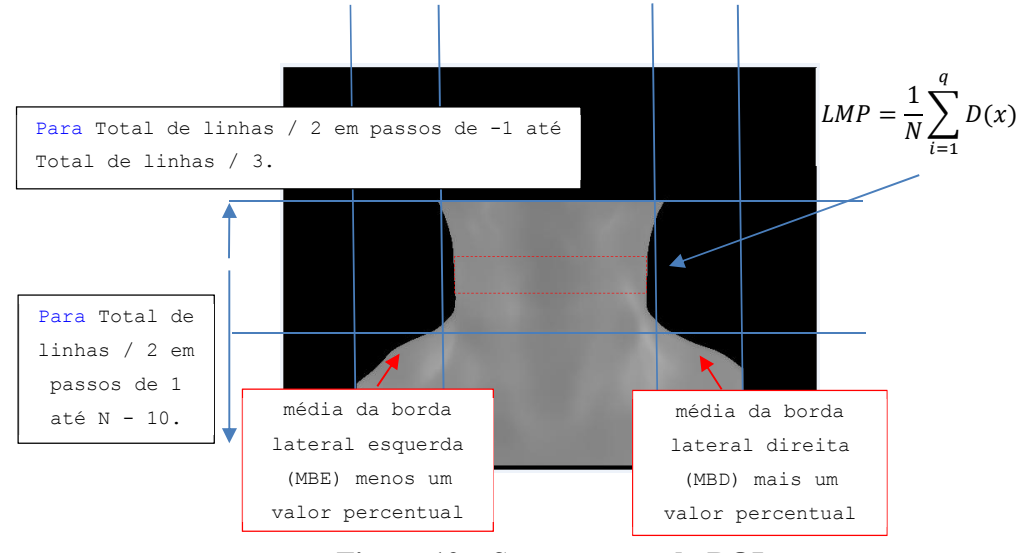

Figura 19 – Segmentação da ROI

A imagem segmentada nessa forma deu-se pelo fato de que apenas parte onde se encontra a tireoide é importante, tornando o objeto diferente do restante da imagem. As premissas de altura e largura foram estabelecidas pelo especialista, pois como dito por ele, pode ocorrer crescimento de nódulos para os lados e para baixo adentrando à região do mediastino superior, caracterizado como bócio mergulhante. Essas situações descritas não são regras e sim exceções, mas devem ser esperadas em alguns exames. Para o especialista da área que acompanha as capturas de imagem, a ROI deve ser estendida nas partes laterais e inferior.

No protocolo de captura das imagens conforme gráfico na Figura 20, dos 120 voluntários, 39 deles tiveram suas vestimentas que cobrem o busto um dos itens que mais influenciaram as extrações, partindo dessa premissa tem-se necessidade do especialista que está acompanhando as capturas, orientar o voluntário a não deixar essa parte do corpo coberta.

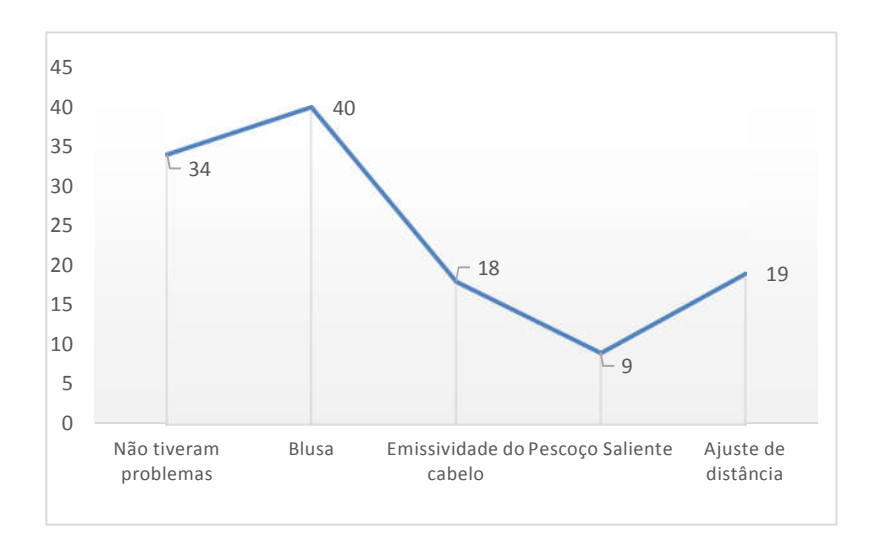

Figura 20 – Característica que influenciaram na extração da ROI

Esses itens devem ser levados em consideração, pois uma melhor orientação por parte do especialista, resultará em melhor extração, diminuindo ajustes finos necessários.

As imagens das regiões de interesse extraídas se encontram no sítio virtual do Visual Lab da UFF (http://visual.ic.uff.br), dentro do projeto de tireoides: (http://visual.ic.uff.br/thyroid/download\_all.php?file\_name=ROI) e o algoritmo de extração da ROI encontra-se no Apêndice I.

# CAPÍTULO 5 – MÉTODOS DE REGISTRO

Para Zargochev & Goshtasby (2006), o registro de imagens é definido como um método computacional para determinar as correspondências entre os pontos de duas imagens de uma cena. O registro de imagens é usado para fundir informações complementares, estimar as diferenças geométricas ou de intensidade entre duas imagens. Um método de registro típico envolve definir uma série de pontos de controle correspondentes nas imagens, determinar uma função de transformação a partir destas correspondências e posteriormente usar a transformação calculada para fazer a correspondência entre todos os pontos nas imagens.

A maioria das técnicas de alinhamento desenvolvidas supõem que a intensidade luminosa das imagens que serão registradas é a mesma e alteram os valores dos pixels ao efetuar um processamento na imagem. Nos exames térmicos usando TID, como se trata de imagens que sofrem um resfriamento e posterior retornam ao equilíbrio térmico com o ambiente durante a captura que ocorre em intervalo de tempo determinado, a alteração dos pixels se dá por fator da emissividade do corpo e alterar esse valor para que ocorra um alinhamento não é admissível nesse trabalho para que seja possível correlacionar alterações da variação de temperatura com patologias.

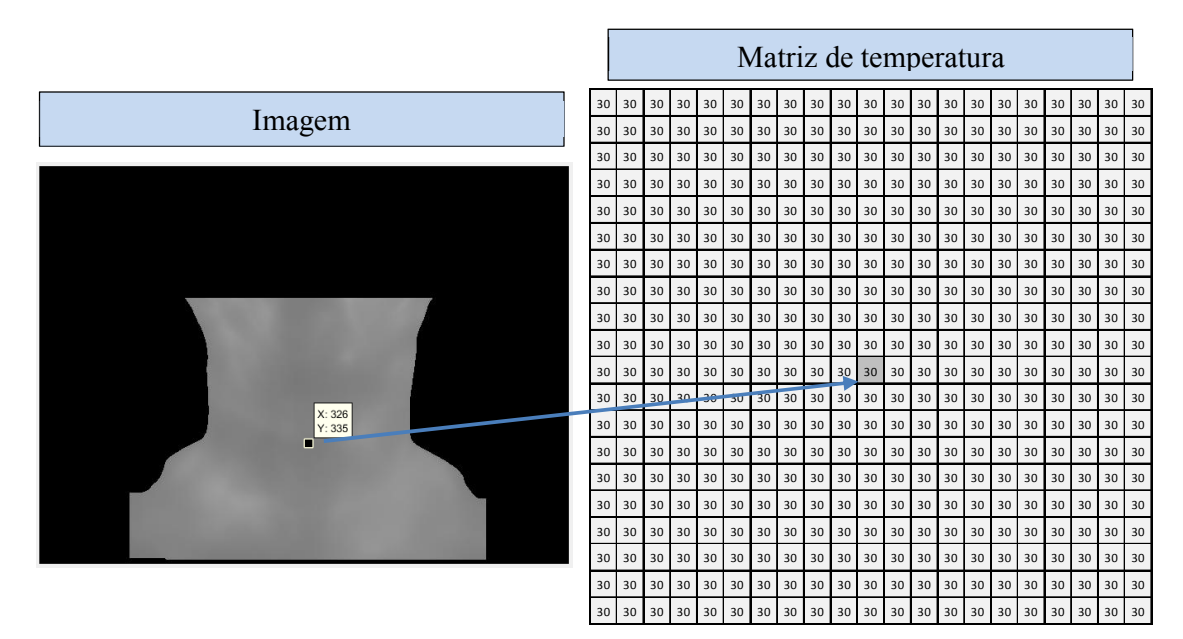

Figura 21 – Correspondências entre imagem e matriz de temperatura

É essencial que haja uma concordância de posição, orientação e escala espacial entre os pontos anatômicos da imagem em tons de cinza e da matriz de temperatura, mostrado na Figura 21, mas sem alterar ou haver qualquer ajuste de seu conteúdo intrínseco, no intuito de que o ponto a ser seguido tenha sempre o seu conteúdo inalterado e este possa ser relacionado com a temperatura real medida e não usando algoritmos que se preocupam com uma aparência visual das imagens ou ainda as hipóteses de que a luminância das regiões alinhadas ou registradas sejam as mesmas. Nas TID as luminâncias estão sempre variando, pois foram forçadas a isso, por haver estresse térmico no voluntário desde o início e esse é o fundamento primordial da análise a ser feita. Sendo para alinhar e reposicionar essas estruturas, deve-se utilizar métodos que estabeleçam relações geométricas e correspondências de pontos sem modificar o conteúdo do ponto seguido.

Um fator que minimiza erros de alinhamento é o protocolo de aquisição de imagens, como descrito em outras seções nesse trabalho. Mas mesmo com um encosto de cabeça desenvolvido a fim de diminuir movimentos, não foi solucionado o problema, necessitando de técnicas de correspondência ou registro de imagens adequadas. Após estudos realizados podese afirmar que problemas de alinhamento entre imagens desta pesquisa são 2D. Assim a base do alinhamento pode ser entre as características das próprias imagens intra voluntários(imagens adquiridas de uma mesma pessoa) e monomodal (imagens obtidas por uma mesma modalidade) podendo ocorrer transformações classificadas como rígidas ou não rígidas.

As transformações classificadas como rígidas, não modificam a forma do objeto e são transformações geométricas de rotação e translação dos seus pontos. Essa transformação também é conhecida como isometria e possui três graus de liberdade, ângulo de rotação e as duas possíveis coordenadas da translação.

As transformações na maioria dos sistemas já disponíveis são feitas por otimização global dos conteúdos e por correspondências de pontos, onde o número de parâmetros é superior e mais complexo sendo usadas otimizações para descobrir uma função de transformação que determine melhor alinhamento entre as imagens (Zargochev & Goshtasby, 2006).

Nesta aplicação à tireoide, as transformações ocorrerão em todas as imagens capturadas do voluntário de modo que possam ser estudadas e seguidas as variações de temperatura ao longo de cada ponto da sua ROI.

#### 5.1 Metodologias propostas

Rastrear a temperatura de um ponto anatômico do corpo do voluntário, em diferentes imagens térmicas da região de interesse, durante o exame para detecção de possíveis nódulos na tireoide é o problema a ser solucionado. Uma ideia seria aplicar uma metodologia para alinhamento de corpo rígido baseado na localização dos pontos das imagens a partir dos centroides e seus eixos principais de inércia, depois fazer as transformações entre imagens

usando técnicas de análise tensorial. Essa ideia é a primeira linha de metodologia que denominou-se de método por Eixo Principal (*Principal Axis* – PA).

Uma segunda linha de metodologia é usar as técnicas tradicionais de registro adequadas as peculiaridades das imagens térmicas, como por exemplo as intensidades luminosas estarem variando entre as imagens a serem registradas. Todas as etapas dos métodos de registros baseados em transformações de similaridades entre pontos encontrados dentro da ROI, mas que não alterem o conteúdo destes pontos podem ser utilizadas nessa segunda linha.

A partir dessas metodologias, considerou-se também simplificações em cada uma delas para então obter transformações entre as imagens e posteriormente comparar os resultados em termos de tempo e de alguma função de qualidade que sejam adequadas à análise dos fatores que contribuem para verificação das vantagens e desvantagens de cada metodologia.

#### 5.2 Método PA

A física e mecânica dos sólidos estabelecem que todos os objetos sempre têm um sistema de eixos, denominado eixos principais, em relação aos quais todos os pontos desse objeto têm sempre a mesma orientação. Ou seja, existe para todos os objetos um sistema de coordenadas unicamente orientável. Referenciar os pontos da ROI em relação aos seus eixos principais é a ideia do método PA.

O peso ou a força devido à atração gravitacional da massa de um corpo é distribuído sobre o volume, mas pode ser considerado concentrado em um único ponto do corpo, chamado Centro de Massa, Baricentro, ou Centro de Gravidade (CG). Calcular os eixos principais (PA) de um objeto usa todos os seus pontos e não só seu contorno. Para se obter o centroide e os ângulos dos eixos principais o objeto deve ser considerado binarizado. Se o corpo puder ser considerado um objeto 2D, cada um dos seus pontos pode ser representado como  $B(x, y) = 1$ (onde B é a função da distribuição da densidade do objeto em sua área). Quando este corpo for representado por um quadro capturado dele, como uma imagem binária, é possível considerar que eixos principais podem ser obtidos dos momentos de área de uma imagem binária que representa o objeto.

Por exemplo, a Figura 22 representa dois quadros de uma mesma imagem binária, cada um com o mesmo objeto retangular, onde os pontos  $B(x, y) = 1$  correspondem ao objeto (pixels brancos) e  $B(x, y) = 0$  o fundo (pixels pretos). Embora imagens vetoriais e objetos reais não apresentem diferença entre as propriedades do objeto nas duas situações, o mesmo não ocorre se essas propriedades forem calculadas através da aquisição de imagens reais por dispositivos *raster* de capturas como as câmeras térmicas, devido a problemas de alinhamento das imagens discretas que ocorre no cálculo de propriedades como a área e as bordas (Conci, *et al*., 2008, pp. 71-73). Para que esses problemas iniciais não estejam presentes é importante que a resolução de captura seja maior que a frequência de Nyquist dos detalhes a serem usados, o que será uma hipótese básica inicial nos desenvolvimentos que seguem (Conci, *et al*., 2008, p. 233). Assim considerando uma amostragem ou discretização adequada dos objetos 2D capturados e que a captura seja feita de modo que o plano dos sensores de captura da câmera esteja paralelo ao plano do objeto, suas propriedades inerciais como áreas, centroides (CG), produtos e momentos de inércia podem ser obtidas através da teoria dos momentos geométricos de áreas como segue (Conci, *et al*., 2008, pp. 230-235).

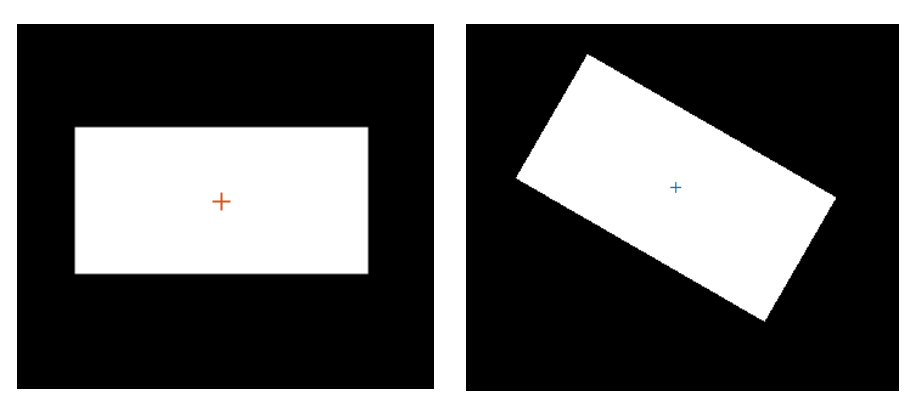

Figura 22 – Dois quadros com o mesmo objeto retangular em posição e rotação diferente.

Por definição, o cálculo de um momento genérico de área de um objeto binário discretizado em um *grid* ou malha de pixels *M x N* nas direções horizontais e verticais, de ordem  $p + q$ , é dado pela Equação (05).

$$
m_{pq} = \sum_{i=0}^{N} \sum_{j=0}^{M} B(x, y)(x)^p (y)^q
$$
 (05)

Sendo a ordem do momento o resultado da soma  $p + q$ , onde  $p, q = 0, 1, 2, ...$  A área do objeto corresponde ao cálculo do momento de ordem 0 (zero):

area = 
$$
m_{00} = \sum_{i=0}^{N} \sum_{j=0}^{M} B(x, y)
$$
 (06)

Quando os pontos de um corpo 2D são descritos por um conjunto de eixos que passam pelo CG, devido às suas características intrínsecas qualquer movimento de corpo rígido tem, as coordenadas insensíveis às transformações de translação, se forem descritos em relação a um sistema de eixos que passa pelo CG e se movimenta com o corpo. Ou em outras palavras, não

há como os movimentos do corpo afetarem a descrição da posição de cada um dos seus pontos em relação a um sistema de eixos que passa pelo CG.

Para calcular as coordenadas do centroide (CG) de um objeto em relação ao sistema de eixos inicial de sua aquisição ou ao quadro de captura, o momento de primeira ordem em cada quadro ou em relação a cada eixo de coordenadas inicial é calculado e depois dividido pela área (momento de ordem zero). As Equações (07a) e (07b) descrevem os chamados primeiros momentos de área que definem a posição do centroide nas duas direções de acordo com o eixo de coordenadas inicial quando divididas pela área:

$$
\boldsymbol{m}_{10} = \sum_{i=0}^{N} \sum_{j=0}^{M} x (B(x, y))
$$
 (07a)

$$
\mathbf{m}_{01} = \sum_{i=0}^{N} \sum_{j=0}^{M} y(B(x, y))
$$
(07b)

Assim, tem-se que a posição do centroide nas duas direções será dada pelas Equações (08a) e (08b):

$$
\mathbf{O}_x = \frac{m_{10}}{m_{00}} \tag{08a}
$$

$$
\mathbf{O}_{y} = \frac{m_{01}}{m_{00}} \tag{08b}
$$

Considerando as coordenadas do centroide obtido, é possível encontrar os momentos geométricos da área do objeto em relação às coordenadas que passam pelo centroide. É possível calcular os momentos não mais em relação aos eixos xy originais, mas aos eixos  $x'y'$  passando pelo CG, isto é, paralelos a  $xy$ , de modo à serem calculados em relação ao CG ou posição do centroide discretizado. A escolha desta mudança de referência é interessante porque, ao adotar esse novo sistema de coordenadas, a orientação da imagem torna-se invariante a translação do objeto. A Equação (09) descreve o cálculo dos momentos de ordem  $p + q$  genéricos em torno do centroide.

$$
\mu_{pq} = \sum_{i=0}^{N} \sum_{j=0}^{M} B(x, y)(x - 0_x)^p (y - 0_y)^q
$$

Embora na nomenclatura usual os momentos genéricos em torno do centroide possuem a simbologia  $\mu_{pq}$  como indicado na Equação (09), para simplificar a notação neste texto daqui para frente será considerado que todos os momentos serão centrais e será usado para eles a mesma notação anterior, ou seja,  $\mu_{pq} = m_{pq}$ . Assim os momentos de segunda ordem  $m_{20}$ ,  $m_{02}$ e  $m_{11}$  (também chamados de momento de inércia e produto de inércia), são descritos nas equações abaixo:

$$
m_{20} = \sum_{i=0}^{N} \sum_{j=0}^{M} (x - O_x)^2 B(x, y)
$$
 (10)

$$
m_{02} = \sum_{i=0}^{N} \sum_{j=0}^{M} (y - O_y)^2 B(x, y)
$$
 (11)

$$
m_{11} = \sum_{i=0}^{N} \sum_{j=0}^{M} (x - \mathcal{O}_x)(y - \mathcal{O}_y)B(x, y)
$$
 (12)

Embora seja possível ter um conjunto infinito de eixos ortogonais passando por um CG, existe apenas uma configuração angular onde há apenas momentos inerciais  $(m_{20}, m_{02})$  e nenhum produto de inércia ( $m_{11} = 0$ ). Esta configuração da direção axial dos eixos ortogonais é denominada eixos principais de inércia de um corpo (Conci, *et al*., 2008, p. 234). Além disso, essa descrição única do eixo ortogonal de um ponto do corpo é invariante para a rotação do objeto. Assim, a invariância do objeto na translação e rotação é obtida identificando a orientação dos eixos principais que passam pelo centroide do objeto. A orientação do sistema de coordenadas principal é definida pelo ângulo  $\theta$  na Equação (13).

$$
\theta = \frac{1}{2} \tan^{-1} \left( \frac{2m_{11}}{(m_{20} - m_{02})} \right) \tag{13}
$$

Essa equação, no entanto, foi desenvolvida pela mecânica dos sólidos para proporcionar a orientação mínima e não com o propósito de situar os eixos ortogonais de forma precisa. Ela fornece o menor ângulo, para dar uma orientação de eixos ortogonais em relação a uma determinada referência. De modo que o ângulo obtido por ela pode ser positivo, negativo ou mesmo em relação a horizontal ou vertical de um sistema de eixos de referência. Mas com orientação adequada ela fornece uma forma de localizar os eixos principais do objeto.

Cada ponto da imagem do objeto binário, quando descrito em relação ao seu eixo principal, é invariante ao movimento de corpo rígido. Além disso, considerando a posição do centroide e o ângulo formado pelos eixos principais de inércia em relação ao mesmo sistema de coordenadas inicial, se estas coordenadas forem usadas para descrever todos os pontos do objeto para cada posição possível do mesmo a ser transformado por movimentos de corpo rígido, a descrição da transformação de um quadro para o outro em relação aos eixos iniciais do quadro, podem ser obtidas através do uso de matrizes de translação e rotação usuais na computação gráfica, onde é usado nessas, o ângulo definido pela Equação (13) em sentido oposto (Conci, *et al*., 2008, pp. 118-120).

Por exemplo, quando considera-se o eixo inicial  $xy$  dos dois objetos na Figura 22, por um sistema de coordenadas paralelo aos limites do quadro com origem no canto superior esquerdo, a transformação dos pontos referidos por um sistema de coordenadas que passa pelo centroide dos objetos na ordem 1 (*1Ox, 1Oy*) e 2 (*2Ox, 2Oy*) é dada pela Equação (14a) para a primeira imagem da Figura 22, enquanto que a combinação final já no centroide e rotacionado do ângulo  $\theta$  na segunda imagem da Figura 22 é representado pela Equação (14b).

$$
\begin{bmatrix} x \\ y \\ 1 \end{bmatrix} = \begin{bmatrix} 1 & 0 & 10_x \\ 0 & 1 & 10_y \\ 0 & 0 & 1 \end{bmatrix} \begin{bmatrix} 1_x \\ 1_y \\ 1 \end{bmatrix}
$$
 (14a)

$$
\begin{bmatrix} x \ y \ 1 \end{bmatrix} = \begin{bmatrix} \cos^2 \theta & -\sin^2 \theta & 2 \theta \\ \sin^2 \theta & \cos^2 \theta & 2 \theta \\ 0 & 0 & 1 \end{bmatrix} \begin{bmatrix} 2x \\ 2y \\ 1 \end{bmatrix}
$$
 (14b)

E no sentido inverso para se descrever um ponto em relação ao eixo original, para cada imagem de seu sistema passando pelo centroide, usam-se as equações (15a) e (15b) respectivamente.

$$
\begin{bmatrix} 1x \\ 1y \\ 1 \end{bmatrix} = \begin{bmatrix} 1 & 0 & -10_x \\ 0 & 1 & -10_y \\ 0 & 0 & 1 \end{bmatrix} \begin{bmatrix} x \\ y \\ 1 \end{bmatrix}
$$
 (15a)

$$
\begin{bmatrix} 2x \\ 2y \\ 1 \end{bmatrix} = \begin{bmatrix} \cos^2 \theta & \sin^2 \theta & -^2 \theta \\ -\sin^2 \theta & \cos^2 \theta & -^2 \theta \\ 0 & 0 & 1 \end{bmatrix} \begin{bmatrix} x \\ y \\ 1 \end{bmatrix}
$$
 (15b)

Neste caso especial, considera-se que o ângulo da primeira imagem é zero, ou seja, o eixo principal é paralelo ao eixo original ( $\theta = 0$ ). Depois de ter cada matriz de transformação correspondente ao eixo de coordenadas original, é possível determinar a transformação direta do quadro 1 para o quadro 2 mostrado na Figura 22 e vice-versa sem usar o sistema de coordenadas original:

$$
\begin{bmatrix} 2x \\ 2y \\ 1 \end{bmatrix} = \begin{bmatrix} \cos \theta & \sin \theta & 10_x - 20_x \\ -\sin \theta & \cos \theta & 10_y - 20_y \\ 0 & 0 & 1 \end{bmatrix} \begin{bmatrix} 1x \\ 1y \\ 1 \end{bmatrix}
$$
 (16a)

$$
\begin{bmatrix} 1_x \\ 1_y \\ 1 \end{bmatrix} = \begin{bmatrix} \cos^2 \theta & -\sin^2 \theta & 20_x - 10_x \\ \sin^2 \theta & \cos^2 \theta & 20_y - 10_y \\ 0 & 0 & 1 \end{bmatrix} \begin{bmatrix} 2x \\ 2y \\ 1 \end{bmatrix}
$$
 (16b)

Para essas imagens sintéticas é fácil mostrar que os processos de descrição da imagem de um eixo de coordenadas para outro não apresentam nenhum erro quando somente a rotação e a translação são apresentadas. No caso de objetos 3D indeformáveis reais alguma deformação além das de corpo rígido pode ocorrer por alguma alteração entre o paralelismo e entre os planos do objeto e de captura.

Em especial no caso das nossas aquisições feitas em voluntários (seres humanos), não objetos rígidos, podem ter alguma forma de deformação, além de apenas movimentos de corpo rígido. Mas esse cálculo em relação aos eixos principais pode ser considerado como um primeiro passo para uma melhor identificação dos pontos, eliminando os maiores movimentos mesmo quando uma deformação é apresentada. Neste caso, uma nova matriz de transformação deve ser gerada para o eixo de coordenadas, considerando tal deformação. Essas deformações adicionais, dependendo da forma do objeto, podem ser avaliadas sem esforço, considerando as coordenadas de quatro bordas retangulares (retângulo ajustado (Conci, *et al*., 2008, p. 236)) limitantes, conforme ilustrado na Figura 23.

O passo inicial é separar a região de interesse do fundo da imagem. Essa segmentação é muito útil porque as características geométricas da imagem são calculadas a partir do contorno da ROI. Em objetos reais as propriedades inerciais do mesmo são calculadas por integrais e elementos infinitesimais de áreas e não discretizado como nas equações de (05) a (12), onde a intensidade de cada pixel corresponde à função de densidade de massa para o caso do cálculo das inércias. Em um objeto binário discreto, a função de densidade é constante e igual a 1.

O segundo passo do método consiste em medir até onde ter-se-ia uma hipótese de apenas deslocamento de corpo rígido entre as duas imagens. Para isso, verifica-se o quanto as regiões brancas dos dois quadros estão em correspondência. Essa região tem sua quantização representada pela interseção dos pixels correspondentes aos dois conjuntos ou as duas imagens.

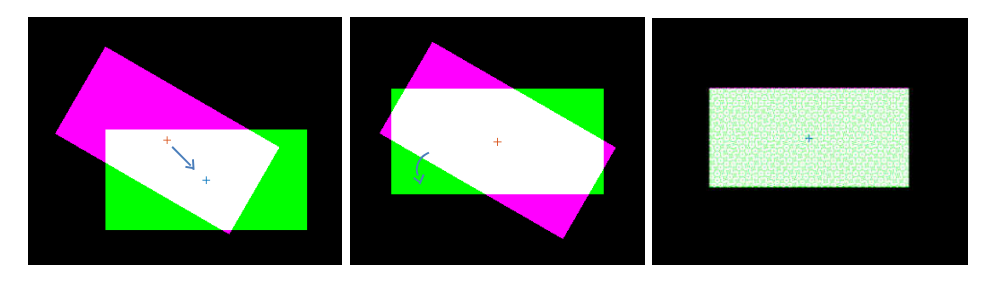

Figura 23 – Sobreposição de dois objetos, sem e com deformação mínima.

Neste processo de correspondência, o centroide da primeira imagem ( *1Ox , 1Oy)* deve corresponder ao centroide da segunda imagem  $(2O_x, 2O_y)$ , como mostrado na Figura 23 e Equação (17).

$$
(^{1}O_x, \, ^{1}O_y) \equiv (^2O_x, \, ^2O_y) \tag{17}
$$

O que é obtido ao se aplicar uma transformação de translação de corpo rígido no segundo quadro da Figura 23, igual a diferença entre suas posições do centroide em relação ao mesmo sistema de coordenadas inicial, ou seja, conforme Equação (18).

$$
|(^1O_x, {}^1O_y) - (^2O_x, {}^2O_y)| \qquad (18)
$$

Que devem ser igualadas nas orientações de seus eixos principais e estarão combinadas quando aplicada uma matriz de rotação com o ângulo de inclinação, igual à diferença dos dois eixos principais das imagens calculadas anteriormente. A Equação (19) mostra o ângulo a ser aplicado na segunda imagem para deixar os eixos principais com mesma orientação:

$$
\theta = (\mathbf{1}\theta - \mathbf{2}\theta) \tag{19}
$$

Em outras palavras, esse ângulo da Equação (19) deverá ser usado como *θ* na Equação (16) para fazer a transformação entre os eixos. A diferença dos pontos é então avaliada. Se a área produzida por essa diferença entre as imagens alinhadas após esses movimentos de corpo rígido for zero, então haverá uma correspondência perfeita entre elas, ou seja, transformando o eixo de coordenadas para terem mesmo centroide e aplicando uma matriz de rotação com o ângulo de inclinação dos eixos principais calculados anteriormente (como observado na Figura 23). Então, esse processo de correspondência será perfeito porque não há deformação no objeto entre os quadros.

Neste caso, o processo de correspondência entre as imagens termina, pois pode ser calculado usando a correspondência dos eixos de coordenadas, usando o centroide e o ângulo entre a imagem de referência (imagem a esquerda da Figura 23) e a imagem sensível (imagem central da Figura 23). O ponto a ser mapeado terá uma correspondência biunívoca perfeita entre as coordenadas nos dois sistemas axiais das duas imagens usando as transformações das equações (16a) e (16b).

Quando tal correspondência não é perfeita, como pode ser o caso, quando as ROIs não apresentam a mesma sobreposição de bordas ou a mesma área retangular, ou houver áreas em verde ou em magenta na sobreposição entre as ROIs quando usado a função IMFUSE do MatLab, outra transformação deve ser encontrada, aplicando um mapeamento bi linear do objeto para outro, mas o novo eixo de coordenadas pode ser visto como uma aproximação inicial das coordenadas do ponto.

O método PA, propõe solução para o problema de construir uma serie temporal de um mesmo ponto ao longo de um exame, identificando todos os pontos do objeto em relação aos seus eixos principais. Para isso, o primeiro passo é identificar os eixos principais do objeto a ser estudado pelas séries temporais. De modo que referir cada ponto de um objeto em relação as coordenadas dos eixos principais do objeto, faz com que essa coordenada não se altere com qualquer movimento de corpo rígido do objeto.

#### 5.2.1 Exemplo simplificado

No método PA inicialmente deve-se transformar os tons de cinza da ROI em apenas 2 tons, preto e branco. Preto ou 0 (zero) será associado ao fundo em todos os quadros e em particular em um quadro *J* qualquer e branco ou 1 (um) será associado ao objeto, de modo que a imagem passa a ser como na Figura 24, exemplificado pelo copo no Capítulo 4 desse documento, mas que será considerado, em algumas etapas só com os contornos para simplificar o exemplo de como achar suas coordenadas.

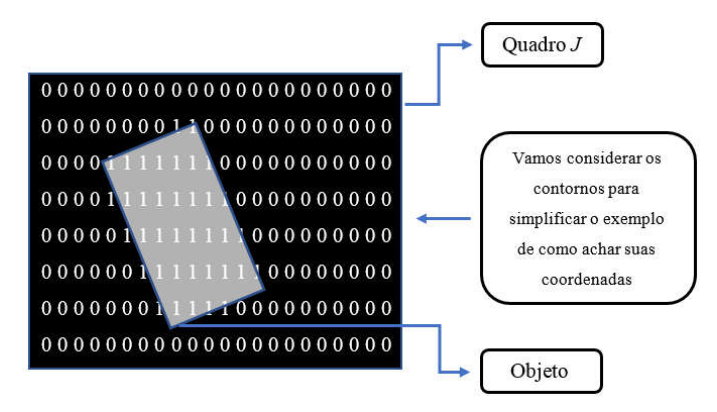

Figura 24 – Simplificação do objeto em PA

A solução proposta pelo método PA é encontrar os eixos principais do objeto e referir todos os seus pontos em relação a eles (os eixos), mostrado na Figura 25 (esses terão sempre a mesma coordenada em qualquer posição do objeto).

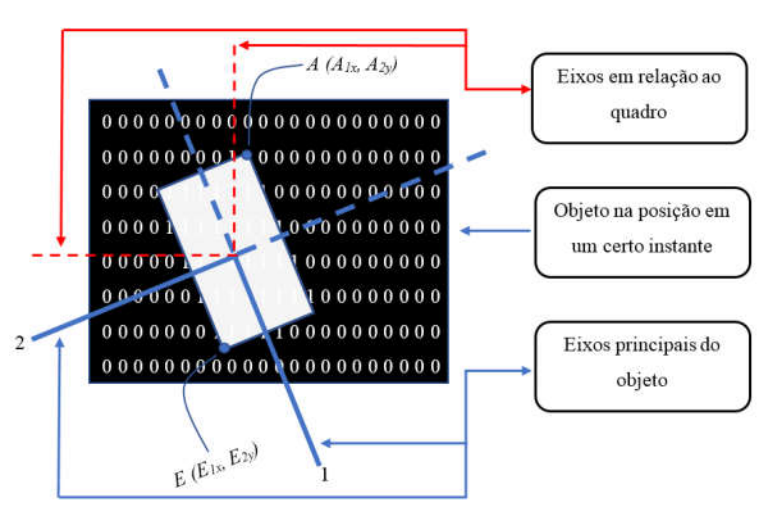

Figura 25 – Eixos principais do método PA

Em qualquer posição as coordenadas dos pontos quando referidas aos eixos principais não se alteram, conforme Figura 25 e Figura 26. Onde tendo o retângulo base B e largura H esses devem ser respectivamente *A = (-B/2, -H/2)* e *E = (B/2, H/2).* Mas é claro que em cada quadro o centroide e o ângulo dos eixos principais devem ser usados para obter as coordenadas destes pontos em relação ao sistema de eixos de captura dos quadros. Supondo que sejam *Ox = 0*, *Oy = 50*, com ângulo de 30 graus ou π/6 radianos na Figura 25 e *Ox = 45*, *Oy = 43* com ângulo de -45 graus ou -π/4 na Figura 26. Esses valores devem ser usados para se referir os pontos A e E de cada quadro em relação aos eixos horizontais e verticais de captura da câmera.

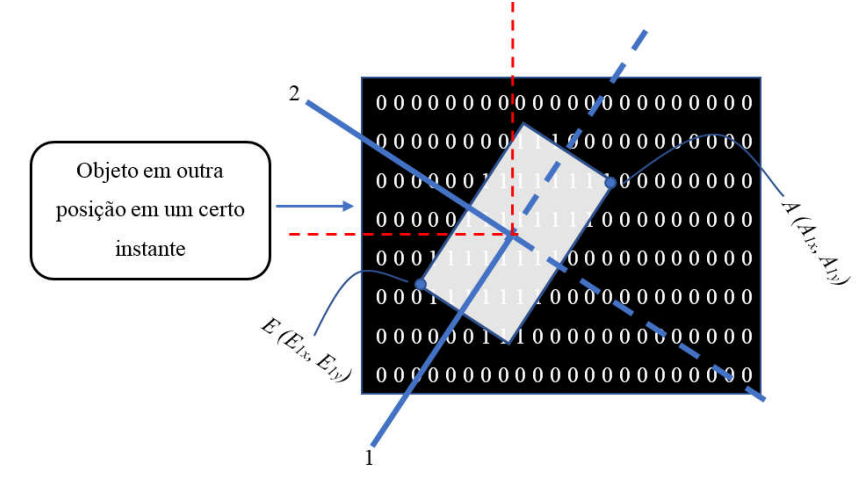

Figura 26 – Eixos principais de um determinado objeto

Assim para demonstrar como usar o método PA, serão considerados 3 posições como as 1, 2 e J da Figura 27. Também serão considerados 3 pontos do objeto que é representado em posições diferentes em cada um destes quadros: O, F e G. Repare que esses 3 pontos têm sempre as mesmas coordenadas em relação aos eixos principais de cada quadro; *O = (0,0)*, *F = (10, 0)* e *G = (0, 10)*. As posições do centroide do objeto em cada quadro e seus ângulos estão indicadas nesta figura pelos valores de *1Oxy, 2Oxy* e *<sup>J</sup> Oxy*, os ângulos dos eixos principais por *1θ* , *2θ* e *<sup>J</sup> θ* .

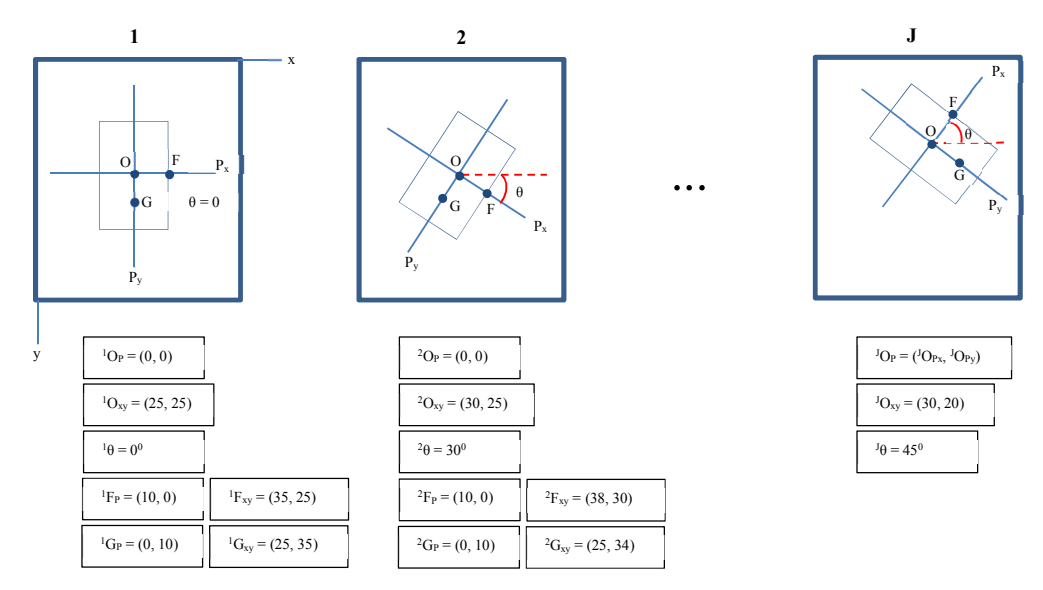

Figura 27 – Referenciando pontos pelo método PA

Para descrever os pontos das referências <sup>J</sup>P (eixos em relação ao método PA) para os sistemas de coordenadas da captura *<sup>J</sup> xy* (eixos em relação a captura da câmera) usam-se respectivamente as seguintes equações.

Rotação do 
$$
J\theta \rightarrow \begin{bmatrix} Jx' \\ Jy' \\ 1 \end{bmatrix} = \begin{bmatrix} \cos J\theta & -\sin J\theta & 0 \\ \sin J\theta & \cos J\theta & 0 \\ 0 & 0 & 1 \end{bmatrix} \begin{bmatrix} Jx \\ Jy \\ 1 \end{bmatrix}
$$
 (20)

Depois aplica-se a translação 
$$
\rightarrow \begin{bmatrix} J_{x_x} \\ J_{y_y} \\ 1 \end{bmatrix} = \begin{bmatrix} 1 & 0 & J_{Q_{Px}} \\ 0 & 1 & J_{Q_{Py}} \\ 0 & 0 & 1 \end{bmatrix} \begin{bmatrix} J_{x'} \\ J_{y'} \\ 1 \end{bmatrix}
$$
 (21)

Onde *<sup>J</sup> OPx* e *<sup>J</sup> OPy* são as coordenadas do centroide da configuração *J* em relação ao sistema *<sup>J</sup> xy*. O ângulo *<sup>J</sup> θ* do *<sup>J</sup> P* da configuração *J* em relação ao eixo *<sup>J</sup> x*. Assim conhecidos os pontos *<sup>J</sup> Ox*, *<sup>J</sup> Oy* e o ângulo *<sup>J</sup> θ* de qualquer eixo principal de um objeto discretizado pela câmera e por ter todos os seus pontos representados no *array* de captura, far-se-á para as configurações 1 e 2 da Figura 27. Onde as matrizes seriam:

$$
\begin{bmatrix} 1_{x_x} \\ 1_{y_y} \\ 1 \end{bmatrix} = \begin{bmatrix} 1 & 0 & 25 \\ 0 & 1 & 25 \\ 0 & 0 & 1 \end{bmatrix} \begin{bmatrix} \cos 0^0 & -\sin 0^0 & 0 \\ \sin 0^0 & \cos 0^0 & 0 \\ 0 & 0 & 1 \end{bmatrix} \begin{bmatrix} 1_x \\ 1_y \\ 1 \end{bmatrix}
$$
 (22)

A Equação (22), transforma pontos do *1P* para os eixos *<sup>1</sup> xy* onde tem seus valores de *I(x,y)* usados para obter as séries temporais.

Já a Equação (23), transforma os pontos do <sup>2</sup>P em pontos referenciados aos eixos <sup>2</sup>xy que podem ser usadas diretamente para montar as séries temporais.

$$
\begin{bmatrix} 2x_x \\ 2y_y \\ 1 \end{bmatrix} = \begin{bmatrix} 1 & 0 & 30 \\ 0 & 1 & 25 \\ 0 & 0 & 1 \end{bmatrix} \begin{bmatrix} \cos 30^0 & -\sin 30^0 & 0 \\ \sin 30^0 & \cos 30^0 & 0 \\ 0 & 0 & 1 \end{bmatrix} \begin{bmatrix} 2x \\ 2y \\ 1 \end{bmatrix}
$$
 (23)

E assim sucessivamente de modo que para a configuração *<sup>J</sup> P* as matrizes seriam conforme Equação (24).

$$
\begin{bmatrix} J_{x_x} \\ J_{y_y} \\ 1 \end{bmatrix} = \begin{bmatrix} 1 & 0 & 30 \\ 0 & 1 & 20 \\ 0 & 0 & 1 \end{bmatrix} \begin{bmatrix} \cos(-45^\circ) & -\sin(-45^\circ) & 0 \\ \sin(-45^\circ) & \cos(-45^\circ) & 0 \\ 0 & 0 & 1 \end{bmatrix} \begin{bmatrix} J_x \\ J_y \\ 1 \end{bmatrix}
$$
(24)

Ou, como pela definição de seno, sen  $-\theta$  = -sen θ, e pela definição de coseno, cos  $-\theta$  = cos θ, tem-se Equação (25):

$$
\begin{bmatrix} J_{x} \\ J_{y} \\ 1 \end{bmatrix} = \begin{bmatrix} 1 & 0 & 30 \\ 0 & 1 & 20 \\ 0 & 0 & 1 \end{bmatrix} \begin{bmatrix} \cos 45^0 & \sin 45^0 & 0 \\ -\sin 45^0 & \cos 45^0 & 0 \\ 0 & 0 & 1 \end{bmatrix} \begin{bmatrix} J_x \\ J_y \\ 1 \end{bmatrix}
$$
 (25)

Usando estas matrizes para fazer a séries dos pontos F e G por exemplo têm-se:

$$
O = \{ {}^{1}I(25,25); {}^{2}I(30,25), ... {}^{J}I(30,20) \} e F = \{ {}^{1}I(35,25); {}^{2}I(38,30), ... {}^{J}I(int(^{F}x_{x}, ^{F}y_{y}) \}
$$

Onde *int(Fxx, Fyy)}* indica que depois do cálculo da coordenada do ponto (10,0) em relação aos eixos *xy* de captura, os valores reais obtidos devem ser transformados para os inteiros mais próximos, já que na forma digital do *array* capturado, apenas endereços ou entradas inteiras fazem sentido.

Todos os demais pontos relevantes do objeto podem ter desta forma suas séries temporais formadas pelo método PA.

$$
G = \{ {}^{I}I(25,35); {}^{2}I(25,34), ... {}^{J}I(int({}^{G}x_{x},{}^{G}y_{y})\}.
$$

#### 5.2.2 Aplicação do método PA na ROI

Para visualização do método descrito na subtítulo 5.2.1 na ROI e ver como o método se aplica ao problema, serão usadas as regiões de interesse dos pescoços dos voluntários. Será feita uma abordagem sobre os deslocamentos ocorridos com os eixos *Pxy* da ROI, assim como os eixos *xy* da imagem capturada pela câmera.

A Figura 28, mostra a ROI do Voluntário 09/05/2017 – 04. Para usar o método PA, a imagem será visualizada em apenas dois tons (preto e branco). Sendo assim a Figura 28 destaca a primeira imagem do voluntário com o centroide (CG) encontrado pelas equações (08a) e (08b) e marcado com um sinal de cruz. Descobre-se o ângulo dos eixos principais pela Equação (13).

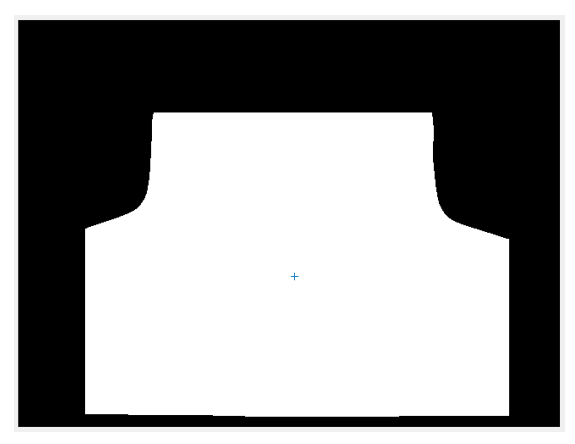

Figura 28 – ROI binarizada do voluntário 09/05/2017 – 04

Após usar as equações (08a), (08b) e (13) em todas as imagens capturadas desse voluntário, encontrou-se 20 centroides e 20 ângulos *θ*. Na Tabela 2 são mostradas as coordenadas *xy* dos centroides encontrados, assim como seus ângulos em graus e radianos. Com esses valores serão encontradas as matrizes de transformação (rotação e translação) para cada imagem (equações 20 e 21), que serão aplicadas aos valores dos pontos referidos no eixo *Pxy* para obter as coordenadas em relação aos eixos *xy*. Conhecido os centroides e o ângulo *θ* da ROI discretizada pela câmera a mesma pode ter todo o conteúdo de seus pontos em tons de cinza ou em temperatura obtidos por correspondência no *array* de captura.

|                         | Eixos e valores angulares |              |                  |                    |  |  |  |  |  |
|-------------------------|---------------------------|--------------|------------------|--------------------|--|--|--|--|--|
| Imagem                  | x                         | $\mathbf{v}$ | <b>Graus</b>     | <b>Radianos</b>    |  |  |  |  |  |
| ı                       | 327                       | 303          | 2,12706327083624 | 0,0371242574743323 |  |  |  |  |  |
| $\overline{2}$          | 326                       | 302          | 2.28187878391499 | 0.0398262979107207 |  |  |  |  |  |
| $\overline{\mathbf{3}}$ | 326                       | 302          | 2,81050400727730 | 0,0490525485674835 |  |  |  |  |  |
| $\overline{4}$          | 326                       | 302          | 2,64420930660500 | 0,0461501585121335 |  |  |  |  |  |
| 5                       | 325                       | 303          | 2.43912116635820 | 0.0425706952080349 |  |  |  |  |  |
| 6                       | 325                       | 302          | 2,99046263023907 | 0,0521934190555215 |  |  |  |  |  |
| 7                       | 325                       | 302          | 3,16420126628170 | 0,0552257302923894 |  |  |  |  |  |
| 8                       | 325                       | 302          | 3.23841907619739 | 0.0565210754390375 |  |  |  |  |  |
| 9                       | 325                       | 302          | 2,96767788739512 | 0,0517957502736743 |  |  |  |  |  |
| 10                      | 325                       | 302          | 3,08587534422766 | 0.0538586850628861 |  |  |  |  |  |
| 11                      | 325                       | 302          | 3,36874435300773 | 0,0587956806179510 |  |  |  |  |  |
| 12                      | 324                       | 302          | 3.29392726456276 | 0,0574898760878305 |  |  |  |  |  |
| 13                      | 324                       | 302          | 3,13954693555216 | 0,0547954310462834 |  |  |  |  |  |
| 14                      | 324                       | 301          | 3,36462257996712 | 0,0587237421073725 |  |  |  |  |  |
| 15                      | 324                       | 302          | 3,22058325486408 | 0,0562097816319738 |  |  |  |  |  |
| 16                      | 324                       | 302          | 3,81279235764929 | 0,0665457803358572 |  |  |  |  |  |
| 17                      | 324                       | 302          | 3.81881920931104 | 0,0666509687408842 |  |  |  |  |  |
| 18                      | 323                       | 301          | 4.21871209351780 | 0.0736304162255885 |  |  |  |  |  |
| 19                      | 323                       | 301          | 4,18220964572992 | 0,0729933283266527 |  |  |  |  |  |
| 20                      | 323                       | 301          | 4.10212264256430 | 0.0715955464333574 |  |  |  |  |  |

Tabela 2 – Centroides dos eixos principais e seus ângulos

As matrizes de transformação, compostas pela rotação dos eixos principais e translação do centroide relacionadas às 20 imagens, que são utilizadas para seguir os pontos escolhidos para formar as séries temporais usam os dados da Tabela 2.

A Tabela 3 mostra a primeira etapa que corresponde a matriz de rotação, conforme Equação (20) do voluntário 09/05/2017 – 04.

| $\mathbf{1}$       | $\overline{2}$                     | 3                                      | $\overline{4}$     |
|--------------------|------------------------------------|----------------------------------------|--------------------|
| 0.9991 -0.0421     | 0.9990 -0.0437                     | 0.9988 -0.0493                         | 0.9987 -0.0500     |
| $\Omega$           | $\Omega$                           | $\Omega$                               | $\Omega$           |
| 0.0421 0.9991      | 0.0437 0.9990                      | 0.0493 0.9988                          | 0.0500 0.9987      |
| $\Omega$           | $\Omega$                           | $\Omega$                               | $\Omega$           |
| $0 \t 0 \t 1.0000$ | $0$ 0 1.0000 0 0 1.0000 0 0 1.0000 |                                        |                    |
| $5 -$              | $6\overline{6}$                    | $7^{\circ}$                            | 8                  |
| 0.9987 -0.0506     | 0.9984 -0.0569                     | 0.9983 -0.0576                         | 0.9982 -0.0607     |
| $\Omega$           | $\Omega$                           | $\Omega$                               | $\Omega$           |
| 0.0506 0.9987      | 0.0569 0.9984                      | 0.0576 0.9983                          | 0.0607 0.9982      |
| $\Omega$           | $\Omega$                           | $\Omega$                               | $\Omega$           |
| $0 \t 0 \t 1.0000$ | $0 \t 0 \t 1.0000$                 | $0 \t 0 \t 1.0000$                     | $0 \t 0 \t 1.0000$ |
| 9                  | 10                                 | 11                                     | 12                 |
| 0.9984 -0.0569     | 0.9982 -0.0603                     | 0.9980 -0.0631                         | 0.9979 -0.0645     |
| $\Omega$           | $\Omega$                           | $\Omega$                               | $\Omega$           |
| 0.0569 0.9984      | 0.0603 0.9982                      | 0.0631 0.9980                          | 0.0645 0.9979      |
| $\Omega$           | $\Omega$                           | $\Omega$                               | $\Omega$           |
| $0 \t 0 \t 1.0000$ | $0$ 0 1.0000 0 0 1.0000 0 0 1.0000 |                                        |                    |
| 13                 | 14                                 | 15                                     | 16                 |
| 0.9980 -0.0639     | 0.9977 -0.0680                     | 0.9978 -0.0660                         | 0.9973 -0.0729     |
| $\Omega$           | $\Omega$                           | $\Omega$                               | $\Omega$           |
| 0.0639 0.9980      | 0.0680 0.9977                      | 0.0660 0.9978                          | 0.0729 0.9973      |
| $\Omega$           | $\Omega$                           | $\Omega$                               | $\Omega$           |
| $0 \t 0 \t 1.0000$ | $0 \t 0 \t 1.0000$                 | $0 \t 0 \t 1.0000$                     | $0 \t 0 \t 1.0000$ |
| 17                 | 18                                 | 19                                     | 20                 |
| 0.9973 -0.0737     | 0.9967 -0.0816                     | 0.9967 -0.0811                         | 0.9966 -0.0828     |
| $\Omega$           | $\Omega$                           | $\Omega$                               | $\Omega$           |
| 0.0737 0.9973      | 0.0816 0.9967                      | 0.0811 0.9967                          | 0.0828 0.9966      |
| $\Omega$           | $\Omega$                           | $\Omega$                               | $\Omega$           |
| $0 \t 0 \t 1.0000$ | $0 \t 0 \t 1.0000$                 | $0 \t 0 \t 1.0000 \t 0 \t 0 \t 1.0000$ |                    |

Tabela 3 – Matrizes de transformação do voluntário 09/05/2017 – 04

Aplicando essas matrizes sobre os valores dos centroides encontrados têm-se a segunda etapa que corresponde a matriz final do voluntário 09/05/2017 – 04, conforme Equação (21).

Como as imagens não possuem os mesmos tamanhos e áreas, apenas formatos parecidos, os centroides se encontram em pixels diferentes em relação ao eixo *xy.* Ao seguir os valores dos centroides do voluntário 09/05/2017 – 04, obteve-se os valores mostrados na Tabela 4, em tons de cinza, assim como os valores da série temporal em temperatura.

Tabela 4 – Série temporal do centroide

| Cinza | Temperatura |
|-------|-------------|
| 139   | 30,91       |
| 150   | 31,69       |
| 154   | 32,04       |
| 158   | 32,35       |
| 6.    | 32.73       |

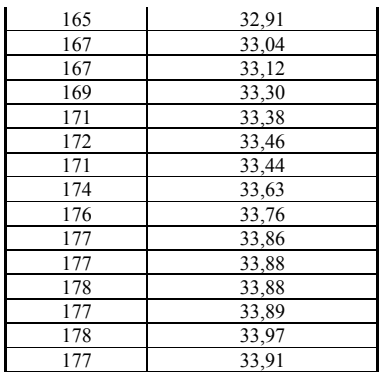

A Figura 29 mostra as séries discretizadas em tons de cinza e em temperatura referente a Tabela 4.

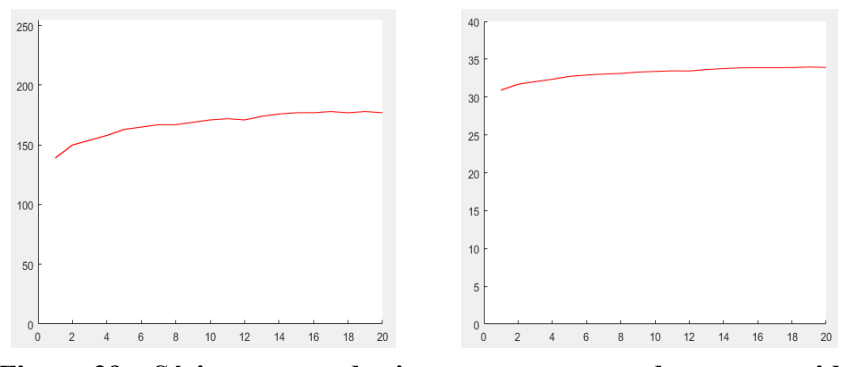

Figura 29 – Séries em tons de cinza e temperatura de um centroide

A Figura 30 mostra os deslocamentos do centroide em relação ao eixo *xy*, conforme Tabela 2. Esses valores de centroides em relação a *xy*, passam a ter os valores *Pxy(0,0)* no método do PA e a busca por um determinado ponto dentro dessa imagem será a partir desse novo referencial inicial do eixo de coordenadas *Pxy*. Observe que nesse caso, o deslocamento máximo foi de 4 pixel na horizontal (0,625% da largura da imagem) e 2 pixels na vertical. (0,416% da altura da imagem).

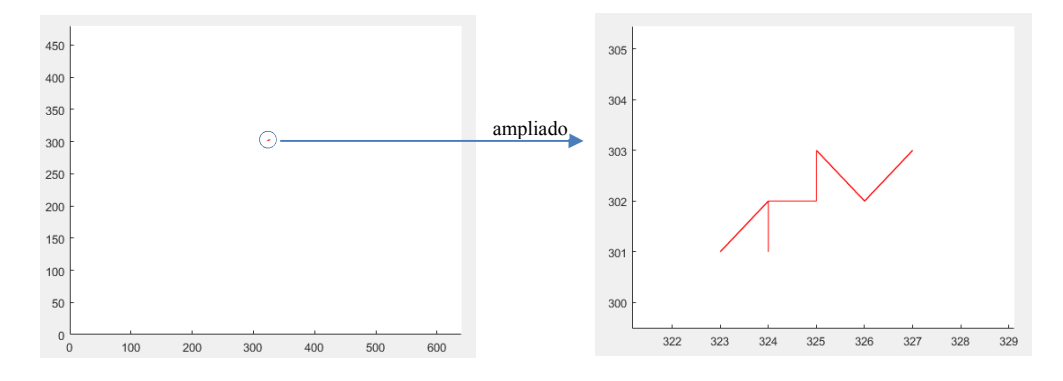

Figura 30 – Deslocamentos do centroide do voluntário 09/05/2017 – 04

Será seguido agora um outro ponto dentro da ROI. A Figura 31 mostra novamente a imagem binarizada do mesmo voluntário. Se o pixel a ser seguido se encontrar em *Pxy(-70,+70).* Para esse ponto é necessário considerar a posição do centroide e os ângulos dos eixos principais da Tabela 2.

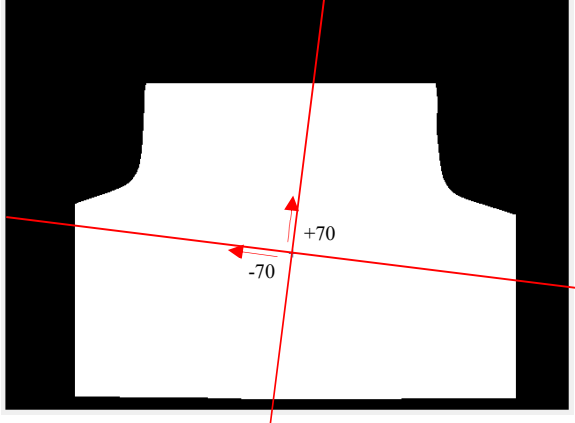

Figura 31 – ROI e informações sobre o ponto do voluntário 09/05/2017 – 04

Usando o ponto *Pxy* (-70, +70) e multiplicando-o pelas matrizes de rotação (conforme Equação (20)) da Tabela 3 e em seguida considerando as coordenadas dos centroides da Tabela 2 (conforme Equação (21)). Dessa forma encontram-se as novas coordenadas dos pontos referentes nos eixos *xy*, mostradas na Tabela 5.

|                | Centroide e novas coordenadas do ponto |                      |     |     |  |  |  |  |  |
|----------------|----------------------------------------|----------------------|-----|-----|--|--|--|--|--|
| Imagem         | $O_x$                                  | $\mathbf{O}_{\rm v}$ | X   | V   |  |  |  |  |  |
| 1              | 327                                    | 303                  | 257 | 233 |  |  |  |  |  |
| $\overline{c}$ | 326                                    | 302                  | 253 | 235 |  |  |  |  |  |
| 3              | 326                                    | 302                  | 253 | 235 |  |  |  |  |  |
| 4              | 326                                    | 302                  | 253 | 236 |  |  |  |  |  |
| 5              | 325                                    | 303                  | 252 | 237 |  |  |  |  |  |
| 6              | 325                                    | 302                  | 252 | 236 |  |  |  |  |  |
| 7              | 325<br>302<br>302<br>325               |                      | 251 | 236 |  |  |  |  |  |
| 8              |                                        |                      | 251 | 236 |  |  |  |  |  |
| 9              | 325                                    | 302                  | 251 | 236 |  |  |  |  |  |
| 10             | 325                                    | 302                  | 251 | 236 |  |  |  |  |  |
| 11             | 325                                    | 302                  | 251 | 236 |  |  |  |  |  |
| 12             | 324                                    | 302                  | 250 | 237 |  |  |  |  |  |
| 13             | 324                                    | 302                  | 250 | 237 |  |  |  |  |  |
| 14             | 324                                    | 301                  | 250 | 236 |  |  |  |  |  |
| 15             | 324                                    | 302                  | 249 | 237 |  |  |  |  |  |
| 16             | 324                                    | 302                  |     | 237 |  |  |  |  |  |
| 17             | 324                                    | 302                  | 249 | 237 |  |  |  |  |  |
| 18             | 323                                    | 301                  | 248 | 236 |  |  |  |  |  |
| 19             | 323                                    | 301                  | 248 | 237 |  |  |  |  |  |
| 20             | 323                                    | 301                  | 248 | 237 |  |  |  |  |  |

Tabela 5 – Ponto seguido *Pxy* (-70, +70)

Na Tabela 6 são mostrados os valores da série discretizada em tons de cinza, assim como a série de temperatura relacionada a esse ponto seguido pelo método PA.

| Cinza | Temperatura |
|-------|-------------|
| 145   | 31,34       |
| 154   | 32,10       |
| 157   | 32,43       |
| 162   | 32,72       |
| 165   | 32,99       |
| 167   | 33,12       |
| 169   | 33,24       |
| 170   | 33,33       |
| 171   | 33,39       |
| 171   | 33,44       |
| 172   | 33,52       |
| 173   | 33,58       |
| 174   | 33,69       |
| 176   | 33,78       |
| 177   | 33,86       |
| 178   | 33,99       |
| 177   | 33,94       |
| 178   | 33,96       |
| 178   | 33,99       |
| 179   | 34,03       |

Tabela 6 – Valores das séries do ponto Pxy (-70, +70)

A Figura 32 mostra os gráficos das séries encontradas a partir dos valores obtidos na Tabela 6.

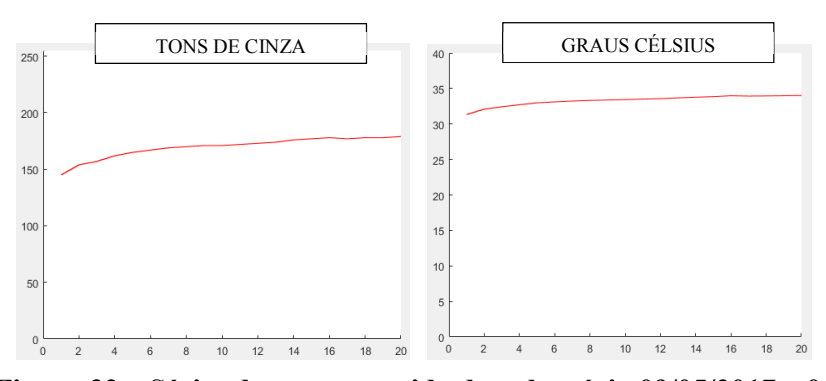

Figura 32 – Séries do ponto seguido do voluntário 09/05/2017 – 04

Os valores do ponto seguido em relação a *xy* dados na Tabela 5, são usados para gerar o gráfico de deslocamentos desse ponto mostrado na Figura 33. Observa-se que o total de deslocamentos em *Px* foi uma média de 4 pixels na horizontal (0,625% da largura da imagem) e de 4 pixels na vertical em *Py*. (0,833% da altura da imagem).

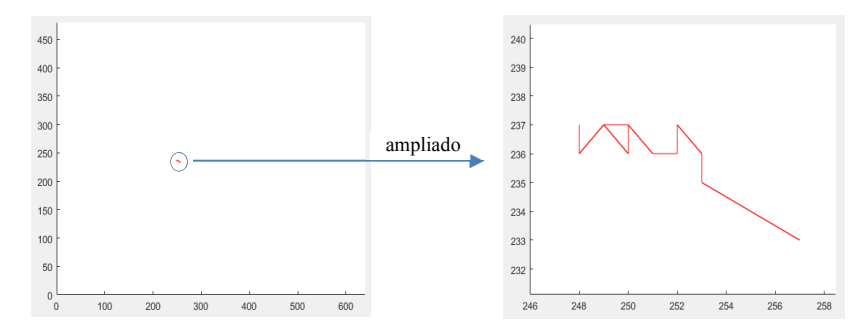

Figura 33 – Deslocamentos do ponto seguido do voluntário 09/05/2017 – 04

Uma vez encontrada as matrizes de transformação de cada imagem capturada do voluntário, aplica-se a mesma sobre os pontos a serem seguidos para todos os demais pontos, como exemplificado nos pontos  $P_{xy}(0,0)$  e  $P_{xy}(-70,+70)$ .

Durante as capturas efetuadas nessa dissertação (cerca de 50 x  $20 = 1000$  capturas) e de todas as imagens disponíveis no banco de imagens (2400 imagens), empiricamente verificouse que a média angular encontrada não ultrapassa 10º. Quanto mais longe do centroide mais deslocamentos angulares ocorrem com os pontos a serem seguidos. Neste caso como a tireoide se encontra bem próxima do centroide das imagens capturadas, faz sentido aplicar uma simplificação do método, onde apenas o centroide será considerado.

#### 5.3 Simplificação do método PA

A transformação que ocorrerá neste método é apenas uma transformação de corpo rígido, mais especificamente de translação, aqui não serão consideradas as rotações obtidas pelos *θ* encontrados em relação aos eixos principais.

Considerando os deslocamentos dos centroides para as ROI adquiridas dos voluntários participantes dessa pesquisa, nesse método simplificado serão aplicadas apenas as translações entre os centroides, desconsiderando os valores angulares encontrados nos momentos de inércia das figuras relacionadas. O valor a ser seguido terá seu valor multiplicado apenas em relação a Equação (21). Isso evita toda a etapa de multiplicação de matrizes de rotação pelos pontos a serem seguidos, eliminando também todas as etapas relacionadas a obtenção desses ângulos *θ* referentes as equações de (10) a (13).

Para mostrar os resultados encontrados por esse método, será usado o voluntário 09/05/2017-04 e seguido o mesmo ponto *Pxy* (-70, +70). Ao executar o método encontram-se as coordenadas dos centroides e aplicam-se as translações dos centroides a todos os pontos da ROI.

Em referência ao ponto *Pxy* (-70, +70) por esse método, suas coordenadas nos eixos *xy*  são mostrados na Tabela 7.

|        | <b>Eixos</b> |     |     |     |  |  |  |  |  |
|--------|--------------|-----|-----|-----|--|--|--|--|--|
| Imagem | Ox<br>Oy     |     | x   |     |  |  |  |  |  |
|        | 327          | 303 | 257 | 373 |  |  |  |  |  |
| 2      | 326          | 302 | 257 | 373 |  |  |  |  |  |
| 3      | 326          | 302 | 257 | 372 |  |  |  |  |  |
| 4      | 326          | 302 | 256 | 372 |  |  |  |  |  |
| 5      | 325          | 303 | 256 | 372 |  |  |  |  |  |
| 6      | 325          | 302 | 256 | 372 |  |  |  |  |  |
|        | 325          | 302 | 256 | 372 |  |  |  |  |  |
| 8      | 325          | 302 | 256 | 372 |  |  |  |  |  |
| 9      | 325          | 302 | 255 | 372 |  |  |  |  |  |

Tabela 7 – Deslocamentos do ponto *Pxy* (-70, +70)

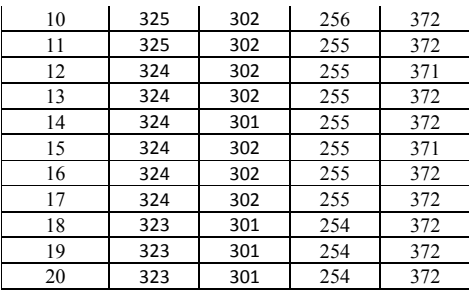

Como esse processo considera apenas o eixo que passa pelos centroides, será aplicado um deslocamento a partir dos centroides encontrados para cada imagem do voluntário. Sendo assim, todos os pontos da Tabela 7 deslocaram exatamente *Px* = -70 e *Py* = +70 em relação aos centroides. Os valores encontrados pelas séries criadas a partir desse ponto seguido são mostrados na Tabela 8.

| Séries |             |  |  |  |  |  |
|--------|-------------|--|--|--|--|--|
| Cinza  | Temperatura |  |  |  |  |  |
| 145    | 31,34       |  |  |  |  |  |
| 154    | 32,00       |  |  |  |  |  |
| 158    | 32,33       |  |  |  |  |  |
| 162    | 32,59       |  |  |  |  |  |
| 164    | 32,91       |  |  |  |  |  |
| 167    | 33,07       |  |  |  |  |  |
| 168    | 33,17       |  |  |  |  |  |
| 169    | 33,25       |  |  |  |  |  |
| 170    | 33,33       |  |  |  |  |  |
| 171    | 33,34       |  |  |  |  |  |
| 171    | 33,42       |  |  |  |  |  |
| 172    | 33,42       |  |  |  |  |  |
| 173    | 33,55       |  |  |  |  |  |
| 175    | 33,66       |  |  |  |  |  |
| 176    | 33,70       |  |  |  |  |  |
| 177    | 33,84       |  |  |  |  |  |
| 176    | 33,82       |  |  |  |  |  |
| 177    | 33,81       |  |  |  |  |  |
| 177    | 33,83       |  |  |  |  |  |
| 177    | 33,81       |  |  |  |  |  |

Tabela 8 – Valores das séries do ponto *Pxy* (-70, +70)

Baseado nos valores da Tabela 8, obteve-se os gráficos das séries mostradas na Figura do ponto *Pxy* (-70, +70) referente ao voluntário 09/05/2017-04.

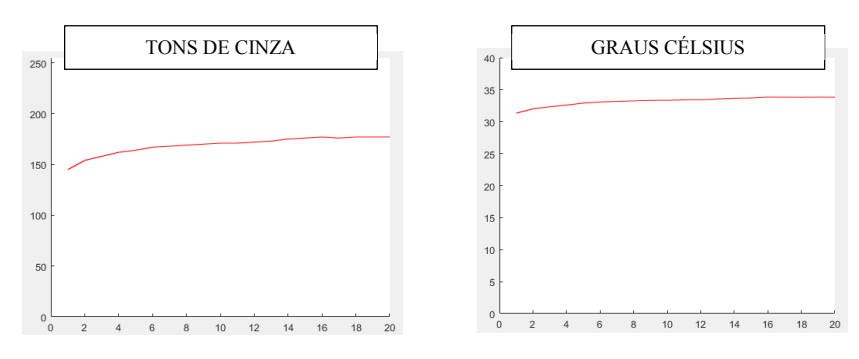

Figura 34 – Séries encontradas do ponto *Pxy* (-70, +70)

Na Figura 35 são mostrados os deslocamentos ocorridos com o ponto seguido, deve-se levar em consideração que cada imagem do voluntário possui um determinado eixo *xy* passando pelo seu centroide. Ao observar a Figura 35, ver-se-á que o deslocamento ocorrido aqui se equipara ao deslocamento ocorrido no centroide do método PA mostrado na Figura 30.

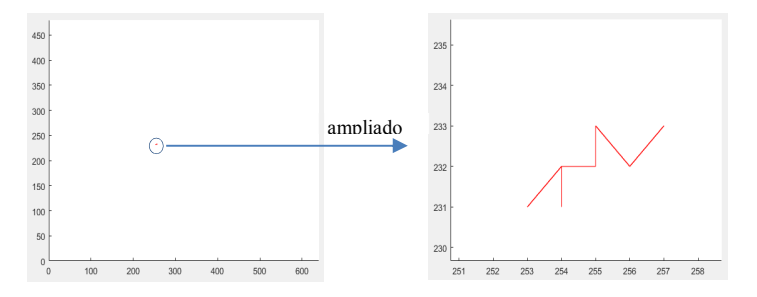

Figura 35 – Deslocamentos ocorridos com o ponto *Pxy* (-70, +70)

Essa alternativa de aplicação do método PA, que considera apenas deslocamento de centroides, equivale considerar que a imagem não possui rotação e a translação entre os centroides dos eixos principais encontrados são suficientes para seguir um determinado ponto.

Na Figura 36 do voluntário 23/05/2017 – 04 consegue-se observar resultados obtidos com a transformação utilizada pelo método simplificado, a sobreposição de centroides mostrada é entre a primeira e a vigésima imagem capturada do voluntário.

Nesse caso, a extração da ROI, gerou uma primeira imagem menor e uma vigésima imagem maior, mas como o ajuste acontece pelos centroides de ambas, caso queira-se utilizar essa técnica para seguir os pontos da região de interesse do voluntário, pega-se a diferença encontrada entre as translações da ROI e aplica-se uma translação do ponto que se quer com a diferença encontrada no Apêndice B. Assim a representação das coordenadas será a partir do centroide.

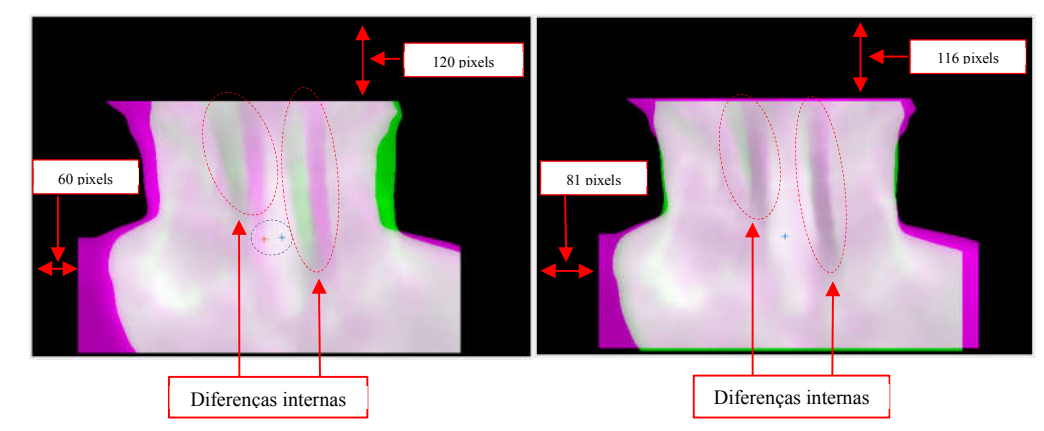

Figura 36 – Ajustes de centroides do voluntário 23/05/2017 – 04

No exemplo da Figura 37, usando o voluntário 07/11/2016 – 02, novamente observa-se que só o fato de haver deslocamento dos centroides, torna-se possível ver as diferenças internas se ajustando melhor nessa transformação de imagens usadas para visualizar o problema de deslocamento.

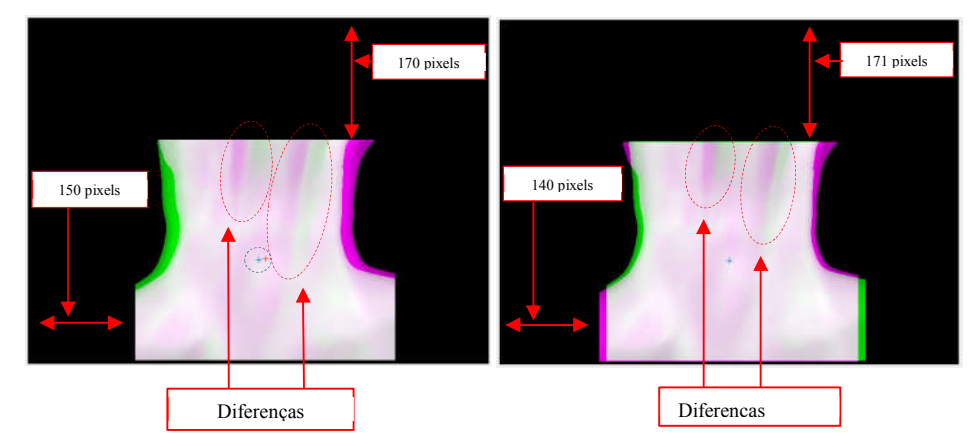

Figura 37 – Ajustes de centroides do voluntário 07/11/2016 – 02

A base de imagens tem 120 voluntários com 20 imagens por voluntário, perfazendo uma quantidade de 2.400 imagens. Usando os dados detalhados no Apêndice B obteve-se o gráfico da Figura 38, que exibe distâncias médias em pixels dos centroides das imagens, e essa diferença média é de 1 pixel, tanto no eixo x, quanto no eixo y para a maioria dos exames realizados por voluntário. Ao observar o gráfico da Figura 38, percebe-se que dos 120 voluntários o deslocamento médio de 1 pixel se aplica a 47 deles no eixo x, e 44 deles no eixo y. Porém existe um caso de deslocamento de 19 pixels no eixo x e 2 casos de deslocamento no eixo y.

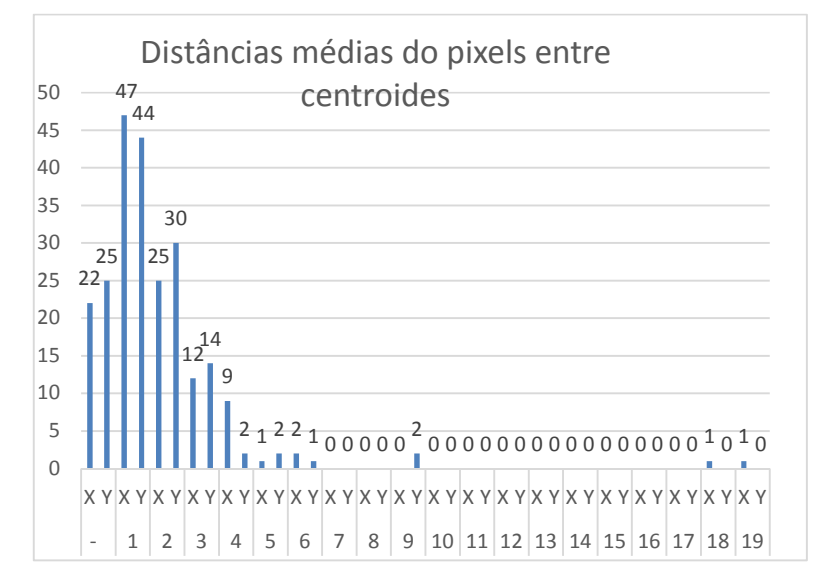

Figura 38 – Distâncias médias entre centroides

As diferenças de pixels entre os eixos *xy* de cada uma das imagens dos 120 voluntários, são mostradas no Apêndice B.

#### 5.4 Solução pelo método S

Um segundo método para encontrar as séries temporais do objeto ao longo da captura, consiste em descobrir para onde os pontos do primeiro quadro foram nos quadros seguintes. Supõem que os dois quadros em que houve movimento são sobrepostos formando um novo quadro e que se possa descobrir uma transformação biunívoca entre eles. Supondo que seja possível definir com precisão 2 pontos anatômicos em cada posição dos objetos mostrados nos quadros que seriam com certeza os mesmos, quando cada um dos 2 (dois) pontos tiverem suas coordenadas definidas no mesmo sistema de eixos. Com eles é possível descobrir como o objeto se transforma ou encontrar a transformação de Similitude que leva uma posição, ou um quadro ao outro.

#### 5.4.1 Exemplo simplificado

Supondo dois pontos identificados como A e E em relação aos seus quadros conforme Figura 39. Com dois pares de pontos se encontra a transformação de Similitude que leva a configuração 1 na configuração 2, 3 ... J. Usando as coordenadas dos pares de ponto é possível montar um sistema de 4 equações a quatro incógnitas que pode ser resolvido por algum método numérico de solução de sistema de equações lineares.

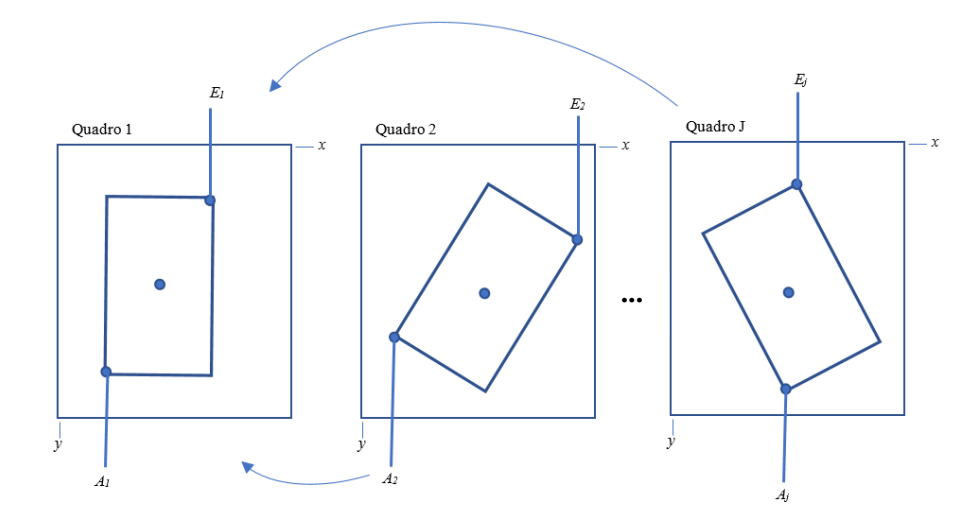

Figura 39 – Objetos transladados e rotacionados

Conforme Figura 39, com dois pontos anatômicos marcados no objeto do primeiro quadro e mais outros dois pontos anatômicos correspondentes também marcados no objeto do segundo quadro. Tem-se a seguinte situação *A*<sup>1</sup> (*A*1x, *A*1y), *E*<sup>1</sup> (*E*1x, *E*1y) para o objeto no quadro 1, e *A*<sup>2</sup> (*A*2x, *A*2y), *E*<sup>2</sup> (*E*2x, *E*2y) para o objeto no quadro 2. Com esses quatro pontos quer-se

descobrir os elementos a, b, c e d da matriz de Similitude (Equação 26) que leva todos os pontos do objeto 1 para o objeto 2.

Tendo esses valores, monta-se o sistema de 4 equações a 4 incógnitas como abaixo, onde os elementos a, b, c e d representam uma matriz de Similitude:

$$
\begin{bmatrix} A_{2x} \\ A_{2y} \\ 1 \end{bmatrix} = \begin{bmatrix} a & -b & c \\ b & a & d \\ 0 & 0 & 1 \end{bmatrix} \begin{bmatrix} A_{1x} \\ A_{1y} \\ 1 \end{bmatrix}
$$
\n
$$
\begin{bmatrix} E_{2x} \\ E_{2y} \\ 1 \end{bmatrix} = \begin{bmatrix} a & -b & c \\ b & a & d \\ 0 & 0 & 1 \end{bmatrix} \begin{bmatrix} E_{1x} \\ E_{1y} \\ 1 \end{bmatrix}
$$
\n
$$
A_{2x} = aA_{1x} - bA_{1y} + c \quad (1)
$$
\n
$$
A_{2y} = bA_{1x} - aA_{1y} + d \quad (2)
$$
\n
$$
E_{2x} = aE_{1x} - bE_{1y} + c \quad (3)
$$
\n
$$
E_{2x} = bE_{1x} - aE_{1y} + d \quad (4)
$$
\n(27)

Obtendo as coordenadas destes pontos nos quadros da Figura 39 é possível montar as equações, assim suponha que esses pontos sejam:

$$
A_{1x} = (15)
$$
  $A_{1y} = (40)$   $E_{1x} = (35)$   $E_{1y} = (10)$   
\n $A_{2x} = (15)$   $A_{2y} = (33)$   $E_{2x} = (47)$   $E_{2y} = (10)$ 

Ou seja, usando-os na Equação (28)

$$
\begin{cases}\nA_{jx} = 15a^{J} - 40b^{J} + c^{J} \\
A_{jy} = 15b^{J} - 40a^{J} + d^{J} \\
E_{jx} = 35a^{J} - 10b^{J} + c^{J} \\
E_{jy} = 35b^{J} - 10a^{J} + d^{J}\n\end{cases}
$$
\n(28)

Agora, resolve-se os sistemas, ou inverte-se a matriz  $C_1$  da Equação (29).

$$
\begin{bmatrix}\nA_{jx} \\
A_{jy} \\
E_{jx} \\
E_{jy}\n\end{bmatrix} =\n\begin{bmatrix}\n15 & -40 & 1 & 0 \\
15 & -40 & 0 & 1 \\
35 & -10 & 1 & 0 \\
35 & -10 & 0 & 1\n\end{bmatrix}\n\begin{bmatrix}\na^{j} \\
b^{j} \\
c^{j} \\
d^{j}\n\end{bmatrix}
$$
\n(29)

Obtendo a inversa de  $C_1$ ,  $C_1$ <sup>-1</sup>, por algum método de obtenção de inversas de forma correta e rápida, por exemplo o algoritmo iterativo de Gauss Seidel ou outros sistemas de solução, multiplicando ambos os lados da igualdade por ela, conforme as equações (30) e (31):

$$
\mathbf{C}_{1}^{-1} \begin{bmatrix} A_{jx} \\ A_{jy} \\ E_{jx} \\ E_{jy} \end{bmatrix} = \mathbf{C}_{1}^{-1} \mathbf{C}_{1} \begin{bmatrix} a^{I} \\ b^{I} \\ c^{J} \\ d^{J} \end{bmatrix}
$$
 (30)

$$
\begin{bmatrix} a^{J} \\ b^{J} \\ c^{J} \\ d^{J} \end{bmatrix} = \mathbf{C_1}^{-1} \begin{bmatrix} A_{jx} \\ A_{jy} \\ E_{jx} \\ E_{jy} \end{bmatrix}
$$
 (31)

Onde para cada configuração, de uma nova transformação, obtém-se uma Similitude diferente. Incluindo-se nas expressões acima as coordenadas A e E dos objetos na configuração em análise tem-se a transformação a ser aplicada em todos os pontos do primeiro quadro para obter seus pontos correspondentes no quadro 2. É claro que, se os pontos de correspondências forem alterados, o processo deve ser iniciado antes, no início da montagem do sistema. Aplicando a mesma correspondência entre todos os quadros, entre a primeira e as outras 19, pode-se montar a série temporal dos pontos desejados.

## 5.4.2 Aplicação da técnica S na ROI

Para aplicação do método S na região da ROI extraída do pescoço do paciente, deve-se levar em consideração alguns aspectos relevantes, tais como, os objetos que serão utilizados para criação da matriz *T* de transformação necessitam ter características que possam ser identificadas em ambos os objetos para que ocorra uma boa escolha de pontos na criação da matriz de Similitude. As escolhas desses pontos anatômicos deverão ser feitas de forma manual, sendo assim, será utilizada uma ROI em tons de cinza para realização dessa etapa do processo. Outro item, é a ordem de transformações, essa escolha acontecerá sempre da primeira imagem (imagem de referência) para as demais imagens (imagens sensíveis), gerando um total de 19 matrizes *T* de transformação para cada voluntário.

Para demonstrar o método S, será usado o voluntário 19/09/2016 - 01, pois como explicado anteriormente essa metodologia necessita de imagens que contenham características visíveis, para que as escolhas dos pontos sejam facilitadas, e esse voluntário apresenta essas características, conforme mostrado na Figura 40.

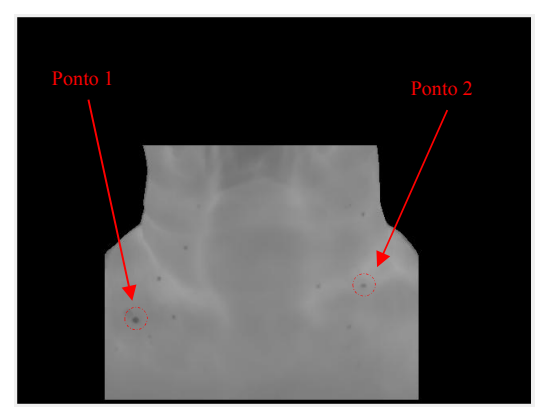

Figura 40 – Pontos escolhidos para construção da similitude

Esses dois pontos serão escolhidos em todas as imagens do voluntário, tanto na imagem de referência, quanto nas imagens sensíveis conforme mostrado na Figura 41.

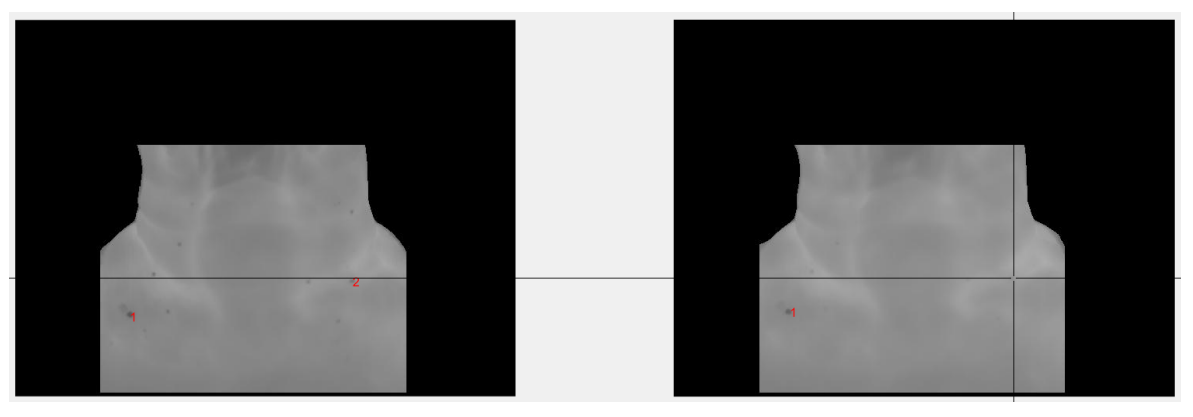

Figura 41 – Escolha de pontos para criação da similitude

Para obtenção de cada uma das matrizes *T* de transformação, esses pontos foram escolhidos entre a imagem de referência e as imagens sensíveis, conforme mostrado na Tabela 9.

Tabela 9 – Pontos escolhidos para construção da matriz de Similitude

|       | Pontos $(x,y)$       |                   |     |                   |        | 376    | 148 | 377 | 148 |     |
|-------|----------------------|-------------------|-----|-------------------|--------|--------|-----|-----|-----|-----|
|       | Imagem de Referência |                   |     | Imagens Sensíveis |        | 1 e 11 | 334 | 432 | 334 | 432 |
|       | 377                  | 147<br>148<br>373 |     |                   | 377    | 148    | 372 | 148 |     |     |
| 1e2   | 334                  | 432               | 331 | 434               | 1 e 12 | 333    | 432 | 331 | 434 |     |
|       | 376                  | 148               | 376 | 147               |        |        | 377 | 148 | 377 | 148 |
| 1e3   | 333                  | 433               | 334 | 435               |        | 1 e 13 | 334 | 433 | 334 | 434 |
| 1 e 4 | 377                  | 149               | 377 | 148               |        | e 14   | 377 | 148 | 374 | 147 |

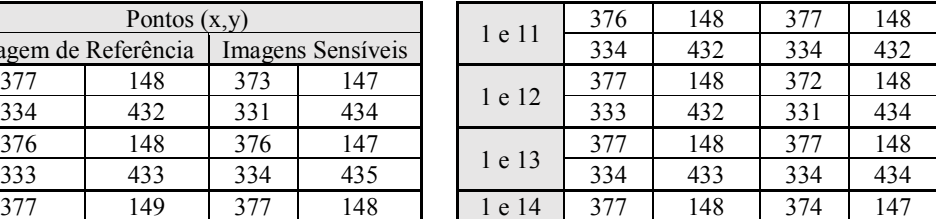

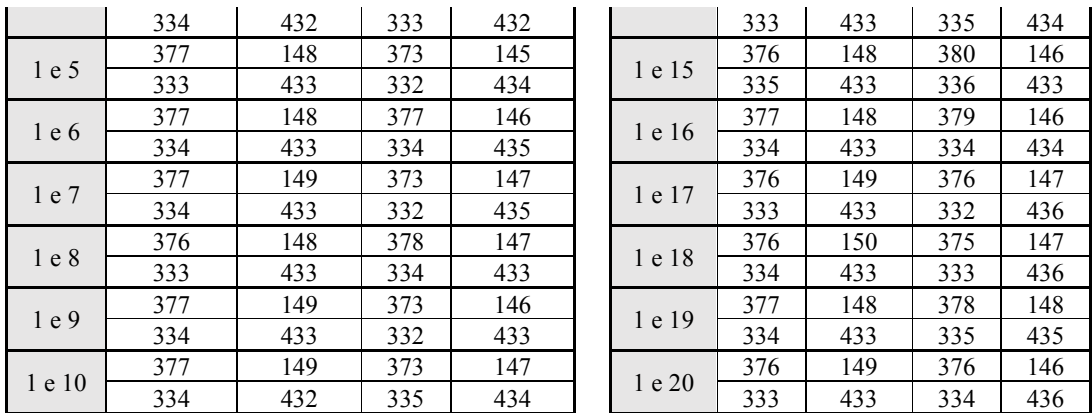

Após escolha dos pontos o próximo passo é justamente usa-los para obtenção das matrizes de Similitude, conforme Tabela 10.

| 1 e 2                                           | 1 e 3                                                  | 1 e 4                                               | 1 e 5                                               | 1e6                        |
|-------------------------------------------------|--------------------------------------------------------|-----------------------------------------------------|-----------------------------------------------------|----------------------------|
| 1.0098 0.0050 -8.4375                           | 1.0132 0.0055 -6.8124                                  | 1.0005 -0.0034 0.3130                               | 1.0162 0.0095 -11.5002                              | 1.0172 0.0026 -6.8743      |
| $-0.0050$ 1.0098 $-0.5640$                      | $-0.0055$ 1.0132 $-0.8770$                             | 0.0034 1.0005 -1.3749                               | $-0.0095$ 1.0162 $-1.8151$                          | $-0.0026$ 1.0172 $-3.5648$ |
| $0 \t 0 \t 1.0000$                              | $0 \t 0 \t 1.0000$                                     | $\overline{0}$<br>0 1.0000                          | $\overline{0}$<br>0 1.0000                          | $0 \t 0 \t 1.0000$         |
| 1 e 7                                           | 1e8                                                    | 1 e 9                                               | 1 e 10                                              | 1e 11                      |
| 0.0090 -10.1253<br>1.0127                       | 1.0074 -0.0024 -1.4367                                 | 0.0085 -8.7505<br>1.0093                            | 0.0188 -9.6894<br>1.0077                            | 1 0 0                      |
| $-0.0090$ 1.0127 0.4979                         | 0.0024 1.0074 -3.0008                                  | 1.0093 -0.1892<br>$-0.0085$                         | -0.0188 1.0077 4.9354                               | $0 \quad 1 \quad 0$        |
| $0 \t 0 \t 1.0000$                              | $0 \t 0 \t 1.0000$                                     | $0 \t 0 \t 1.0000$                                  | $0 \t 0 \t 1.0000$                                  | $0 \quad 0 \quad 1$        |
| 1 e 12                                          | 1 e 13                                                 | 1 e 14                                              | 1 e 15                                              | 1 e 16                     |
| 1.0058 0.0079 -8.3756                           | 1.0069 0.0010 -2.7497                                  | 1.0082 0.0153 -8.3764                               | 1.0108 -0.0019 -0.8116                              | 1.0148 -0.0048 -2.8735     |
| $-0.0079$ 1.0058 2.1238                         | $-0.0010$ $1.0069$ $-0.6259$                           | $-0.0153$ 1.0082 3.5605                             | 0.0019 1.0108 -4.3137                               | 0.0048<br>1.0148 -6.0016   |
| $0 \t 0 \t 1.0000$                              | $0 \t 0 \t 1.0000$                                     | $0 \t 0 \t 1.0000$                                  | $\overline{0}$<br>$0$ 1.0000                        | $\overline{0}$<br>0 1.0000 |
| 1 e 17                                          | 1 e 18                                                 | 1 e 19                                              | 1 e 20                                              |                            |
| 1.0177 -0.0008 -7.5613<br>0.0008 1.0177 -3.9397 | 0.0061 -9.1872<br>1.0167<br>$-0.0061$ 1.0167 $-1.1900$ | 1.0103 0.0016 -3.1246<br>$-0.0016$ 1.0103 $-0.9389$ | 1.0201 0.0066 -9.5621<br>$-0.0066$ 1.0201 $-2.5029$ |                            |
| $0 \t 0 \t 1.0000$                              | $0 \t 0 \t 1.0000$                                     | $0 \t 0 \t 1.0000$                                  | $\mathbf{0}$<br>0 1.0000                            |                            |

Tabela 10 – Matrizes de transformação – método S

De posse das matrizes de transformação, aplicasse-as sobre cada uma das imagens em tons de cinza e nas matrizes de temperatura, afim de seguir os pontos dentro da ROI. Ao seguir um pixel genérico da imagem, pode-se observar os deslocamentos ocorridos por esse ponto. Por exemplo, ao seguir o ponto *xy* (350, 420), na Tabela 11 são mostrados os deslocamentos ocorridos com esse ponto em relação ao sistema de eixos de captura da câmera.

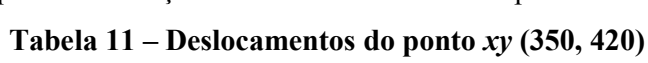

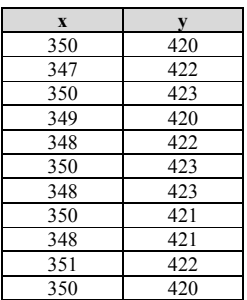

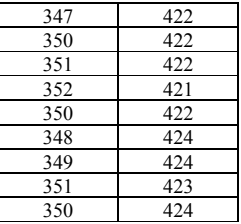

Mostra-se na Figura 42, esses deslocamentos em forma de gráfico. Esses deslocamentos estarem corretos está relacionado com uma boa escolha dos pontos para criação das matrizes de Similitude.

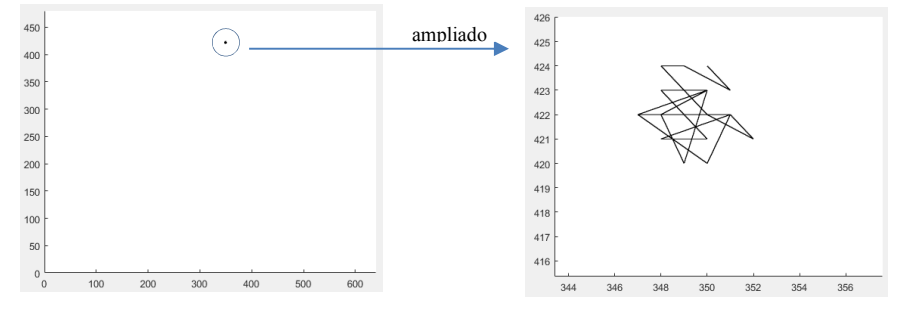

Figura 42 – Movimentos do ponto anatômico do voluntário 19/09/2016 – 01

Alguns trabalhos que usam termografia dinâmica evitam registro de imagens entre quadros, considerando valores de temperatura em torno de uma região e não de um ponto da imagem adquirida (Gonzáles, 2017) (Silva, *et al*., 2015) . Por exemplo, uma região de 81 pixels (9x9 pixels em torno de um ponto) é considerada nos trabalhos de Gonzáles *et al*., (2017) e Silva *et al*., (2015). Na Figura 42 pode-se observar que esses deslocamentos são de 8 pixels no eixo x e 5 pixels no eixo y. Esses são deslocamentos bem menores que em relação a região que se considerou nas pesquisas anteriores a essa.

Ao seguir o ponto *xy* (350, 420), encontram-se os valores de seus respectivos pixels nas imagens em tons de cinza assim como seus correspondentes na matriz de temperatura, mostrados na Figura 43, onde na horizontal se apresenta cada uma das 20 imagens, e na vertical os valores em tons de cinza e graus Célsius.

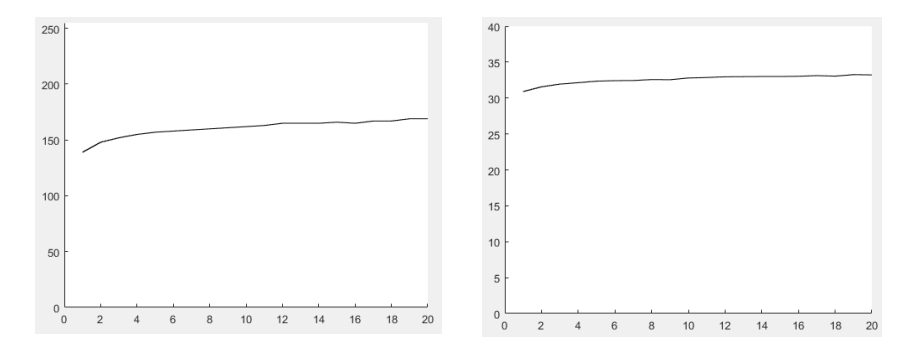

Figura 43 – Séries discretizada e de temperatura do voluntário 19/09/2016 – 01
Novamente usando o método S, escolheu-se o voluntário 19/12/2016-01, pois assim como o voluntário anterior, possui algumas características na ROI que podem ser escolhidas, para obtenção dos pontos que determinarão as matrizes *T* de transformação. A ROI do voluntário em questão é mostrada na Figura 44.

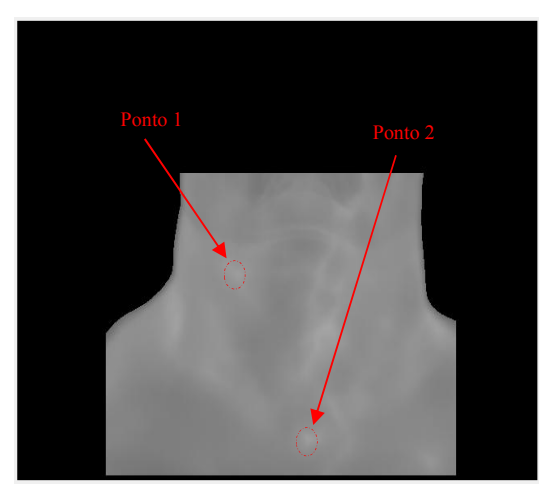

Figura 44 – Pontos escolhidos para construção da similitude do voluntário 19/12/2016 – 01

Escolhendo novamente dois pontos em todas as imagens do voluntário, tanto na imagem de referência quanto nas imagens sensíveis. Dessa forma, consegue-se gerar as matrizes de transformação que aplicada ao ponto de coordenada 384 no eixo *x* e 321 no eixo *y*, geraram deslocamentos em relação a ele e são mostrados na Figura 45.

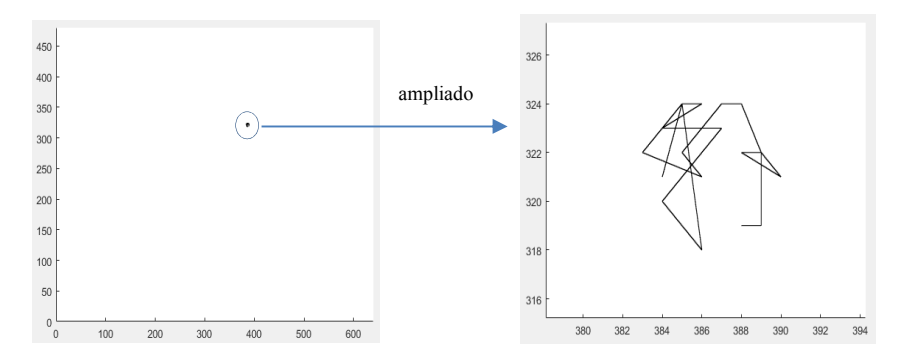

Figura 45 – Movimentos do ponto anatômico do voluntário 19/12/2016 – 01

Em consequência dos pontos escolhidos para obtenção das matrizes de Similitude, os deslocamentos ocorridos nesse voluntário foram em média de 8 pixels no eixo *x* e 7 pixels no eixo *y*, em relação ao eixo *xy*. Os valores em tons de cinza, assim como os valores de temperatura desse ponto seguido ao longo das imagens sensíveis em relação a imagem de referência, são mostrados nos quadros na Figura 46.

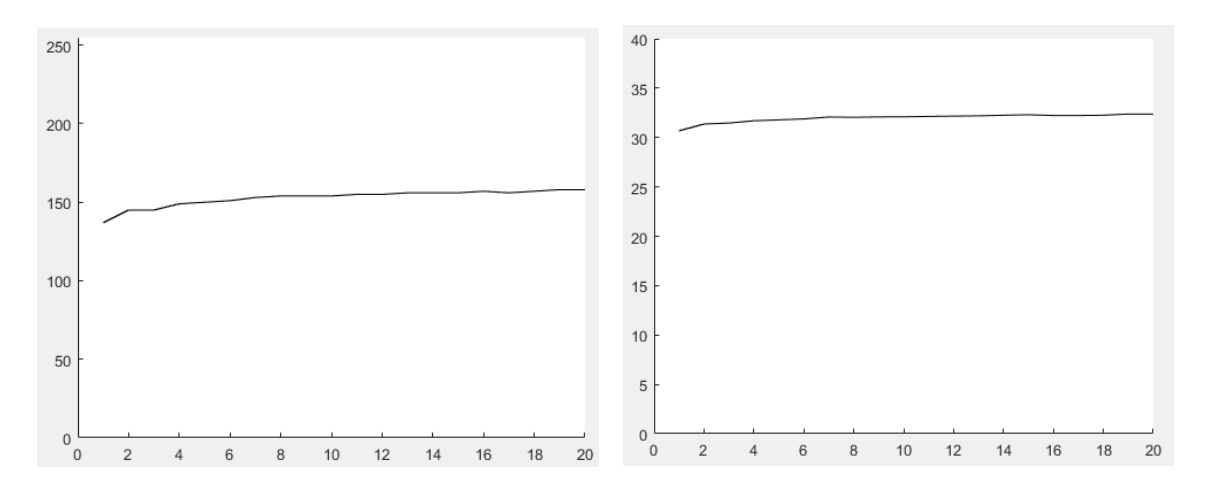

Figura 46 – Séries discretizada e de temperatura do voluntário 19/12/2016 – 01

A marcação manual dos pontos na imagem de referência e nas imagens sensíveis pelo método S demanda grande esforço na escolha dos melhores pontos, que são utilizados para obtenção das matrizes *T* de transformação. A fim de dinamizar o processo de escolha de pontos, resolveu-se utilizar algoritmos que possam fazer essas escolhas de forma automatizada e para isso, é proposto o uso do algoritmo SIFT e depois o uso do algoritmo RANSAC.

#### 5.5 Usando SIFT e RANSAC

Os algoritmos SIFT e RANSAC serão usados para encontrar os melhores pontos nas imagens de referência e imagens sensíveis, a fim de obter uma matriz de Similitude a partir das escolhas automáticas realizadas pelos algoritmos. Para que isso ocorra o primeiro passo é determinar quais pontos são os melhores descritores locais, usando o algoritmo SIFT, pois este fará uma seleção automática dos pontos correspondentes entre as duas imagens. Em seguida, será usado o RANSAC que eliminará as amostras significativamente diferentes, para então encontrar a matriz *T* de transformação a partir dos melhores pontos (Lowe, 2004) (Fischer & Bolles, 1981).

#### 5.5.1 SIFT

O SIFT é composto de duas partes, detector e descritor, onde o detector se baseia em cálculos de diferença de gaussianas e o descritor nos histogramas de gradientes, executado em quatro principais etapas. O processo de detecção de extremidades é a primeira etapa, em que efetua uma busca em todos os locais da imagem, implementado eficientemente usando uma função de diferença de Gauss para identificar os pontos de interesse potenciais, que são invariantes a escala e orientação. Na etapa seguinte efetua a localização do ponto chave que é selecionado com base em medidas de sua estabilidade. Na terceira etapa, uma ou mais orientações são atribuídas a cada local do ponto chave, com base nas direções do gradiente da imagem local e por fim, os gradientes de imagem locais são medidos na escala selecionada na região ao redor de cada ponto chave (Lowe, 2004, p. 2).

Os chamados pontos chaves ou pontos de referência de uma imagem podem ser utilizados para diversos propósitos, como por exemplo o alinhamento da imagem (homografia). Dado um par de imagens é possível localizar os pontos de referência em ambas e depois procurar por correspondências, criando um casamento (*matching*).

Trabalhar com SIFT consiste em detectar *keypoints* (pontos chaves) e associa-los utilizando distância Euclidiana, identificando as melhores correspondências entre os pontos.

Para usar o SIFT no Matlab é necessário baixar uma biblioteca de código fonte aberta chamada VLFeat. A mesma implementa algoritmos de visão computacional populares, especializados em compreensão de imagens e extração de correspondência de recursos locais (VLFeat, 2007).

A Figura 47 mostra as correspondências entre os pontos obtidos para o voluntário 07/11/2016 – 02, no quadro a esquerda tem-se os pontos chaves na imagem de referência, e no quadro a direita seus correspondentes na vigésima imagem (imagem sensível).

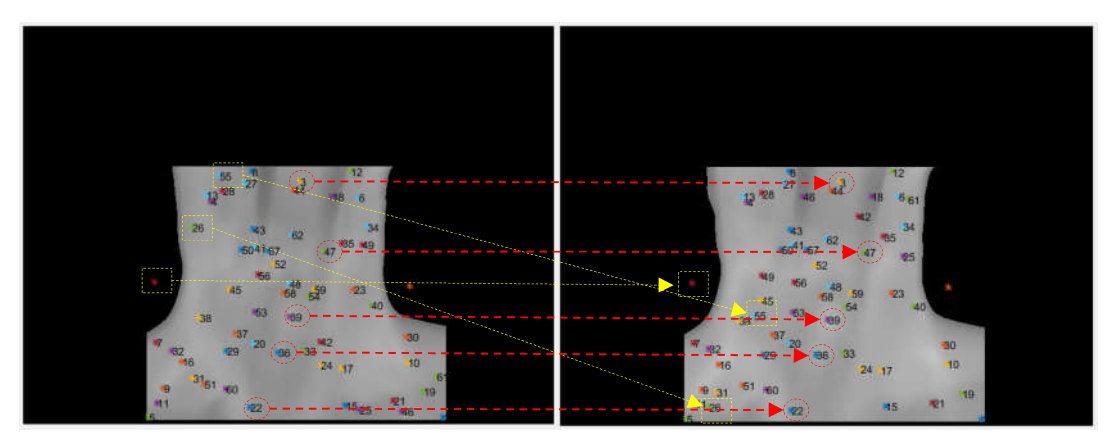

Figura 47 – Pontos de referência encontrados pelo algoritmo SIFT

Ao observar a Figura 47 ver-se-á alguns dos pontos considerados significativos na escolha para realização da transformação, alguns desses *keypoints* foram destacados dentro de uma elipse vermelha tracejada e são visualmente correspondentes tanto na imagem sensível quanto na imagem de referência, entretanto, outros pontos destacados dentro do retângulo amarelo, visualmente não possuem relação alguma com os pontos definidos em ambas as imagens.

Em imagens diferentes, além dos pontos significativamente correspondentes, pode-se ocorrer correspondências de pontos chaves falsos. Contudo, esses podem ser filtrados, e excluídos usando o algoritmo complementar RANSAC.

#### 5.5.2 RANSAC

O RANSAC não é um algoritmo completo e autônomo, mas um método complementar que estima parâmetros de um modelo específico, iniciando com um conjunto de dados que se encaixa no modelo (*inliers*) e pontos chaves instáveis que se diferem dos valores (*outliers*) (Fischer & Bolles, 1981). Contudo, antes do uso do RANSAC o modelo, as distâncias e um algoritmo (SIFT) devem a priori ser determinados.

RANSAC se repete em um processo de iteratividade entre a hipótese e os testes. As informações necessárias para a montagem do modelo para que o processo iterativo se complete deve atingir uma quantidade mínima de pontos para ajuste do modelo, possuir uma quantidade mínima de iterações, ter alcançado parâmetros que determinam o limite divisor dos índices de *outliers* e ter o tamanho do conjunto de dados.

Para demonstrar as etapas do algoritmo RANSAC, será usado o mesmo voluntário 07/11/2016-02, mostrado na Figura 48.

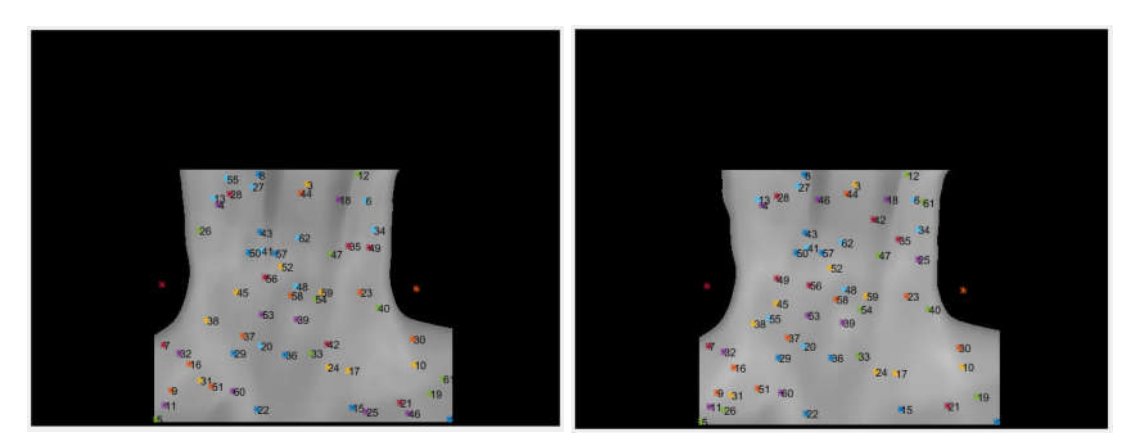

Figura 48 – Pontos chaves encontrados nas Imagens

Pode-se dividir o RANSAC em 5 etapas. Na primeira etapa a transformação no espaço da imagem bidimensional é de quatro parâmetros. A quantidade de parâmetros está diretamente relacionada com o modelo que se destina a ajustar o conjunto de dados, neste caso o RANSAC usa o número mínimo de amostras necessárias para definir o modelo como o tamanho do subconjunto da amostra.

Para ajustar um modelo ele escolhe duas amostras de dados, dois pontos na imagem de referência e dois outros pontos na imagem sensível, escolhidos aleatoriamente pelo modelo RANSAC para o modelo inicial em cada iteração de todo conjunto de pontos escolhidos pelo SIFT (nesse exemplo com o MatlLab o SIFT escolheu 62 pontos) e usando uma retirada de dois pontos randomicamente de todos os pontos iniciais, conforme Figura 49:

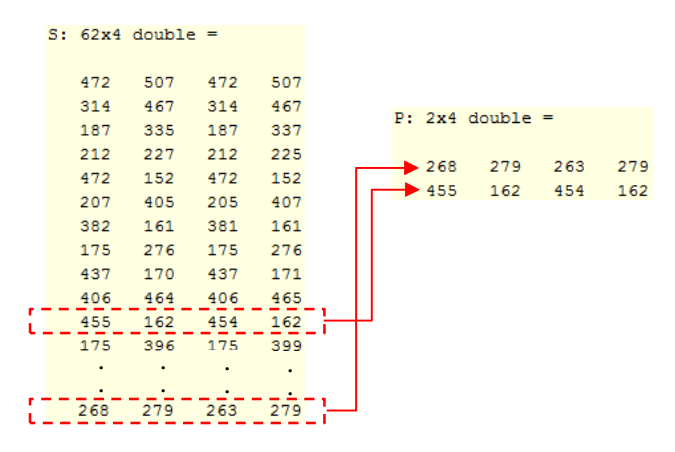

Figura 49 – Escolha de dois pontos aleatórios

Poderia-se pensar em usar mais amostras de dados iniciais, o subconjunto seria mais vantajoso, pois a estimativa seria melhor e mais precisa. Entretanto, mais amostras no subconjunto da amostra inicial aumentaria o espaço de busca para a seleção do subconjunto. Por isso, para manter a probabilidade de encontrar o modelo ideal no mesmo nível, é necessário tentar mais subconjuntos. Sendo assim, aumenta-se o número de iterações, causando um aumento na complexidade computacional que superará as vantagens de ter um subconjunto de amostra maior.

Na segunda etapa, usa-se os quatro parâmetros iniciais escolhidos aleatoriamente pelo RANSAC que estão relacionados através de transformação de Similitude para estimar os parâmetros dessa transformação *T,* mostrado na Figura 50.

| $HE: 3x3 double =$ |                          |           |
|--------------------|--------------------------|-----------|
|                    | $1.0154 -0.0096 -6.4364$ |           |
| 0.0096             | 1.0154                   | $-6.8666$ |
|                    | 0.                       | 1,0000    |
|                    |                          |           |

Figura 50 – Matriz *T*

Dada a transformação hipotética na terceira etapa é definido o número mínimo de pontos necessários para se ajustar ao modelo, e para isso, de todas as 62 correspondências iniciais da Figura 47, essas passarão por transformação de coordenadas baseada em parâmetros. Em seguida uma quarta etapa de verificação de distância euclidiana será realizada. Se o valor

estimado encontrado for maior que a tolerância ∆ definida no algoritmo, a correspondência pertencerá aos melhores *inliers*:

Esse ∆, determinará se uma correspondência de pontos se ajusta ao modelo (se será *inlier* ou *outlier*). A Figura 51 exibe todos os *inliers* que obtiveram uma distância menor que ∆, sendo esse o limite de tolerância de erro usado pelo RANSAC para determinar se uma amostra de dados concorda com um modelo ou não. As amostras abaixo desse limite formam um consenso para esse modelo escolhido.

| 152 | 472 | 152                   |
|-----|-----|-----------------------|
| 161 | 381 | 161                   |
| 170 | 437 | 171                   |
| 162 | 454 | 162                   |
| 180 | 388 | 179                   |
| 279 | 263 | 279                   |
| 219 | 432 | 220                   |
| 245 | 437 | 248                   |
|     |     | S Atual: 8x4 double = |

Figura 51 – *Inliers* Atuais

Se a quantidade de *inliers* atuais encontrados e mostrado na Figura 51, na primeira iteração for maior que a quantidade de melhores *inliers*, ele passa todos os valores dos *inliers* atuais para os melhores *inliers*, como a primeira iteração do algoritmo os melhores *inliers* começam com zero, então independente do quantitativo de *inliers* atuais encontrados, esses serão repassados aos melhores *inliers*.

Calcula-se também o número de iterações para alcançar o conjunto consenso que será utilizado na transformação da imagem definida pela Equação (32):

$$
H = \frac{\log(1-\gamma)}{\log(1-z)}\tag{32}
$$

Onde  $H$  é o número de iterações encontradas,  $\gamma$  a probabilidade de identificação do modelo, que nesse nosso caso foi definida em  $0.8$  e  $\boldsymbol{z}$  é calculado conforme definida pela Equação (33):

$$
z = 1 - \left(1 - \frac{\beta}{\alpha}\right)^s \tag{33}
$$

Onde *s* é a quantidade de pontos iniciais (dois pontos), é o número de *inliers* atuais (8 *inliers*) e  $\alpha$  o total de *inliers* repassados pelo algoritmo SIFT (62 *inliers*), mostrado nesse exemplo.

Nessa primeira iteração o *H* encontrado baseado na Equação (32) foi de 95,8599, esse valor será inserido como valor da iteratividade do algoritmo, ou seja, para *H* (número de iterações = 95) > *k* (número atual de iteração), todo o processo de iteração será repetido, e dessa forma todos os passos anteriores também. O valor de *H* não terá sempre o mesmo valor, pois dependerá de quantos novos *inliers* serão encontrados para estimar o novo valor de *H*. Logo, para obter-se uma seleção de pontos livre de erros, com probabilidade  $1 - \gamma$ , é necessário realizar ao menos  $H$  iterações.

E na quinta e última etapa, se todas as condições das etapas anteriores forem satisfeitas o processo de iteração será concluído, e será gerada uma matriz *T* dos melhores pontos projetados, mas desses, apenas dois pontos da imagem sensível e outros dois da imagem de referência serão utilizados para gerar a matriz. (Fischer & Bolles, 1981, p. 395). O diagrama da Figura 52, mostras todas as etapas do algoritmo RANSAC para esse método:

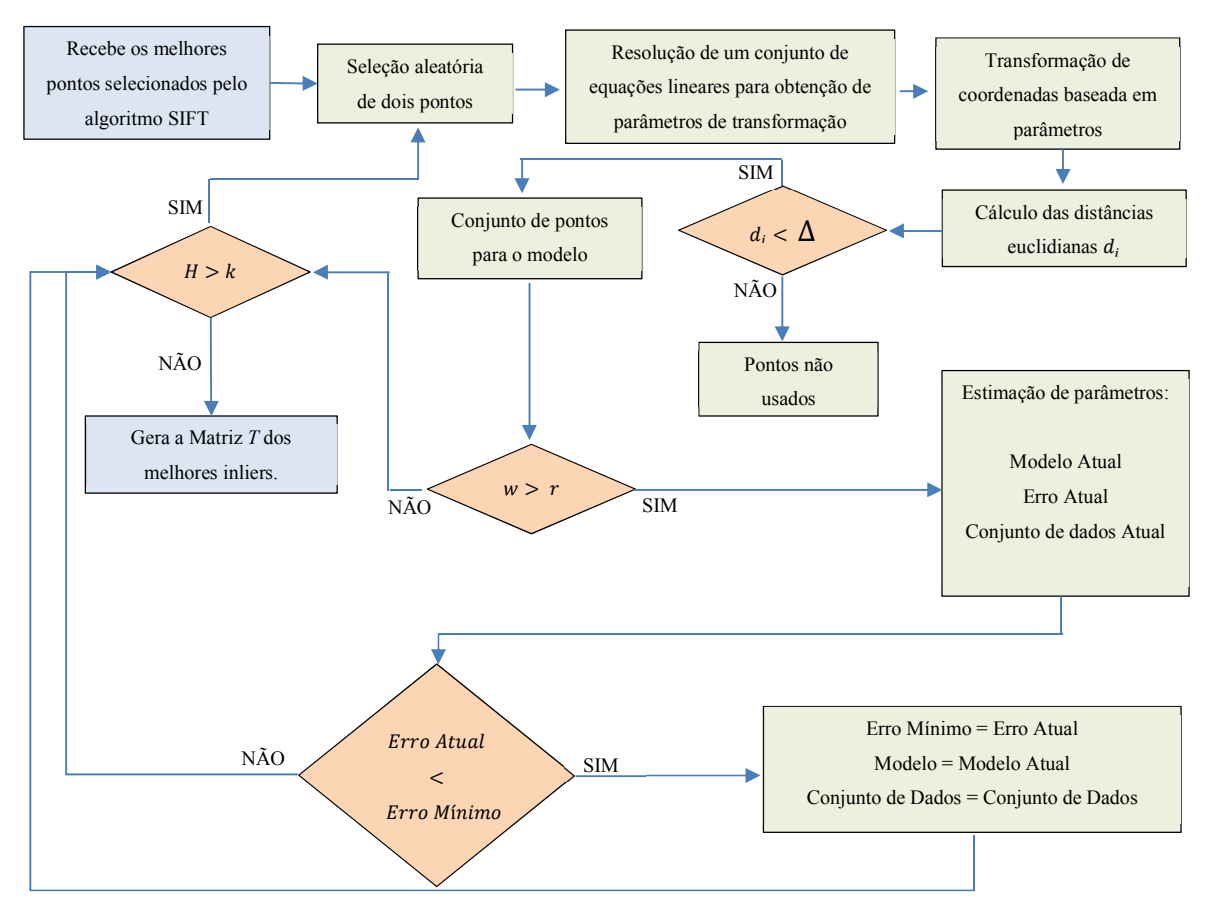

Figura 52 – Diagrama de execução do Algoritmo RANSAC para o método S

Onde, tem-se que  $d_i$  é definido a partir do cálculo das distâncias euclidianas,  $\Delta$  é o limite divisor dos índices de *outliers*, w representa o número de pontos selecionados em uma iteração,  $\bm{r}$  é o número mínimo de pontos para o qual o modelo foi estimado,  $\bm{k}$  a iteração atual,  $\bm{H}$  o número de iterações definidas na Equação (32).

Na Figura 53 são mostradas as sobreposições entre imagens de referência e imagens sensíveis do voluntário 07/11/2016 – 02. Essas transformações de imagens servem apenas para demonstrar as diferenças causadas pelas matrizes *T* de Similitude aplicados sobre todos os pontos das imagens sensíveis. Conforme Figura 53 observa-se que o método é factível, mas depende dos pontos escolhidos, pois anteriormente usando o método S, essa escolha era feita manualmente, contudo agora, as escolhas dependem das seleções realizadas pelos algoritmos SIFT + RANSAC, como mostrado na Figura 47, esses pontos escolhidos são aleatórios e podem gerar consequências que necessitam ajustes manuais ou repetições no processo a fim de encontrar as melhores matrizes *T*. As transformações aplicadas em todos os pontos nas imagens com finalidade apenas de visualização, mostram que os pontos escolhidos para gerar matrizes *T* de Similitude pelo método, não são sempre adequadas.

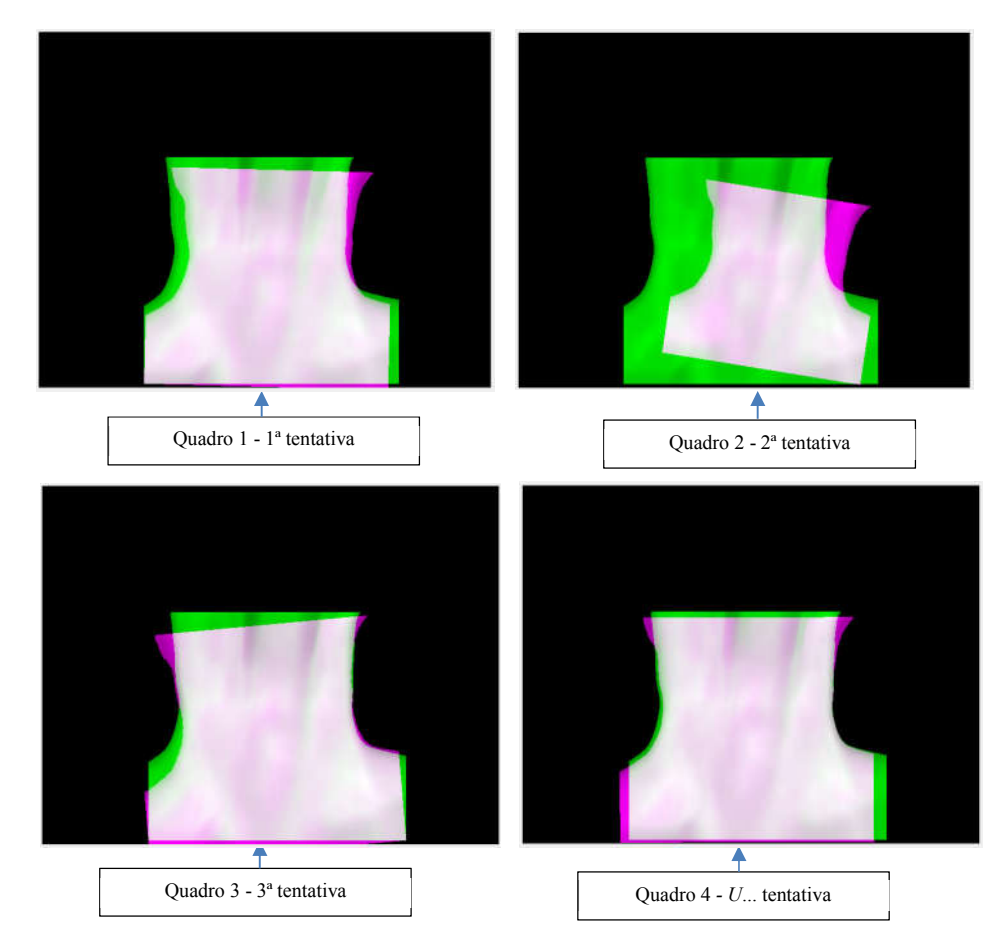

Figura 53 – ROI de referência e sensível após tentativas.

Visualmente observa-se no quadro 04 da Figura 53 que a melhor transformação *T* encontrada entre a primeira e a vigésima imagem do voluntário só ocorreu após *U* tentativas usando os algoritmos em questão. Considerando que a matriz de transformação deve ser obtida na primeira iteração do algoritmo e não após *U* tentativas, a execução dos algoritmos foi repetida até atingir e conseguir a melhor matriz.

Nesse exemplo, dentre todos os pontos iniciais selecionados pelo SIFT (62 pontos), apenas quatro pontos foram escolhidos pelo RANSAC para fazer parte dos melhores *inliers* e assim construir a matriz de transformação *T*, utilizada para seguir um determinado ponto anatômico escolhido. A Figura 54 mostra uma visualização de como ficaria a imagem caso fosse aplicada em todos os seus pontos a matriz de transformação encontrada.

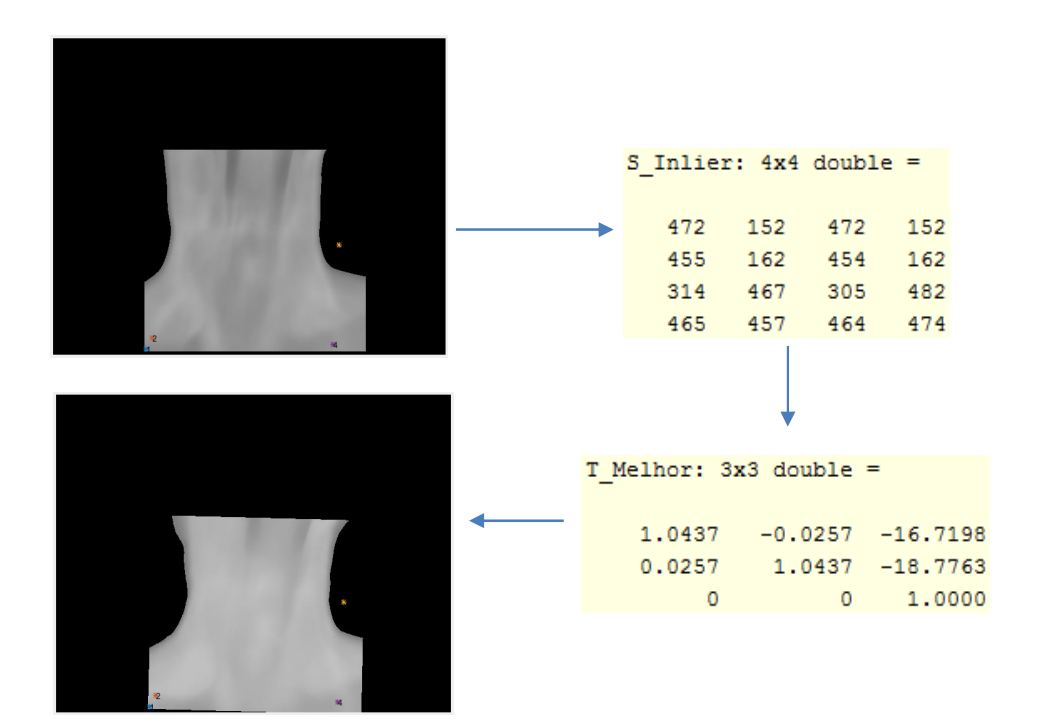

Figura 54 – Resultado obtido após aplicação da matriz de transformação

Poucos pontos escolhidos como *inliers* influenciaram diretamente a transformação encontrada para ser usada no ponto a ser seguido utilizadas para gerar a matriz *T* de transformação.

Na Figura 55 pode-se ver a sobreposição da imagem de referência e de uma das imagens sensíveis após aplicada a matriz *T* encontrada pelo método, nesse caso a vigésima imagem. Conforme pode ser visto nas imagens sobrepostas se fosse seguido o ponto destacado em vermelho em ambas as imagens, ter-se-ia resultados errados, e não se conseguiria encontrar os valores pertencentes a esse ponto na matriz de temperatura.

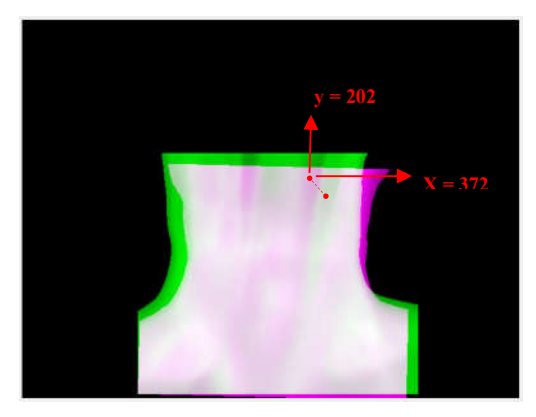

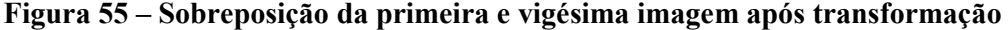

Como o processo de busca pelo ponto ocorre em todos os pares da primeira imagem para com as outras 19, o processo então encontrou todas as matrizes de Similitude para cada par de imagens, e agora, com todas as matrizes de transformação adquiridas, se aplicará sobre cada uma das imagens discretizadas em tons de cinza, assim como na matriz de temperatura, para seguir os pontos. Para mostrar o método será seguido o ponto *xy* (372, 202) em relação ao eixo de captura da câmera. Dessa forma através da Figura 56 consegue-se observar os deslocamentos ocorridos. Como pode ser visto para esse exemplo na primeira execução do algoritmo, houve um deslocamento máximo de 40 pixels no eixo x e de 100 pixels no eixo y (maior que todos os demais obtidos pelos métodos anteriores), e após *U* execuções dos algoritmos propostos, conseguiu-se melhorar as transformações obtendo uma média de deslocamentos de 3 pixels para x e 2 pixels para y.

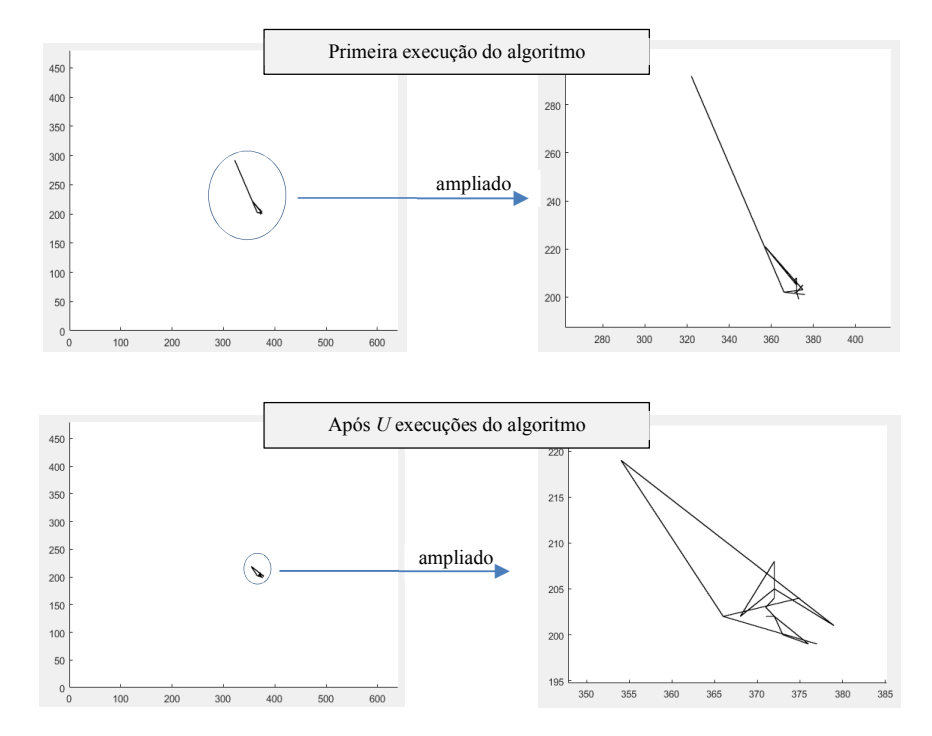

Figura 56 – Movimentos do ponto anatômico do voluntário 07/11/2016 – 02

Esse resultado, para esse tipo de extrator de características (SIFT e RANSAC), pode não ter sido muito adequado devido as características do exame. Como as imagens do exame dinâmico são obtidas após resfriamento dos pacientes, essas imagens em tons de cinza, por sofrerem alterações nos valores de temperatura, terão os tons de cinza de um mesmo ponto anatômico alterados na sequência de imagens do exame. Logo, ao longo da série capturada, acaba mudando o conteúdo de cada pixel, influenciando nas escolhas dos *inliers*. E no caso desses não serem adequados leva a transformações de matrizes não representativas para o modelo que utiliza essa forma de correspondência entre pontos.

## CAPÍTULO 6 – RESULTADOS E COMPARAÇÕES

Nesse capítulo serão mostrados os resultados dos métodos com os mesmos voluntários. Os resultados foram comparados de três formas diferentes. Para a primeira forma de comparação dos métodos, escolheu-se 02 voluntários da base de imagens, e realizou-se comparações entre deslocamentos do pixel a ser seguido, assim como, mostrou-se as diferenças entre as séries encontradas entre ambas as técnicas completas (PA e S). Em uma segunda comparação, realizou-se a busca por um ponto anatômico em 12 voluntários da base de imagens, perfazendo um total de 10% dessa base, no intuito de encontrar as diferenças de deslocamentos nos eixos *xy* e *Pxy*. Por último, comparou-se o método PA (usando apenas translação) e o método S (usando SIFT/RANSAC), aplicando correlações entre as imagens após uso dos métodos.

O computador utilizado para comparação dos resultados possui um processador Intel Core i7-3612QM 2.10GHZ, 4 Núcleos, 8 Threads, cache 6MB, além de 8 GB de memória RAM, disco de armazenamento de 1TB, sistema operacional Windows 7 Home Premium Service Pack 1.

#### 6.1 Comparação detalhada entre os métodos PA e S

O método S baseia-se na identificação manual dos pontos anatômicos, para então obter matrizes de transformações. Para uma comparação eficientemente com o Método PA pesquisou-se na base um voluntário que tivesse seus pontos anatômicos perceptíveis de serem identificadas nas 20 imagens. Para tanto, usou-se o voluntário 05/09/2017 - 02 na comparação entre os métodos. A primeira imagem usada em cada um desses métodos é mostrada na Figura 57. No método PA o ponto do centroide da ROI será analisado (coordenadas  $P_{xy} = (0,0)$ ). No método S esse ponto tem as coordenadas *xy* = (323,294).

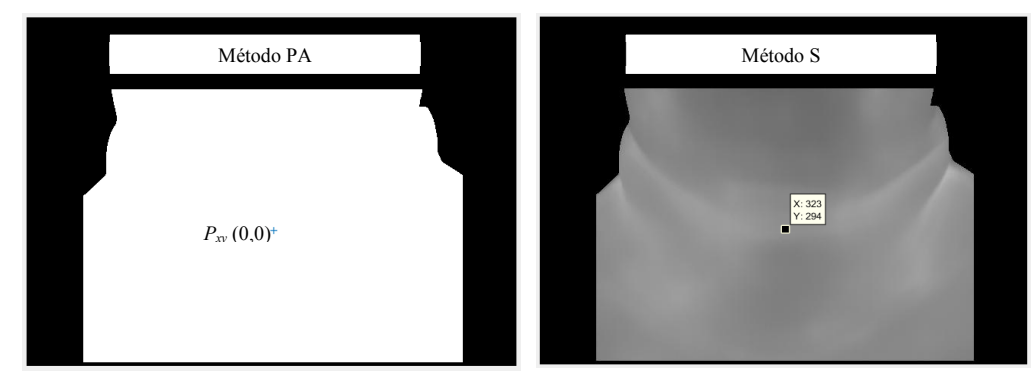

Figura 57 – Primeira imagem dos métodos do voluntário 05/09/2017 – 02

Na criação das matrizes de Similitude para o método S, foram usados os dois pontos da imagem de referência mostrados na Figura 58. Identificou-se manualmente esses dois pontos em todas as 19 imagens sensíveis restantes. A Tabela 12, mostra os pontos identificados manualmente para obtenção das matrizes de Similitude do método S nessas imagens.

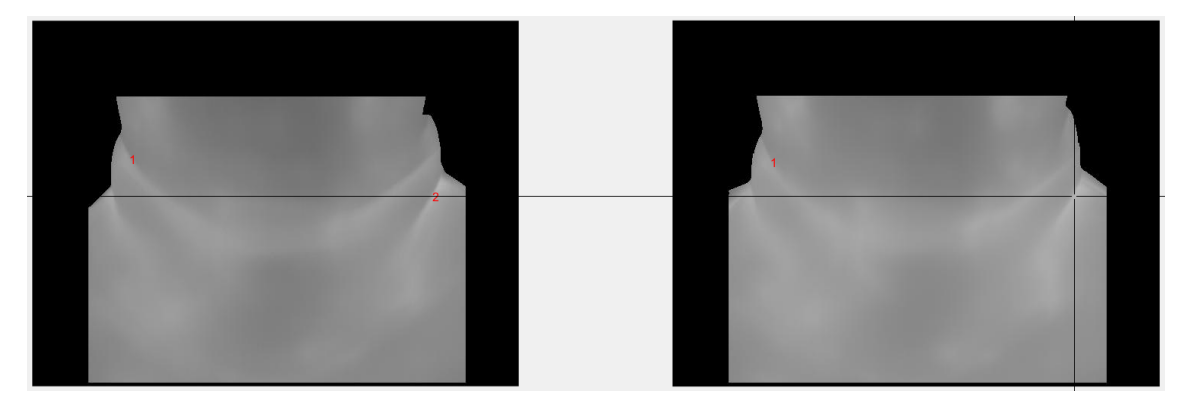

Figura 58 – Escolha de pontos para criação da Similitude

Na forma implementada do algoritmo S, cujo código está disponível no Apêndice I, toda vez que se monta a matriz de Similitude entre duas imagens, o ponto de correspondência deve ser clicado em ambas. Por isso, na Tabela 12 os dois pontos da imagem de referência se alteram para cada par de imagens.

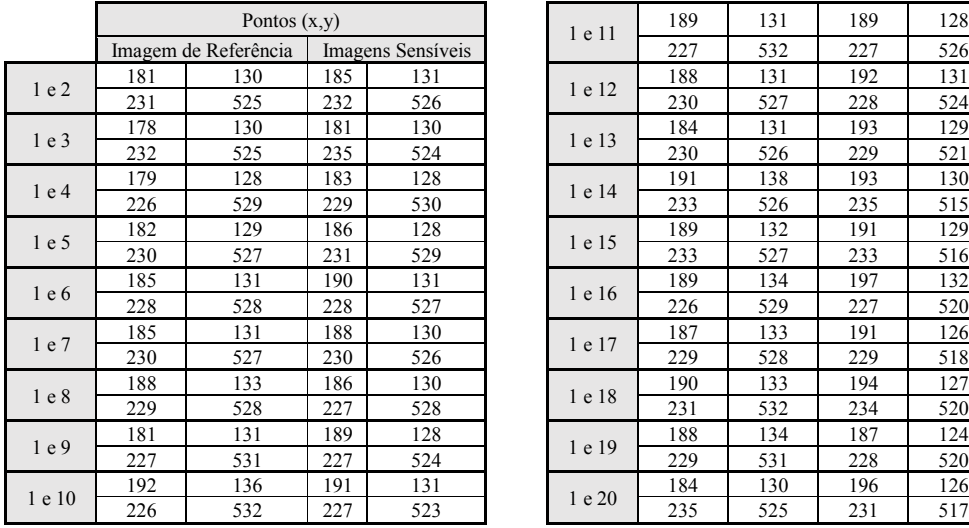

| 189<br>131<br>189<br>128<br>Pontos $(x,y)$<br>1 e 11<br>227<br>532<br>227<br>526<br>Imagens Sensíveis<br>Imagem de Referência<br>185<br>188<br>192<br>131<br>131<br>131<br>181<br>130<br>1 e 12<br>525<br>232<br>230<br>527<br>231<br>228<br>524<br>526<br>178<br>130<br>181<br>130<br>131<br>193<br>129<br>184<br>1 e 13<br>232<br>525<br>235<br>524<br>526<br>229<br>521<br>230<br>128<br>128<br>179<br>183<br>138<br>193<br>191<br>130<br>1 e 14<br>529<br>229<br>530<br>233<br>526<br>235<br>515<br>226<br>182<br>129<br>128<br>189<br>191<br>129<br>186<br>132<br>1 e 15<br>527<br>231<br>529<br>233<br>230<br>233<br>527<br>516<br>185<br>131<br>131<br>134<br>197<br>190<br>189<br>132<br>1 e 16<br>228<br>527<br>529<br>228<br>528<br>226<br>227<br>520<br>188<br>130<br>187<br>185<br>131<br>133<br>191<br>126<br>1 e 17<br>527<br>230<br>229<br>528<br>229<br>230<br>526<br>518<br>188<br>133<br>186<br>130<br>133<br>127<br>190<br>194<br>1 e 18<br>231<br>528<br>227<br>528<br>532<br>234<br>229<br>520<br>189<br>181<br>131<br>128<br>188<br>134<br>187<br>124<br>1 e 19<br>227<br>229<br>227<br>531<br>524<br>531<br>228<br>520<br>191<br>131<br>192<br>136<br>184<br>130<br>126<br>196<br>1 e 20<br>523<br>235<br>525<br>226<br>532<br>227<br>231<br>517 |  |  |  |  |  |  |
|----------------------------------------------------------------------------------------------------|--|--|--|--|--|--|
|                                                                                                    |  |  |  |  |  |  |
|                                                                                                    |  |  |  |  |  |  |
|                                                                                                    |  |  |  |  |  |  |
|                                                                                                    |  |  |  |  |  |  |
|                                                                                                    |  |  |  |  |  |  |
|                                                                                                    |  |  |  |  |  |  |
|                                                                                                    |  |  |  |  |  |  |
|                                                                                                    |  |  |  |  |  |  |
|                                                                                                    |  |  |  |  |  |  |
|                                                                                                    |  |  |  |  |  |  |
|                                                                                                    |  |  |  |  |  |  |
|                                                                                                    |  |  |  |  |  |  |
|                                                                                                    |  |  |  |  |  |  |
|                                                                                                    |  |  |  |  |  |  |
|                                                                                                    |  |  |  |  |  |  |
|                                                                                                    |  |  |  |  |  |  |
|                                                                                                    |  |  |  |  |  |  |
|                                                                                                    |  |  |  |  |  |  |
|                                                                                                    |  |  |  |  |  |  |
|                                                                                                    |  |  |  |  |  |  |

Tabela 12 – Pontos de escolhas manuais do voluntário 05/09/2017 – 02

Para o método PA as matrizes de rotação são mostradas na Tabela 13.

| $\mathbf{1}$                     | $\mathcal{P}$                   | 3                                   | 4                               |
|----------------------------------|---------------------------------|-------------------------------------|---------------------------------|
| 1.0000<br>0.0004<br><sup>0</sup> | $\Omega$<br>1.0000<br>$-0.0065$ | $-0.0051$<br>1.0000<br><sup>0</sup> | 1.0000<br>$-0.0046$<br>$\Omega$ |
| $-0.0004$<br>1.0000              | O<br>0.0065<br>1.0000           | 0.0051<br>1.0000<br>O               | 0.0046<br>1.0000<br>n           |
| $\Omega$<br>0 1.0000             | $\Omega$<br>0 1.0000            | $\Omega$<br>$0$ 1.0000              | $\Omega$<br>0, 1.0000           |
| 5                                | 6                               | $\overline{7}$                      | 8                               |
| 1.0000 -0.0044<br><sup>0</sup>   | $\Omega$<br>1.0000<br>$-0.0093$ | 0.9998<br>$-0.0201$<br>$\Omega$     | 0.9996<br>$-0.0272$<br>O        |
| 0.0044<br>1.0000                 | 0.0093<br>1.0000<br>$\Omega$    | 0.0201<br>0.9998<br>0               | 0.0272<br>0.9996<br>n           |
| $\Omega$<br>0 1.0000             | $\Omega$<br>0 1.0000            | $\Omega$<br>$0$ 1.0000              | $\Omega$<br>0, 1.0000           |
| 9                                | 10                              | 11                                  | 12                              |
| 0.9997 -0.0261<br><sup>0</sup>   | 0.9997 -0.0242<br>$\Omega$      | 0.9997 -0.0237<br>$\Omega$          | 0.9995 -0.0300<br>O             |
| 0.0261<br>0.9997<br>O            | 0.0242<br>0.9997<br>$\Omega$    | 0.9997<br>0.0237<br><sup>0</sup>    | 0.0300<br>0.9995<br>O           |
| $\Omega$<br>$0$ 1.0000           | $\Omega$<br>$0$ 1.0000          | $\Omega$<br>$0$ 1.0000              | $\Omega$<br>$0$ 1.0000          |
| 13                               | 14                              | 15                                  | 16                              |
| 0.9993 -0.0367<br><sup>0</sup>   | $-0.0407$<br>$\Omega$<br>0.9992 | $-0.0434$<br>$\Omega$<br>0.9991     | $-0.0353$<br>0.9994<br>O        |
| 0.0367<br>0.9993<br>O            | 0.0407<br>0.9992<br>O           | 0.0434<br>0.9991<br>U               | 0.9994<br>0.0353<br>n           |
| 0<br>$0$ 1.0000                  | $\Omega$<br>$0$ 1.0000          | $\Omega$<br>$0$ 1.0000              | $\Omega$<br>0 1.0000            |
| 17                               | 18                              | 19                                  | 20                              |
| 0.9992 -0.0388<br><sup>0</sup>   | $-0.0394$<br>0.9992<br>$\Omega$ | $-0.0448$<br>0.9990<br>$\Omega$     | 0.9990<br>$-0.0438$<br>O        |
| 0.0388<br>0.9992<br>U            | 0.0394<br>0.9992<br>U           | 0.0448<br>0.9990<br>U               | 0.0438<br>0.9990                |
| 0<br>0, 1.0000                   | $\Omega$<br>0, 1.0000           | $\Omega$<br>$\Omega$<br>1.0000      | $\Omega$<br>1.0000<br>0         |

Tabela 13 – Matrizes de transformação do método PA

Após aplicação dos métodos S e PA, as coordenadas do ponto *xy* (323, 294) e *Pxy*(0,0) foram obtidas. A Tabela 14 exibe os valores das coordenadas desses pontos em ambos os métodos.

|                | Eixos          |                |                |                  |  |  |  |
|----------------|----------------|----------------|----------------|------------------|--|--|--|
| Imagem         | x              | y              | $P_{x}$        | $P_v$            |  |  |  |
| $\mathbf{1}$   | 323            | 294            | 0              | 0                |  |  |  |
| $\overline{2}$ | 326            | 296            | $-1$           | 0                |  |  |  |
| 3              | 325            | 292            | 0              | 0                |  |  |  |
| 4              | 325            | 296            | 0              | 0                |  |  |  |
| 5              | 328            | 296            | $-1$           | 0                |  |  |  |
| 6              | 327            | 299            | $-1$           | 0                |  |  |  |
| 7              | 327            | 297            | $-1$           | 0                |  |  |  |
| 8              | 325            | 298            | $-2$           | 0                |  |  |  |
| 9              | 326            | 296            | $-2$           | 0                |  |  |  |
| 10             | 326            | 298            | $-1$           | 0                |  |  |  |
| 11             | 326            | 297            | $-2$           | 0                |  |  |  |
| 12             | 327            | 298            | $-2$           | 0                |  |  |  |
| 13             | 328            | 296            | $-2$           | 0                |  |  |  |
| 14             | 328            | 292            | $-2$           | 0                |  |  |  |
| 15             | 327            | 292            | $-3$           | 0                |  |  |  |
| 16             | 328            | 299            | $-2$           | 0                |  |  |  |
| 17             | 327            | 292            | $-2$           | 0                |  |  |  |
| 18             | 331            | 293            | $-2$           | 0                |  |  |  |
| 19             | 325            | 291            | $-3$           | 0                |  |  |  |
| 20             | 330            | 293            | $-3$           | 0                |  |  |  |
| Média de       | $\mathbf x$    | $\mathbf{V}$   | $P_{x}$        | $P_v$            |  |  |  |
| Deslocamentos  | $\overline{4}$ | $\overline{3}$ | $\overline{c}$ | $\boldsymbol{0}$ |  |  |  |

Tabela 14 – Deslocamentos ocorridos no ponto seguido *xy*(323,294) e P*xy*(0,0)

 $\blacksquare$ 

Com os valores das coordenadas obtidas pelos métodos PA e S da Tabela 14, são mostrados na Figura 59 os deslocamentos que ocorreram com o ponto seguido, os valores em vermelho na figura pertencem ao método PA, e os valores em preto, correspondem ao método S. Observe que a imagem apresentada a direta da Figura 59 foi feito uma ampliação para melhor visualização dos deslocamentos. No método PA em muitos casos não houve deslocamento e quando ocorrido, esse deslocamento foi no máximo de 3 pixels na horizonta. No método S foram encontrados deslocamentos maiores, de até 8 pixels na horizontal e de 5 pixels na vertical.

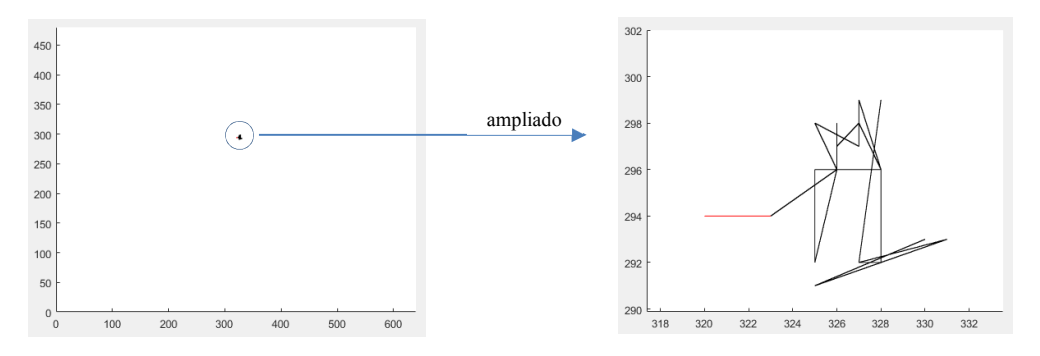

Figura 59 – Movimentos do ponto seguido do voluntário 05/09/2017 – 02

As séries temporais encontradas em ambos os métodos são mostradas na Tabela 15.

| <b>Tons de Cinza</b> |     |  | <b>Temperaturas</b> |       |
|----------------------|-----|--|---------------------|-------|
| PA                   | s   |  | PA                  | S     |
| 135                  | 135 |  | 30,53               | 30,53 |
| 145                  | 143 |  | 31,32               | 31,26 |
| 143                  | 143 |  | 31,20               | 31,22 |
| 145                  | 144 |  | 31,36               | 31,25 |
| 145                  | 143 |  | 31,44               | 31,28 |
| 145                  | 142 |  | 31,42               | 31,14 |
| 143                  | 142 |  | 31,25               | 31,13 |
| 144                  | 144 |  | 31,32               | 31,19 |
| 145                  | 145 |  | 31,36               | 31,35 |
| 143                  | 143 |  | 31,29               | 31,21 |
| 144                  | 144 |  | 31,37               | 31,27 |
| 143                  | 143 |  | 31,29               | 31,13 |
| 143                  | 143 |  | 31,28               | 31,20 |
| 141                  | 142 |  | 31,17               | 31,12 |
| 142                  | 143 |  | 31,26               | 31,18 |
| 143                  | 142 |  | 31,19               | 31,07 |
| 142                  | 143 |  | 31,22               | 31,24 |
| 143                  | 144 |  | 31,33               | 31,27 |
| 145                  | 146 |  | 31,37               | 31,30 |
| 145                  | 144 |  | 31,44               | 31,34 |

Tabela 15 – Valores das séries do ponto *xy*(323,294) e P*xy*(0,0)

Os valores da Tabela 15 são mostrados na Figura 60 tanto de forma em tons de cinza, quanto da matriz de temperatura. As informações contidas em ambos os gráficos, são bastante semelhantes. Os valores em vermelho na figura pertencem ao método PA, e os valores em preto, ao método S.

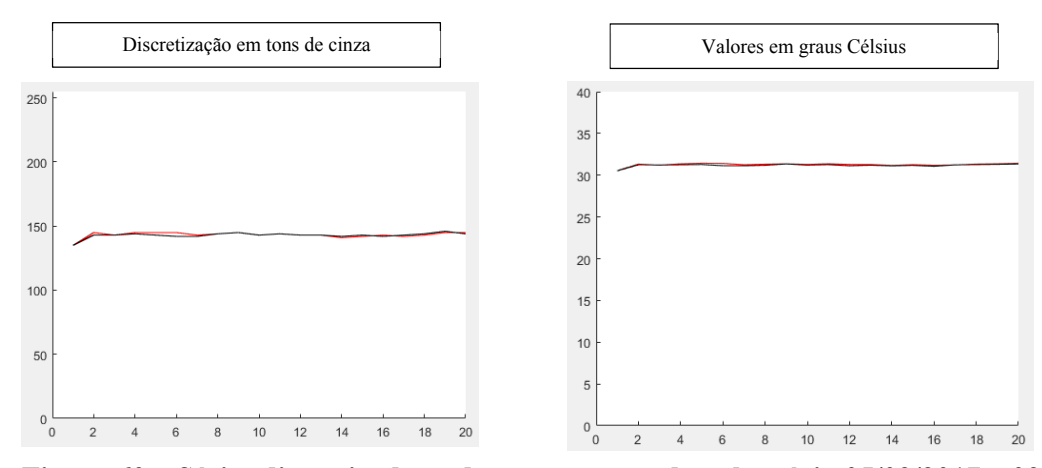

Figura 60 – Séries discretizadas e de temperatura do voluntário 05/09/2017 – 02

Ao fazer uma média dos valores em tons de cinza encontrados por ambos os métodos, ter-se-á o valor tom de cinza de 143 para os dois métodos, já as diferenças médias entre os pontos e seus valores de temperatura entre os métodos, foi de 0,09º Celsius por ponto.

Usando esse mesmo voluntário 05/09/2017 - 02 na comparação entre os métodos. Escolheu-se outro ponto para seguir dentro da ROI. Na Figura 61, no método PA o ponto da ROI que será analisado está nas coordenadas  $P_{xy} = (+110, -180)$ . No método S esse ponto tem as coordenadas  $xy = (433, 114)$ .

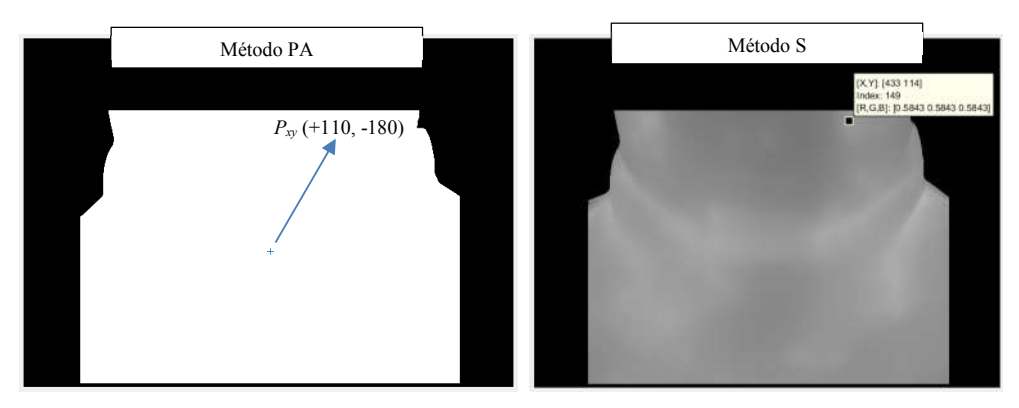

Figura 61 – Primeira imagem dos métodos do voluntário 05/09/2017 – 02

As matrizes de Similitude utilizadas pelo método S para esse voluntário já foram criadas no exemplo anterior usando os pontos definidos manualmente pelo processo de escolhas de pontos, assim como, as matrizes de rotação usadas na etapa inicial do método PA. Após aplicação dos métodos S e PA, as coordenadas do ponto *xy* (433, 114) e *Pxy*(+110, -180) foram obtidas. A Tabela 16 exibe os valores das coordenadas desses pontos em ambos os métodos.

|                | Eixos |     |                |                |  |  |  |  |  |
|----------------|-------|-----|----------------|----------------|--|--|--|--|--|
| Imagem         | x     | y   | P <sub>x</sub> | $P_v$          |  |  |  |  |  |
| 1              | 433   | 114 | $-110$         | 180            |  |  |  |  |  |
| $\overline{2}$ | 437   | 117 | $-109$         | 180            |  |  |  |  |  |
| 3              | 433   | 111 | $-109$         | 181            |  |  |  |  |  |
| 4              | 439   | 115 | $-109$         | 181            |  |  |  |  |  |
| 5              | 442   | 115 | $-108$         | 181            |  |  |  |  |  |
| 6              | 442   | 123 | $-108$         | 180            |  |  |  |  |  |
| 7              | 440   | 119 | $-107$         | 181            |  |  |  |  |  |
| 8              | 440   | 120 | $-104$         | 182            |  |  |  |  |  |
| 9              | 441   | 120 | $-103$         | 183            |  |  |  |  |  |
| 10             | 441   | 124 | $-104$         | 183            |  |  |  |  |  |
| 11             | 442   | 120 | $-104$         | 183<br>183     |  |  |  |  |  |
| 12             | 442   | 124 | $-104$         |                |  |  |  |  |  |
| 13             | 443   | 122 | $-103$         | 183            |  |  |  |  |  |
| 14             | 438   | 119 | $-101$         | 184            |  |  |  |  |  |
| 15             | 438   | 118 | $-100$         | 184            |  |  |  |  |  |
| 16             | 444   | 128 | $-100$         | 185            |  |  |  |  |  |
| 17             | 441   | 117 | $-102$         | 184            |  |  |  |  |  |
| 18             | 444   | 117 | $-101$         | 184            |  |  |  |  |  |
| 19             | 439   | 114 | $-100$         | 184            |  |  |  |  |  |
| 20             | 445   | 119 | -99            | 185            |  |  |  |  |  |
| Média de       | X     | Y   | $P_{X}$        | P <sub>V</sub> |  |  |  |  |  |
| Deslocamentos  | 7     | 5   | 6              | 3              |  |  |  |  |  |

Tabela 16 – Deslocamentos ocorridos no ponto seguido *xy*(433,114) e P*xy*(+110,-180)

Após obtenção das coordenadas usando os métodos PA e S da Tabela 16, mostra-se na Figura 62 os deslocamentos que ocorreram com o ponto seguido. Os valores em vermelho na figura pertencem ao método PA, e os valores em preto, correspondem ao método S. No método PA obteve-se um deslocamento médio de 6 pixels na horizontal e 3 pixels na vertical. No método S, os deslocamentos foram em média 7 pixels na horizontal e 5 pixels na vertical.

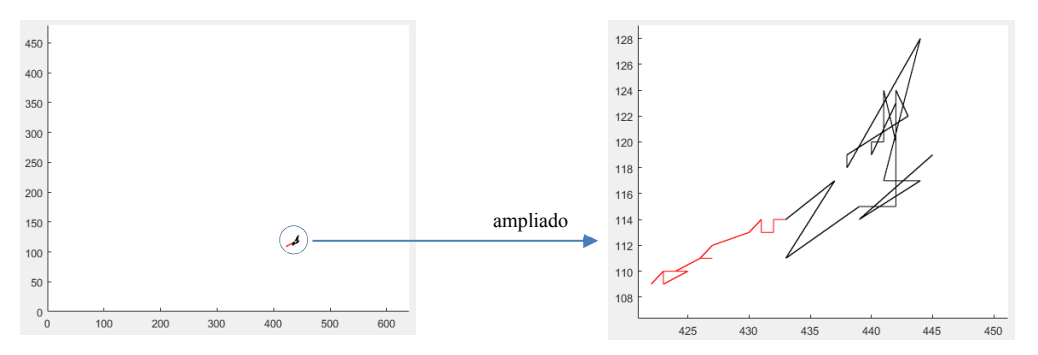

Figura 62 – Movimentos do ponto seguido do voluntário 05/09/2017 – 02

As séries temporais encontradas em ambos os métodos são mostradas na Tabela 17.

Tabela 17 – Valores das séries do ponto *xy*(433,114) e P*xy*(+110,-180)

| <b>Tons de Cinza</b> |     |  |       | Temperatura |
|----------------------|-----|--|-------|-------------|
| PА                   |     |  | PA    |             |
| 135                  | 135 |  | 30,68 | 30,68       |
| 144                  | 143 |  | 31,20 | 31,17       |
| 142                  | 140 |  | 31,03 | 31,06       |
| 142                  | 142 |  | 31,19 | 31,16       |
| 44                   |     |  |       |             |

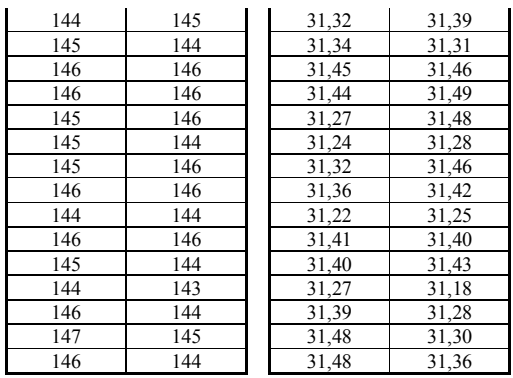

Na Figura 63 são mostrados os valores da Tabela 17, tanto de forma em tons de cinza, quanto da matriz de temperatura. Novamente, as informações contidas em ambos os gráficos, são bastante semelhantes. Os valores em vermelho na figura pertencem ao método PA, e os valores em preto, ao método S.

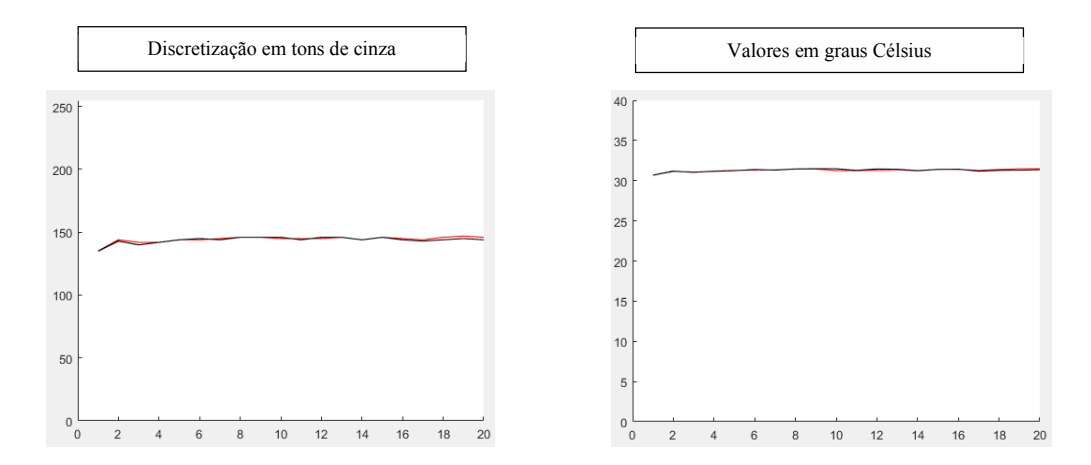

Figura 63 – Séries discretizadas e de temperatura do voluntário 05/09/2017 – 02

Ao fazer uma média dos valores em tons de cinza encontrados por ambos os métodos, obtém-se o valor tom de cinza de 144 para os dois métodos, já as diferenças médias entre os pontos e seus valores de temperatura entre os métodos, foi de 0,07º Celsius por ponto.

Para uma segunda comparação, escolheu-se o voluntário 19/12/2016 – 01 mostrado na Figura 64. O ponto a ser seguido nas coordenadas *Px* = -50 pixels e *Py* = +50 pixels em relação ao centroide, e nas coordenadas x = 293 e y = 273 em relação a coordenada da imagem capturada pela câmera.

Para aplicação do método PA é necessário saber a localização do centroide, sendo assim na Figura 64, o centroide é mostrado por uma cruz azul no centro da figura seu valor em *xy = (332,330).*

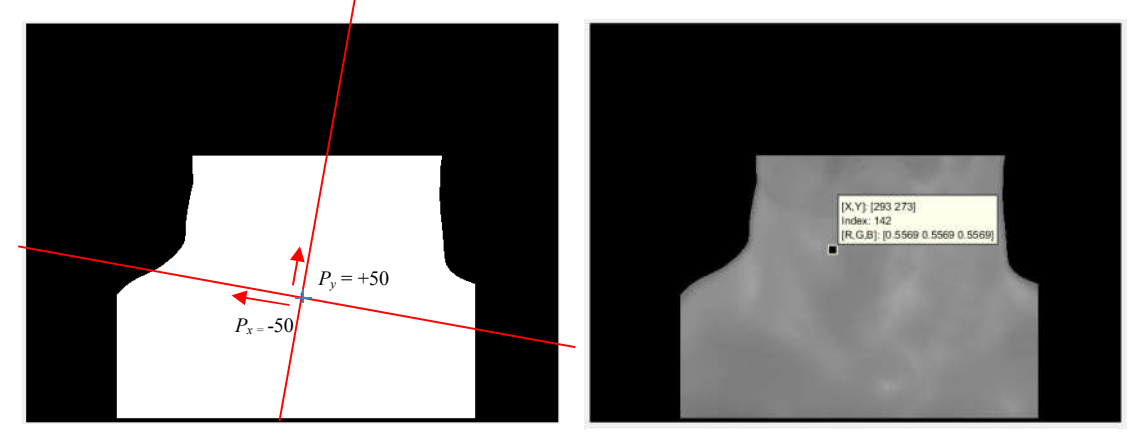

Figura 64 – ROI e informações sobre deslocamentos do voluntário 19/12/2016 – 01

Para o método S é necessário fazer as marcações dos pontos nas imagens de referência e nas imagens sensíveis. Foram marcados dois pontos em cada imagem dos 19 pares de imagens e mostrados um exemplo da marcação desses pares na Figura 65.

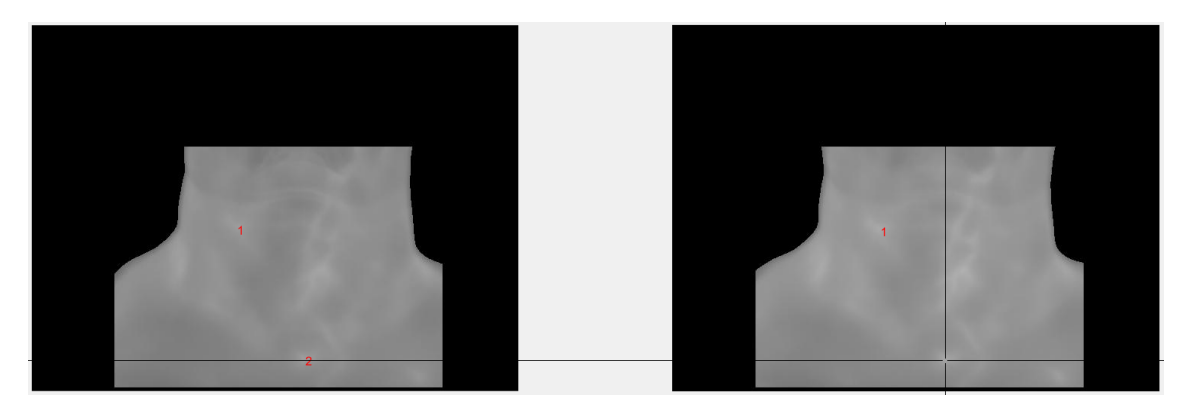

Figura 65 – Escolha dos pontos para o método S do voluntário 19/12/2016 – 01

A Tabela 18 mostra os pontos escolhidos manualmente para obtenção das matrizes de Similitude do método S.

|       | Pontos $(x,y)$ |                      |     |                   | 1 e 11 | 346                        | 172 | 347 | 179 |     |
|-------|----------------|----------------------|-----|-------------------|--------|----------------------------|-----|-----|-----|-----|
|       |                | Imagem de Referência |     | Imagens Sensíveis |        |                            | 286 | 427 | 288 | 433 |
|       | 344            | 174                  | 341 | 175               |        |                            | 340 | 173 | 341 | 176 |
| 1 e 2 | 278            | 426                  | 283 | 431               |        |                            | 289 | 424 | 289 | 436 |
|       | 342            | 173                  | 342 | 177               |        |                            | 341 | 176 | 343 | 177 |
| 1e3   | 284            | 428                  | 288 | 432               |        | 1 e 12<br>1 e 13<br>1 e 14 | 289 | 428 | 289 | 435 |
| 1e4   | 343            | 173                  | 347 | 175               |        |                            | 343 | 173 | 347 | 173 |
|       | 283            | 426                  | 286 | 430               |        |                            | 285 | 427 | 289 | 436 |
| 1 e 5 | 340            | 172                  | 342 | 177               |        | 1 e 15                     | 345 | 173 | 347 | 173 |

Tabela 18 – Pontos de escolhas manuais do voluntário 19/12/2016 – 01

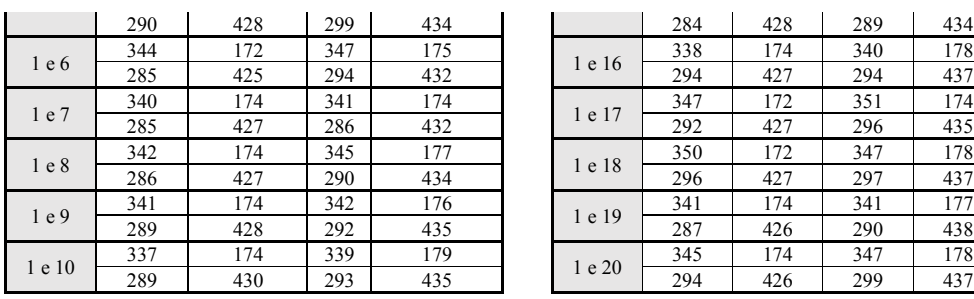

A matriz usada pelo método PA, é mostrada na Tabela 19.

Tabela 19 – Matriz do método PA do voluntário 19/12/2016 – 01

| $\mathbf{1}$                                                                      | 2                                                                                        | 3                                                                                          | 4                                                                                             |
|-----------------------------------------------------------------------------------|------------------------------------------------------------------------------------------|--------------------------------------------------------------------------------------------|-----------------------------------------------------------------------------------------------|
| 0.9862 -0.1658<br>$\Omega$<br>0.1658 0.9862<br>$\Omega$<br>$0 \t 0 \t 1.0000$     | 0.9863 -0.1650<br>$\Omega$<br>0.1650<br>0.9863<br>$\Omega$<br>$\overline{0}$<br>0 1.0000 | 0.9865 -0.1638<br>$\Omega$<br>0.1638 0.9865<br>$\Omega$<br>$0 \t 0 \t 1.0000$              | 0.9842 -0.1773<br>$\Omega$<br>0.1773 0.9842<br>$\Omega$<br>$\overline{0}$<br>0 1.0000         |
| $5 -$                                                                             | 6                                                                                        | $7^{\circ}$                                                                                | $\mathsf{R}$                                                                                  |
| 0.9813 -0.1924<br>$\Omega$<br>0.1924 0.9813<br>$\Omega$<br>$0 \t 0 \t 1.0000$     | 0.9805 -0.1965<br>$\Omega$<br>0.1965<br>0.9805<br>$\Omega$<br>$0 \t 0 \t 1.0000$         | $0.9820 -0.1891$<br>$\Omega$<br>0.1891<br>0.9820<br>$\Omega$<br>$\mathbf{0}$<br>$0$ 1.0000 | $\Omega$<br>0.9803 -0.1974<br>0.1974 0.9803<br>$\Omega$<br>$\Omega$<br>0 1.0000               |
| $9^{\circ}$                                                                       | 10                                                                                       | 11                                                                                         | $12 \overline{ }$                                                                             |
| 0.9790 -0.2037<br>$\Omega$<br>0.2037 0.9790<br>$\Omega$<br>$\Omega$<br>$0$ 1.0000 | 0.9796 -0.2009<br>$\Omega$<br>0.2009<br>0.9796<br>$\Omega$<br>$0 \t 0 \t 1.0000$         | 0.9811 -0.1936<br>$\Omega$<br>0.1936 0.9811<br>$\Omega$<br>$\overline{0}$<br>$0$ 1.0000    | 0.9789 -0.2045<br>$\Omega$<br>0.2045 0.9789<br>$\Omega$<br>$0 \t 0 \t 1.0000$                 |
| 13                                                                                | 14                                                                                       | 15                                                                                         | 16                                                                                            |
| 0.9789 -0.2044<br>$\Omega$<br>0.2044 0.9789<br>$\Omega$<br>$0 \t 0 \t 1.0000$     | 0.9787 -0.2054<br>$\Omega$<br>0.2054 0.9787<br>$\Omega$<br>$0 \t 0 \t 1.0000$            | 0.9809 -0.1943<br>$\Omega$<br>0.1943 0.9809<br>$\Omega$<br>$0 \t 0 \t 1.0000$              | 0.9802 -0.1980<br>$\Omega$<br>0.1980 0.9802<br>O<br>$0 \t 0 \t 1.0000$                        |
| 17                                                                                |                                                                                          | 19                                                                                         | 20                                                                                            |
| 0.9791 -0.2035<br>$\Omega$<br>0.2035 0.9791<br>$\Omega$<br>$\Omega$<br>$0$ 1.0000 | 0.9830 -0.1837<br>$\Omega$<br>0.1837<br>0.9830<br><sup>0</sup><br>$\Omega$<br>$0$ 1.0000 | 0.9832 -0.1824<br>$\Omega$<br>0.1824 0.9832<br>$\Omega$<br>$\Omega$<br>0 1.0000            | 0.9821 -0.1884<br>$\Omega$<br>0.1884 0.9821<br><sup>0</sup><br>$\Omega$<br>1.0000<br>$\Omega$ |

Ao encontrar os ângulos *θ* dos momentos de inércia de cada ROI do voluntário, usa-se o ponto *Pxy* (-50, +50) e multiplica-o pela matriz de rotação (conforme Equação (20)), e consecutivamente multiplica-se os valores encontrados nessa transformação pela matriz de translação (conforme Equação (21)) do centroide. Dessa forma encontram-se os pontos referentes nos eixos *xy*. A Figura 66 exibe os movimentos que ocorreram com os pixels após aplicação das matrizes de transformação, novamente os valores em vermelho na figura pertencem ao método PA, e os valores em preto correspondem ao método S.

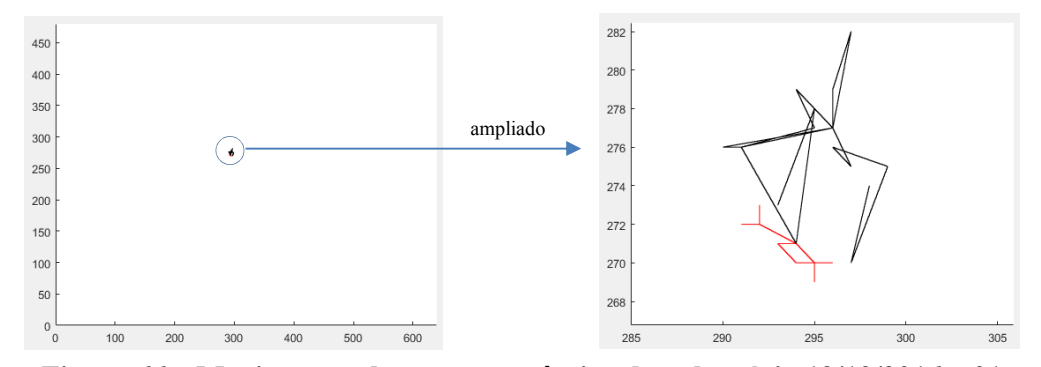

Figura 66 – Movimentos do ponto anatômico do voluntário 19/12/2016 – 01

Conforme Figura 66, pode-se observar os movimentos realizados pelos métodos para seguir o ponto anatômico *xy* (293, 273), *Pxy* (-50, +50). Dessa forma, foram encontrados os pontos referentes nos eixos *xy* e mostrados na Tabela 20 os eixos e os valores angulares encontrados para cada ROI. Observando a Tabela 20, percebe-se que os eixos principais encontrados pelos momentos de inércia dos objetos no método PA, tiveram influência no deslocamento do ponto seguido, pois os valores angulares quando multiplicados pelo ponto seguido influenciam diretamente no seu deslocamento.

|                |                           | Método S |             |     |              |              |                           |     |
|----------------|---------------------------|----------|-------------|-----|--------------|--------------|---------------------------|-----|
| Imagem         | Eixos e valores angulares |          |             |     |              |              |                           |     |
|                | Ox                        | Oy       | $\mathbf X$ | y   | Graus        | Radianos     | $\boldsymbol{\mathrm{X}}$ | y   |
| 1              | 333                       | 331      | 293         | 273 | $-9,8567618$ | $-0,1720329$ | 293                       | 273 |
| $\overline{2}$ | 333                       | 330      | 292         | 272 | -9,3797422   | $-0.1637074$ | 295                       | 278 |
| $\overline{3}$ | 332                       | 330      | 291         | 272 | $-9,4514633$ | $-0,1649592$ | 294                       | 271 |
| $\overline{4}$ | 333                       | 330      | 292         | 272 | $-10, 10733$ | $-0,1764062$ | 291                       | 276 |
| 5              | 334                       | 329      | 294         | 271 | $-11,478562$ | $-0,2003387$ | 295                       | 277 |
| 6              | 334                       | 329      | 295         | 270 | $-11,530766$ | $-0,2012498$ | 294                       | 279 |
| $\overline{7}$ | 333                       | 329      | 294         | 270 | $-11,267853$ | $-0.1966611$ | 296                       | 277 |
| 8              | 334                       | 329      | 294         | 270 | $-11,681115$ | $-0,2038739$ | 296                       | 277 |
| $\mathbf{Q}$   | 334                       | 329      | 295         | 270 | $-12,019787$ | $-0,2097849$ | 290                       | 276 |
| 10             | 334                       | 329      | 295         | 270 | $-11,807434$ | $-0,2060786$ | 291                       | 276 |
| 11             | 334                       | 329      | 295         | 270 | $-11,442716$ | $-0.1997131$ | 296                       | 277 |
| 12             | 334                       | 329      | 295         | 270 | $-11,966311$ | $-0,2088515$ | 296                       | 279 |
| 13             | 334                       | 328      | 295         | 269 | $-12,065884$ | $-0,2105894$ | 297                       | 282 |
| 14             | 334                       | 329      | 295         | 270 | $-12,189277$ | $-0,212743$  | 296                       | 277 |
| 15             | 334                       | 329      | 295         | 270 | $-11,638249$ | $-0,2031258$ | 297                       | 275 |
| 16             | 334                       | 329      | 295         | 270 | $-11,622766$ | $-0,2028555$ | 297                       | 275 |
| 17             | 335                       | 329      | 296         | 270 | -11,919793   | $-0,2080396$ | 296                       | 276 |
| 18             | 333                       | 329      | 294         | 270 | $-11,209457$ | $-0,1956419$ | 299                       | 275 |
| 19             | 333                       | 329      | 293         | 271 | $-11,095429$ | $-0,1936518$ | 297                       | 270 |
| 20             | 334                       | 329      | 294         | 271 | $-11,310855$ | $-0.1974117$ | 298                       | 274 |

Tabela 20 – Deslocamentos e ângulos encontrados pelos métodos do ponto *xy* (293,273)

Ao analisar a Tabela 20, observa-se que no método S houve uma média de deslocamento de 2 pixels no eixo x e 3 pixels no y em relação ao ponto seguido, já no método PA esses deslocamentos foram em média de 1 pixels para o eixo x e 2 pixels para o eixo y, também em relação ao ponto seguido.

Na Tabela 21 mostra-se as séries temporais encontradas por ambos os métodos. Ao se fazer a média das diferenças entre os pontos e seus valores de temperatura, encontrou-se uma diferença de 0,09º Celsius por ponto.

Tabela 21 – Valores das séries do ponto *xy*(293,273) e P*xy*(-50,+50)

|     | Tons de Cinza |       | Temperatura |
|-----|---------------|-------|-------------|
| PA  |               | PA    |             |
| 142 | 142           | 31.09 | 31.10       |
|     |               |       | 31 R7       |

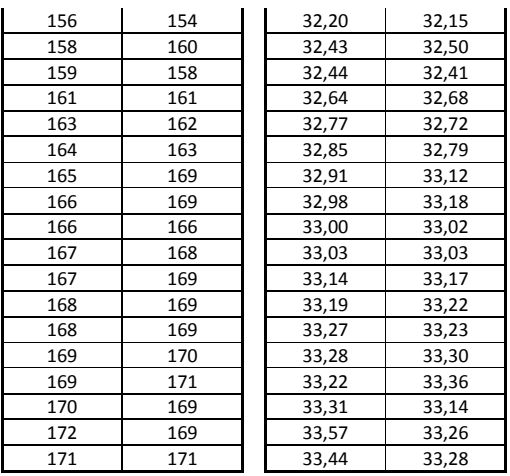

As séries temporais encontradas na Tabela 21 de ambas as técnicas são mostradas na Figura 67, tanto da discretização em tons de cinza, quanto da matriz de temperatura. As informações contidas em ambos os gráficos, são bastantes semelhantes novamente. Os valores em vermelho na figura pertencem ao método PA, e os valores em preto ao método S.

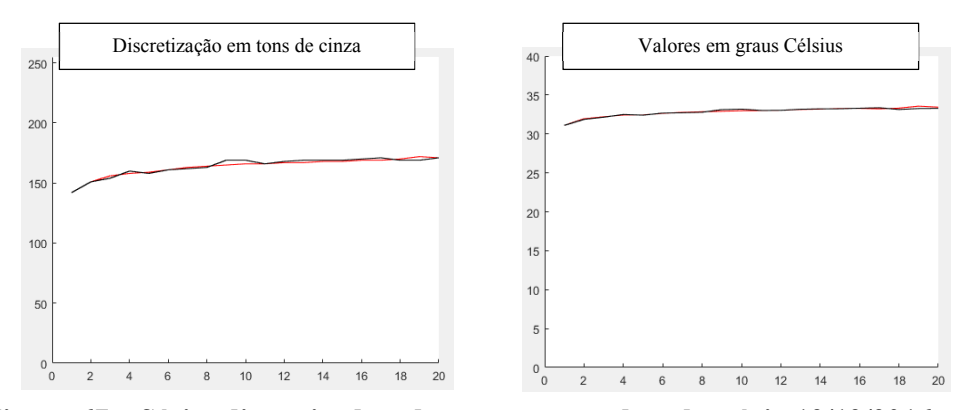

Figura 67 – Séries discretizada e de temperatura do voluntário 19/12/2016 – 01

#### 6.2 Comparação média dos métodos PA e S para 10% da base

Além desses resultados obtidos acima, também aplicou-se os métodos PA e S em 12 voluntários da base de dados, no intuito de seguir um determinado ponto após aplicação dos métodos, o ponto seguido nas coordenadas *Pxy* (+30, -30) em relação aos centroides encontrados para cada imagem dos 12 voluntários. Os valores encontrados dos deslocamentos estão no Apêndice G e H, e a Figura 68 mostra os gráficos das médias de deslocamentos nos eixos *xy*, de ambos os métodos.

Lembrando que, para execução do método S, como já mencionado, se faz necessária a marcação dos pontos na imagem de referência, assim como nas imagens sensíveis, para construir as matrizes de Similitude usadas para transformação do ponto anatômico seguido.

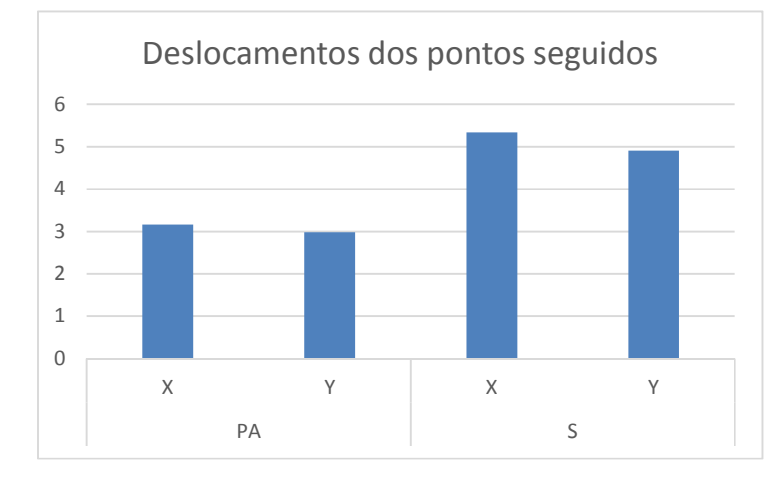

Figura 68 – Média de deslocamentos após aplicação dos métodos PA e S

As médias de deslocamentos ocorridos e encontrados usando o método PA foi de 3 pixels no eixo X e 3 pixels no eixo Y, já o método S, obteve um deslocamento de 5 pixels no eixo X e 5 pixels no eixo Y, para os 12 voluntários do qual os métodos foram aplicados.

#### 6.3 Comparação de toda a base usando os métodos simplificados

Para avaliar ambos os métodos na solução do problema proposto, resolveu-se comparar os métodos simplificados, usando uma derivação do método PA (apenas translação) e uma derivação do método S na forma automática (usando escolhas de pontos através dos algoritmos SIFT/RANSAC).

Aplicou-se os métodos sobre cada imagem dos voluntários e os resultados obtidos se encontram nos apêndices B, C e D. O Apêndice B mostra uma tabela com as distâncias entre os centroides da primeira imagem as demais imagens dos voluntários pelo método PA. O Apêndice B mostra as médias de tempo de execução dos métodos aplicados por voluntário para transformação das imagens usando o aplicativo MatLab 2017a. No Apêndice C mostra-se médias de tempo de execução dos métodos desenvolvidos por voluntário. Os tempos médios mostrados pelo método PA, correspondem ao cálculo dos centroides, dos valores angulares, obtenção das matrizes de rotação e transformação das imagens pelos centroides e o cálculo dos valores de correlação entre as 20 imagens a ser apresentada no Apêndice D. Os tempos mostrados no método S (SIFT/RANSAC) correspondem a obtenção dos *inliers* entre as imagens de referência e sensíveis, uso dessas correspondências para obtenção das 19 matrizes

de transformação, transformação das 19 imagens sensíveis usando as matrizes encontradas e cálculo de correlação das 19 imagens sensíveis transformadas em relação a imagem de referência apresentada no Apêndice D.

Para uma avaliação das transformações ocorridas, utilizou-se todos os pontos das imagens gerando novas imagens a partir das matrizes geradas pelos métodos, para os 120 voluntários do banco de imagens. O Apêndice D mostra uma tabela com as médias das correlações e os desvios padrão existentes entre a imagem de referência e sensíveis de cada voluntário, após aplicação dos métodos na transformação das imagens e suas comparações.

Na Figura 69, são mostradas sobreposições entre imagens do voluntário 07/11/2016 – 02 pelos dois métodos. Na imagem da esquerda a sobreposição é entre a primeira e a vigésima imagem do voluntário, sendo feita depois de calculada as coordenadas do centroide de ambas coincidindo essas imagens pelo centroide, isso corresponde a coincidir os eixos principais de cada uma das imagens, visto que no PA simplificado o ângulo *θ* é desconsiderado. Na imagem à direita foi realizada uma sobreposição da imagem de referência com a imagem sensível (vigésima imagem), obtida usando a matriz de transformação do método S automático.

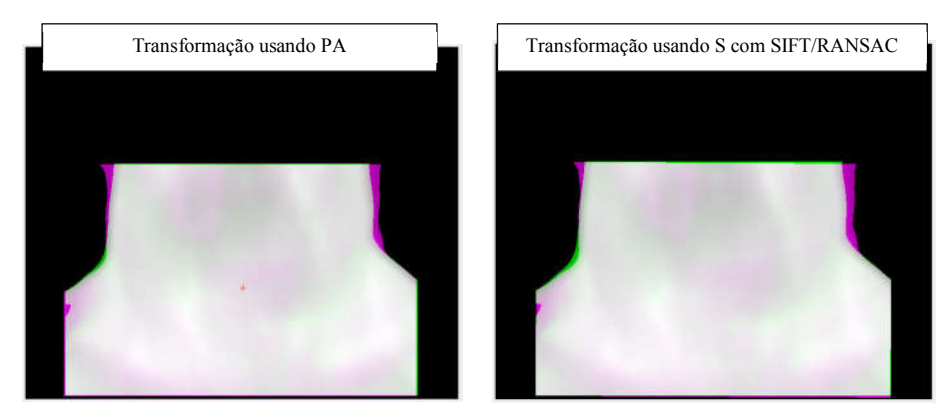

Figura 69 – Transformação de imagens

As transformações ocorridas pelo método PA simplificado, além de mais rápidas conforme Apêndice C fez as transformações na primeira tentativa, e no quadro 2, o método S usando SIFT/RANSAC só conseguiu gerar uma boa transformação a partir de *U* tentativas, assim como ocorreu com o voluntário e mostrado na Figura 53.

Para avaliar os resultados dos algoritmos aplicados, mediu-se o valor do coeficiente de correlações entre as imagens após a transformação de todos os 120 voluntários do banco de imagens. Os valores de correlação foram obtidos usando a Equação (34) e podem ser observados no Apêndice D.

$$
r(P,Q) = \frac{\varphi \sum p_i q_i - \sum p_i \sum q_i}{\sqrt{\varphi \sum p_i^2 - (\sum p)^2} \sqrt{\varphi \sum q_i^2 - (\sum q_i)^2}}
$$
(34)

Essa expressão *r* é o coeficiente de correlação linear entre duas imagens *P* e *Q*, nesse caso entre as imagens de referência e as sensíveis transformadas, que estão representadas por cada um de seus pixels da ROI. Assim  $p_i$  e  $q_i$  são os tons de cinza dos pixels das imagens  $P$  e  $Q$ , e  $\varphi = \dot{\epsilon}$  a quantidade de pixels da imagem. A Equação (34) foi utilizada no algoritmo disponível no Apêndice I para medir a correlação existente entre as imagens.

O coeficiente de correlação pode variar entre -1,0 a + 1,0, com + 1,0 indicando uma correlação perfeita, e – 1,0 quando as imagens estão totalmente descorrelacionadas. Ou seja, quanto maior o valor de correlação melhor o resultado obtido. É sabido que em um exame TID, mesmo sem nenhum movimento ou deformação do corpo, nunca haverá um coeficiente de correlação igual + 1,0 devido as variações de tons de cinza sofridas pelos pixels das imagens no exame, porque a mesma está associada ao estresse térmico induzido no corpo. Porém, para uma comparação entre os métodos, o seu uso se justifica, porque as imagens utilizadas sofrem a mesma variação de temperatura.

O gráfico na Figura 70 mostra as correlações e desvio padrão das imagens transformadas após uso do método PA (apenas translação) dos 120 voluntários, conforme Apêndice D.

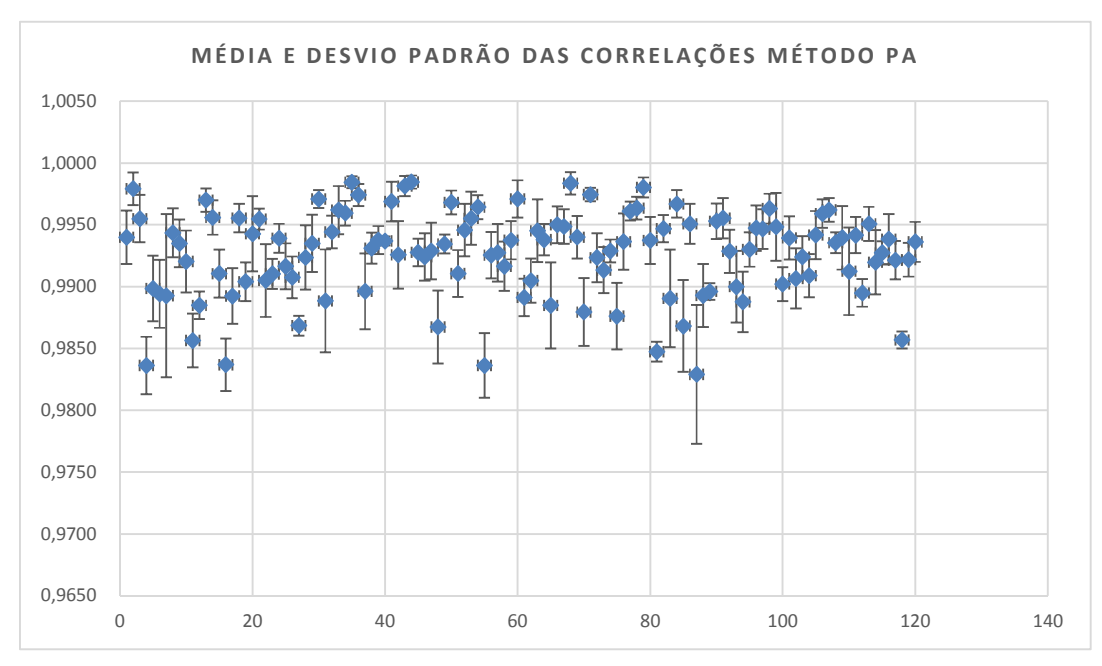

Figura 70 – Média e desvio padrão das correlações – PA

O gráfico na Figura 71, mostra as correlações e desvio padrão das transformações das imagens após uso do método S (usando SIFT/RANSAC) dos 120 voluntários, conforme Apêndice D.

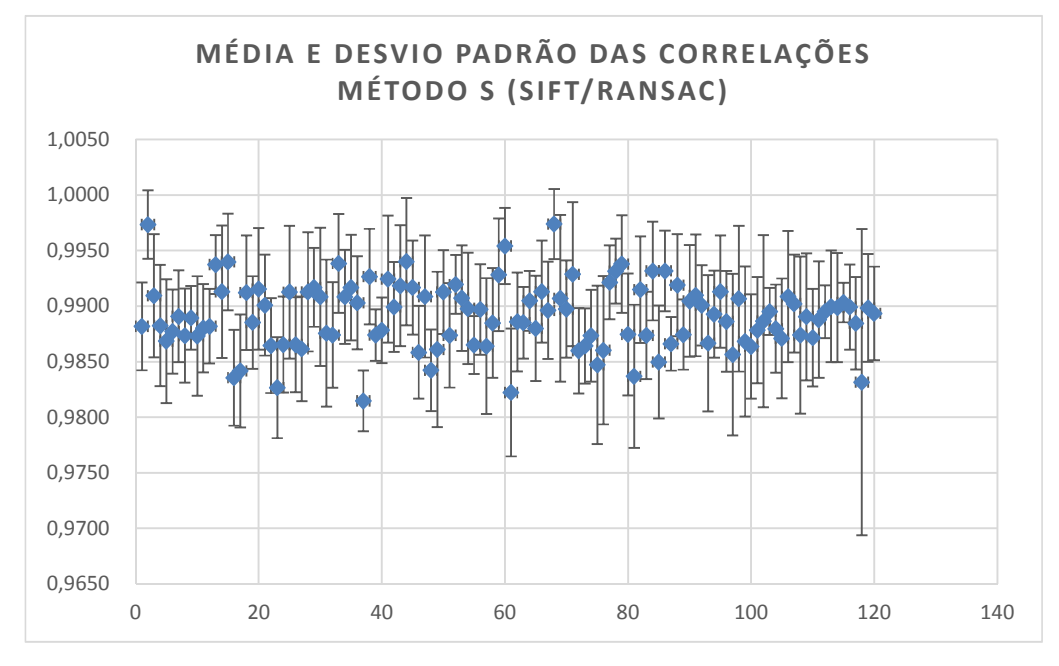

Figura 71 – Média e desvio padrão das correlações – S (SIFT/RANSAC)

Ao analisar os valores obtidos por cada uma das técnicas observa-se melhores resultados com menores desvios padrões no método PA. Na Figura 72, é mostrado que a média geral das correlações encontradas entre as imagens após transformação pelo método PA é de 0,9927 e no método S usando SIFT/RANSAC, atingiu-se uma média total de 0,9891.

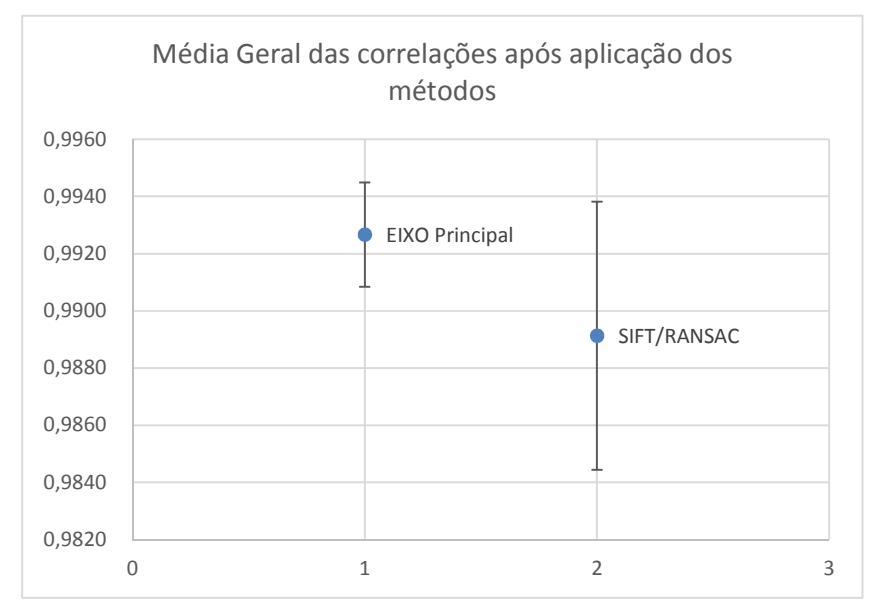

Figura 72 – Média geral e desvio padrão das correlações

A quantidade de correlações abaixo ou igual ao limiar de 0,98 foi de 93 imagens, perfazendo um total de 0,04% de toda a base com esse limiar.

O algoritmo utilizado para aplicação das correlações se encontra no Apêndice I.

Outro parâmetro a ser considerado foi o tempo computacional de execução dos algoritmos para transformação das imagens, para isso foi medido o tempo de execução e de transformação de cada imagem, os resultados se encontram no Apêndice C e estão resumidos no gráfico da Figura 73. A média geral do tempo foi de 0,51 milésimos de segundos usando o método PA simplificado e 2 segundos e 66 milésimos de segundo usando o método S com SIFT/RANSAC.

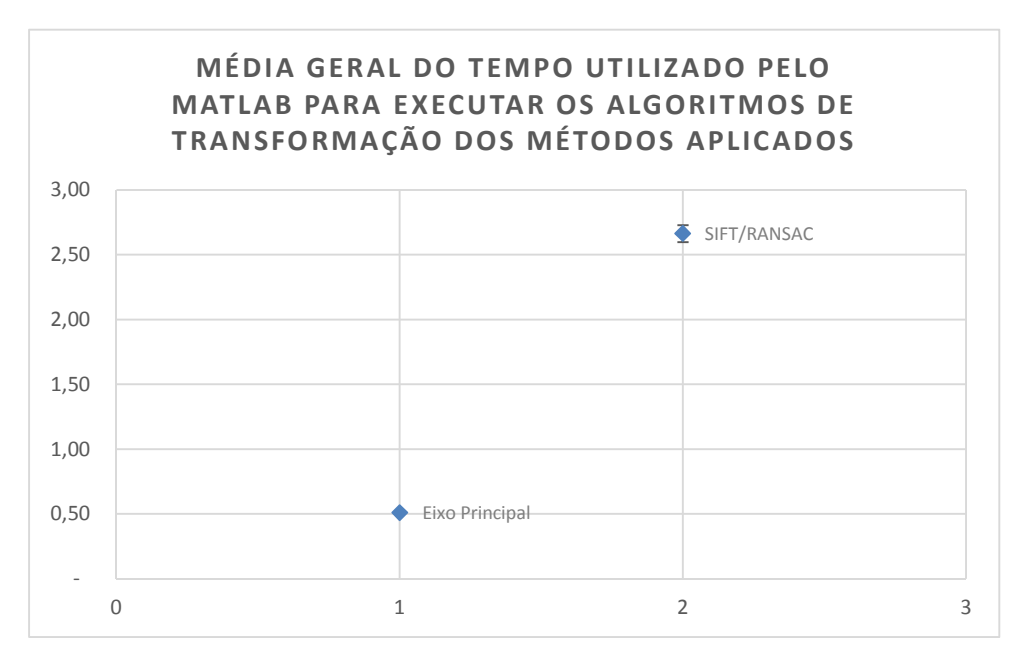

Figura 73 – Tempo médio geral das retificações pelos métodos

Essas comparações permitem afirmar que o método PA foi 2 segundos na média geral mais rápido que a técnica SR para cada imagem da base, assim como suas correlações foram melhores.

Informações sobre as datas das realizações das capturas junto ao HUAP, podem ser encontradas nos Apêndices E e F.

### CAPÍTULO 7 – CONCLUSÃO

Essa pesquisa propõe novas abordagens para o pré-processamento das imagens a serem usadas no exame térmico da tireoide. Esse pré-processamento visa especialmente como considerar o mesmo ponto anatômico ao longo de uma série de imagens termográficas extraídas da região da tireoide, capturadas durante o exame de um voluntário. Paralelamente também foi projetado e utilizado um suporte para apoio da cabeça, que é fixado na cadeira, em que o voluntário senta durante as aquisições de suas imagens. Esse ao ser usado pelo paciente fornece uma maior acomodação, reduzindo os deslocamentos que ocorrem no processo de captura. A eficiência do suporte foi comentada no subtítulo 4.1.1. Também foi desenvolvido algoritmos para normalização das imagens e extração da região de interesse do pescoço, que serão utilizadas pelos especialistas para realização das segmentações manuais (que nesta linha de pesquisa servirão como *ground truth* nas etapas futuras).

Considerando que as imagens são objetos 2D e as propriedades física conhecidas de corpos em relação ao Centro de Massa ou Centro de Gravidade (CG) e Eixos Principais (PA), desenvolveu-se uma abordagem inovadora, em substituição ao registro tradicional de imagens. Também, uma outra metodologia de registro baseada em obtenção da transformação de Similitude para construção da transformação entre pares de imagens do mesmo voluntário foi desenvolvida. Além disso, para simplificar esses métodos, duas variações dos mesmos foram desenvolvidas, uma apenas considerando o CG e a outra aplicando os algoritmos SIFT e RANSAC para escolha automática dos pontos a serem usados no registro.

Para demonstrar a eficiência dos métodos propostos, comparações foram apresentadas. De acordo com os resultados obtidos no Capítulo 6, isto é, em comparação entre os métodos, aqueles que consideram um sistema de eixos passando pelo Centro de Gravidade (CG) ou os Eixos Principais (PA) se mostram mais eficientes, menos trabalhosos e mais corretos, pois uma vez que referenciados aos eixos fixos nos objetos representados na imagem, todos seus pontos passam a ser invariantes quando representados neste eixo, encontrando bons resultados para construção das séries temporais em um tempo muito menor e de forma totalmente automática.

Na aplicação dos métodos baseados em obtenção da transformação de Similitude, o esforço dispensado para criação das matrizes de Similitude depende muito de fatores visuais e de marcações manuais para criação dessas, deixando o processo mais oneroso. Na variação deste que considera usar algoritmos SIFT e RANSAC para substituir o trabalho manual das escolhas dos pontos, por outro lado, se mostrou instável nas imagens, pois as mesmas possuem poucas características constantes em todas as aquisições de um exame, essas características variaram seus valores de uma imagem para outra, inviabilizando parcialmente seu uso. Em um cômputo geral das comparações realizadas, o método PA foi sempre mais preciso e rápido em relação ao método S, mesmo quando o método S utilizou-se de algoritmos para detecção de características.

As imagens utilizadas nesta dissertação podem ser encontradas no sitio virtual do laboratório de computação visual da UFF (http://visual.ic.uff.br), dentro do projeto de tireoides: http://visual.ic.uff.br/thyroid.

#### 7.1 Trabalhos Futuros

Em termos de trabalhos futuros, devido à relevância da pesquisa, recomenda-se: continuar com as aquisições das imagens termográficas; manter o banco de imagens atualizado; melhorar a identificação da região de interesse (ou a extração da ROI) de forma que todos os exames de um mesmo paciente tenham uma ROI com mesma área e forma; realizar mais estudos com os algoritmos abordados nessa dissertação (tanto por PA quanto por Similitude usando SIFT/RANSAC); publicar um *ground truth* de nódulos demarcados pelos médicos especialistas que fazem parte da equipe do projeto. Analisar qual deve ser o melhor tamanho da janela de pixels para criação das séries de temperatura dentro do *ground truth* demarcado pelo especialista; avaliar séries de temperaturas sobre as demarcações realizadas pelo especialista; usar técnicas de aprendizado de máquina para reconhecimento de padrões no banco de imagens gerados pelo projeto.

Uma abordagem interessante para melhorar a extração da ROI, seria o desenvolvimento de uma vestimenta mais adequada para realização da captura, pois como mostrado na Figura 16 um dos responsáveis pelas dificuldades encontradas na limiarização da imagem capturada foram as vestimentas que cobrem partes do corpo que são indispensáveis para extração da área de interesse do pescoço. Nesse processo de aprendizado, julga-se que uma boa alternativa para solucionar esse problema é a confecção de um jaleco para uso no momento da captura das imagens. Os ajustes necessários que ocorrem antes do pré-processamento dessas imagens, são tão importantes quando o próprio processamento das mesmas. Questões adicionais relacionadas a captura devem ser levadas em consideração.

## REFERÊNCIAS

Aweda, M. A., Adeyomoye, A. O. & Abe, G. A., 2012. Thermography analysis of thyroid diseases at the Lagos University Teaching Hospital. *Advances in Applied Science Research,* pp. 2027-2032.

Borchartt, T. B.; Conci, A.; Lima, R. C. F.; Resmini, R.; Sanchez, A., 2013. Breast thermography from an image processing viewpoint: A survey. *Signal Processing,* Volume 93, pp. 2785-2803.

Brioschi, M. L.; Cimbalista, M.; Colman, D; Nakagawa, C. R.; Coltro, A.; Silveira, F., 2000. Benefícios da Imagem Digital Térmica Infravermelha no Diagnóstico dos Nódulos de Tireoide. *Arquivos de Medicina,* Volume Vol. 3, pp. 161-165.

Canada, T. F.; *Thyroid Foundation of Canada.* [Online] Disponível em: http://www.thyroid.ca/board\_members.php [Acesso em Dezembro 2017].

Carvalho, G. A.; Graf, H.; Maciel, R. M. B.; Maciel, L. M. Z.; Maia, A. L.; Vaisman, M., 2013. Nódulo tireoidiano e câncer diferenciado de tireoide: atualização do consenso brasileiro. *consenso em tireoide,* pp. 240-264.

Conci, A., Azevedo, E. & Leta, F. R., 2008. *Computação Gráfica: Teoria e Prática.* 2 ed. Rio de Janeiro: Campus/Elsevier.

Costanzo, L. D., 2014. *Fisiologia.* Tradução da 5ª edição ed. Rio de Janeiro: Elsevier.

Ebooks., I. P., 2012. *IOS Press Ebooks* [Online] Disponível em: http://ebooks.iospress.nl/bookseries/studies-in-health-technology-and-informatics [Acesso em Dezembro 2017].

E. Y. K., 2009. A Review of Thermography as Promising Non-invasive Detection Modality for Breast Tumor. *International Journal of Thermal Sciences,* pp. 849-859.

Fiirst, W. G.; González, J. R.; Rosillo, E. C.; Souza, G. S. S.; Cicero, F. M.; Santos, E. V. V.; Vasconcelos, L. P.; Ribeiro, M. C.; Seixas, F. L.; Conci, A., 2017. On the use of tensor analysis for infrared image registration*.* niterói: Submetida ao *IEEE ICC 2018 SAC Symposium E-Health Track.*

Fischer, M. A. & Bolles, R. C., 1981. Random Sample Consensus: A Paradigm for Model Fitting with Applications to Image Analysis and Automated Cartography. *Communications of the ACM,* 24(6), pp. 381-195.

Gavriloaia, B. M.; Vizireanu, C. R.; Fratu, O.; Mara, C.; Vizireanu, D. N.; Preda, R.; Gavriloaia, G., 2015. Thermal image filtering by bi-dimensional empirical mode decomposition. *Advanced Topics in Optoeletronics, Microelectronics anda Nanotechnologies,* pp. 1-6.

Gavriloaia, G., Gavriloaia, M. R., Sofron, E. & Ghemigian, A. M., 2010. Using Fractal Analyse of thermal Signatures for Thyroid Disease Evaluation. *Proceedings SPIE, Advanced Topics in Optoelectronics, Microelectronics and Nanotechnologies,* pp. 1-6.

Gavriloaia, G., Ghemigian, A. M. & Gavriloaia, M. R., 2009-B. Infrared signature analysis of the thyroid tumors. *European Conferences on Biomedical Optics. International Society for Optics and Photonics,* Volume Vol. 7371.

Gavriloaia, G., Hurduc, A., Ghemigian, A. M. & Fumarel, R., 2009-A. Spatial-temperature high resolution map for early cancer diagnosis. *Multimodal Biomedical Imaging,* Volume 7171, pp. 1-8.

Gonzáles, J. R., 2017. *Um estudo sobre a possibilidade do uso de imagens infravermelhas na análise de nódulos de tireoide.* Niterói: Dissertação de Mestrado - UFF.

Gonzalez, J. R.; Rodrigues, E. O.; Damiao, C. P.; Fontes, C. A. P.; Silva, A. C.; Paiva, A.; Li, H.; Du, C.; Conci, A., 2017. An Approach for Thyroid Nodule Analysis Using Infrared Images. *BioEngineering; Book Title:Application of Infrared to Biomedical Sciences;*1ª edição*.* Ed. Springer Singapore, ISBN:978-981-10-3146-5, p. 451-475.

Guth, S.; Theune, U.; Aberle, J.; Galach, A.; Bamberger, C. M., 2009. Very high prevalence of thyroid nodules detected by high frequency (13 Mhz) ultrasound examination.. *European Journal of Clinical Investigation,* pp. 699-706.

Handbook, *The ultimate infrared Handbook for R&D Professionals-Resource guide for Using Infrared in the Research and Development Industry.* [Online] Disponível em: http://flirmedia.com/MMC/THG/Brochures/T559243\_EN.pdf [Acesso em Outubro 2017].

Helmy, A., Rizkalla, M. & Salama, P., 2000. Finite element Analisys for simulating a Hot Tryroid Nodule. *Circuits and Systems, Proceedings of the 43rd IEEE Midwest Symposium,* pp. 1064-1067.

Helmy, A. W., Holdmann, M. & Rizkalla, M., 2008. Application of thermography for noninvasive diagnosis of thyroid gland disease. *IEEE Transactions on Biomedical Engeinnering,*  pp. 1168-1175.

Herman, C., 2013. The role of dynamic infrared imaging in melanoma diagnosis. *Expert Review of Dermatology,* Volume Vol. 8, pp. 177-184.

Huang, N. E.; Shen, Z.; Long, S. R.; Wu, M. L.; Shih, H. H.; Zheng, Q.; Yen, N. C.; Tung, C. C.; Liu, H. H., 1998. The empirical mode decomposition and Hilbert spectrum for nonlinear and nonstationary time series analysis. *Proceedings of the Royal Society A,* Volume 454, pp. 903-995.

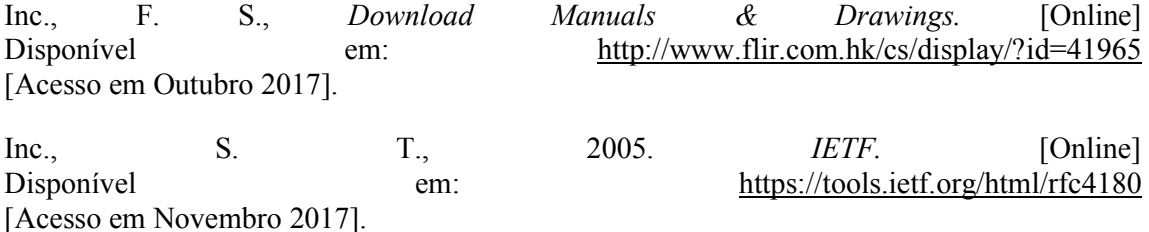

Jung, S., Song, S., Chang, M. & Park, S., 2018. Range image registration based on 2D synthetic images. *Computer Aided Design,* pp. 16-27.

Keeling, S. L., 2007. Generalized Rigid and Generalized Affine Image Registration and Interpolation by Geometric Multigrid. *Journal of Mathematical Imaging and Vision,* pp. 163- 183.

Learning, **A.**, *Anatomy Learning.* [Online] Disponível em: http://anatomylearning.com/en/ [Acesso em Novembro 2017].

Lee, I. H. & Mahmood, M. T., 2017. Adaptive elimination in image registration using genetic programming. *Information Sciences,* pp. 204-217.

Lowe, D. G., 2004. Distinctive Image Features from Scale-Invariant Keypoints. *International Jounal of Computer Vision,* 60(2), p. 9.

Lunardelli, E. A. R., 2007. *Efeito dos modelos experimentais de hipertioidismo e hipotiroidismo sobre aspectos bioquímicos e comportamentais em ratos adultos..* Porto Alegre: Tese de Doutorado - UFRGS.

Mahajan, P. & Madhe, S., 2014. Morphological Feature Extraction of Thermal Images for Thyroid Detection. *International Journal of Electronics Communication and Computer Engineering,* Volume Vol. 05, pp. 11-14.

MathWorks, I., *Math. Graphics. Programming..* [Online] Disponível em: https://www.mathworks.com/products/matlab.html?s\_tid=hp\_products\_matlab [Acesso em 08 2017].

Metabologia, S. B. E., 2016. *Endocrino.org.br.* [Online] Disponível em: https://www.endocrino.org.br/10-coisas-que-voce-precisa-saber-sobre-tireoide [Acesso em Outubro 2017].

Otsu, N., 1979. A threshold selection method from gray-level histograms. *Systems, Man, and Cybernetics, IEEE Transactions on,* pp. 62-66.

Pennes, H., 1948. Analysis of tissue and arterial blood temperatures in the. *Journal of Applied Physiology,* pp. 93-122.

Pidwirny, M., 2006. *The Nature of Radiation, Fundamentals of Physical Geography, 2nd Edition.* [Online] Disponível em: http://www.physicalgeography.net/fundamentals/6e.html [Acesso em Outubro 2017].

Ring, E. F. & Ammer, K., 2012. Infrared thermal imaging in medicine. *Institute of Physics and Engineering in Medicine,* pp. 33-46.

Rizkalla, J.; Tilvury, W.; Helmy, A.; Suryadeyara, M.; Riskalla, M.; Holdmann, M., 2015. Computer simulation/pratical models for human Thyroid termographic imaging. *Journal of Biomedical Science and enginnering,* pp. 246-256.

Samuels, B. L., 1972. Thermography: A Valuable Tool in the Detection of Thyroid Disease. *Radiology,* Volume Vol. 102, pp. 59-62.

Santos, V. S., s.d. *Mundo Educação.* [Online] Disponível em: http://mundoeducacao.bol.uol.com.br/doencas/hipertireoidismo.htm [Acesso em Novembro 2017].

Sezgin, M. & Sankur, B., 2004. Survey over image thresholding techniques and quantitative performance evaluation. *Journal of electronic Imaging,* pp. 146-165.

Silva, L. F.; Santos, A. A. S.; Bravo, R. S.; Silva, A. C.; Muchaluat-Saade, D. C.; Conci, A., 2015. Hybrid analysis for indicating patients with breast cancer using temperature time séries. *Computer methods and programs in biomedicine,* Volume Vol. 130, pp. 142-153.

Smith, J. W., Evans, A. T., Costall, B. & Smythe, J. W., 2002. Thyroid Hormones, brain function and cognition: a brief review. *Neuroscience & Biobehavioral Reviews,* pp. 45-60.

Tan, G. H. & Gharib, H., 1997. Thyroid incidentalomas: management approaches to nonpalpable nodules discovered incidentally on thyroid imaging. *Annals of Internal Medicine.,*  pp. 226-231.

Tunbridge, W. M.; Evered, D. C.; Hall, H.; Appleton, D.; Brewis, M.; Clark, F., 1977. The spectrum of thyroid disease in a community. *The Whickham survey. Clinical Endocrinoly,* pp. 481-493.

Vander, J. B., Gaston, E. A. & Dawber, T. R., 1968. The significance of nontoxic thyroid nodules. Final report of a 15-year study of the incidence of thyroid malignancy. *Annals of Internal Medicine.,* pp. 537-540.

Vaz, V. A. S., 2014. Diagnosis of Hypo and Hyperthyroid Using MLPN Network. *Internacional Journal of Innovative Research in Science, Engineering an Technology,* Volume 3, pp. 14314- 14323.

VLFeat, O., *VLFeat. Org.* [Online] Disponível em: http://www.vlfeat.org/ [Acesso em 10 2017].

Zargochev, L. & Goshtasby, A., 2006. A Comparative Study of Transformation Functions for Nonrigid Image Registration. *IEEE Transactions on Image Processing,* pp. 529-538.

# APÊNDICE A – Tabela de limiarizações

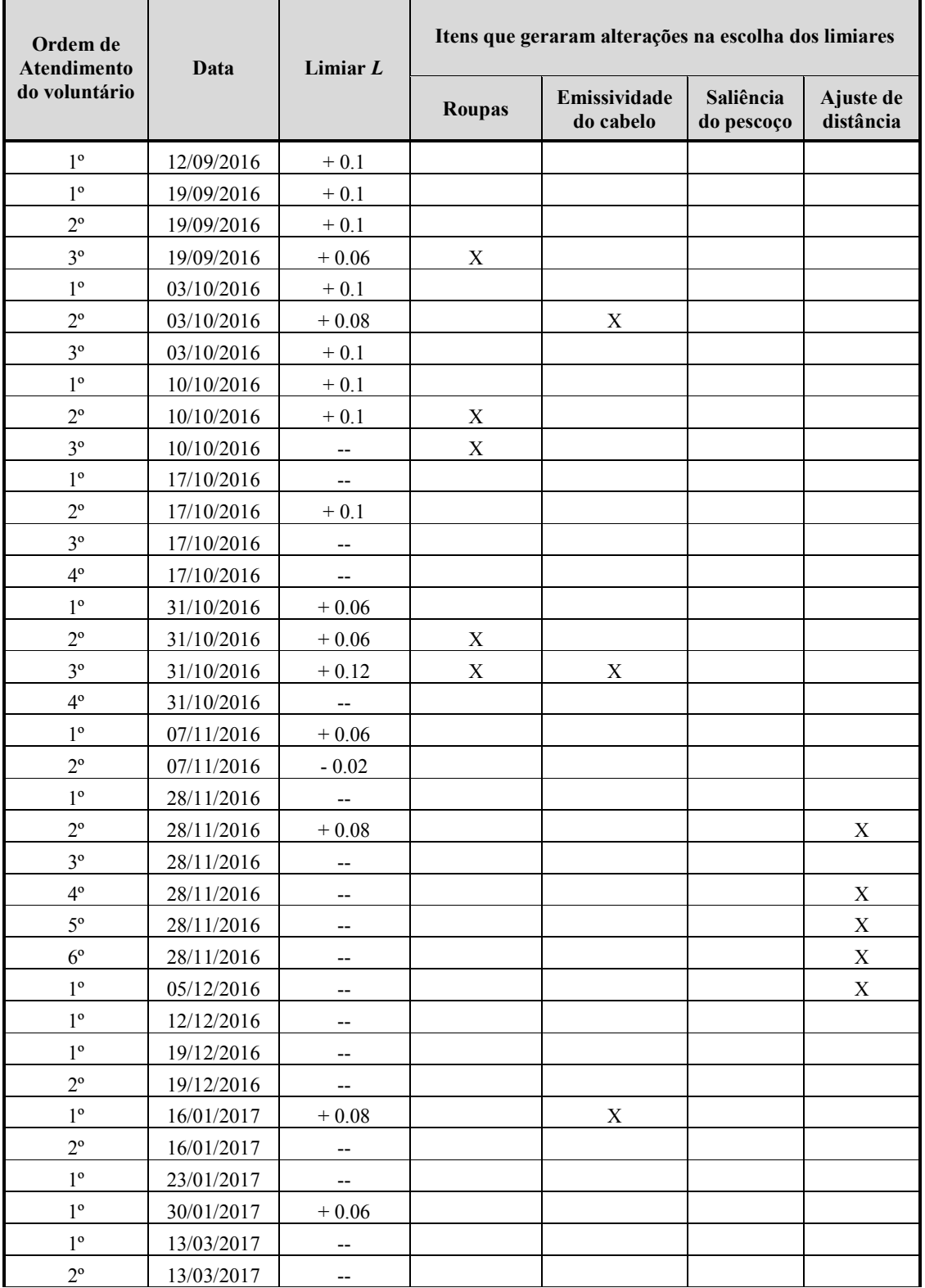

A tabela abaixo, mostra os limiares *L* usados para construção da ROI das imagens do banco.

L,

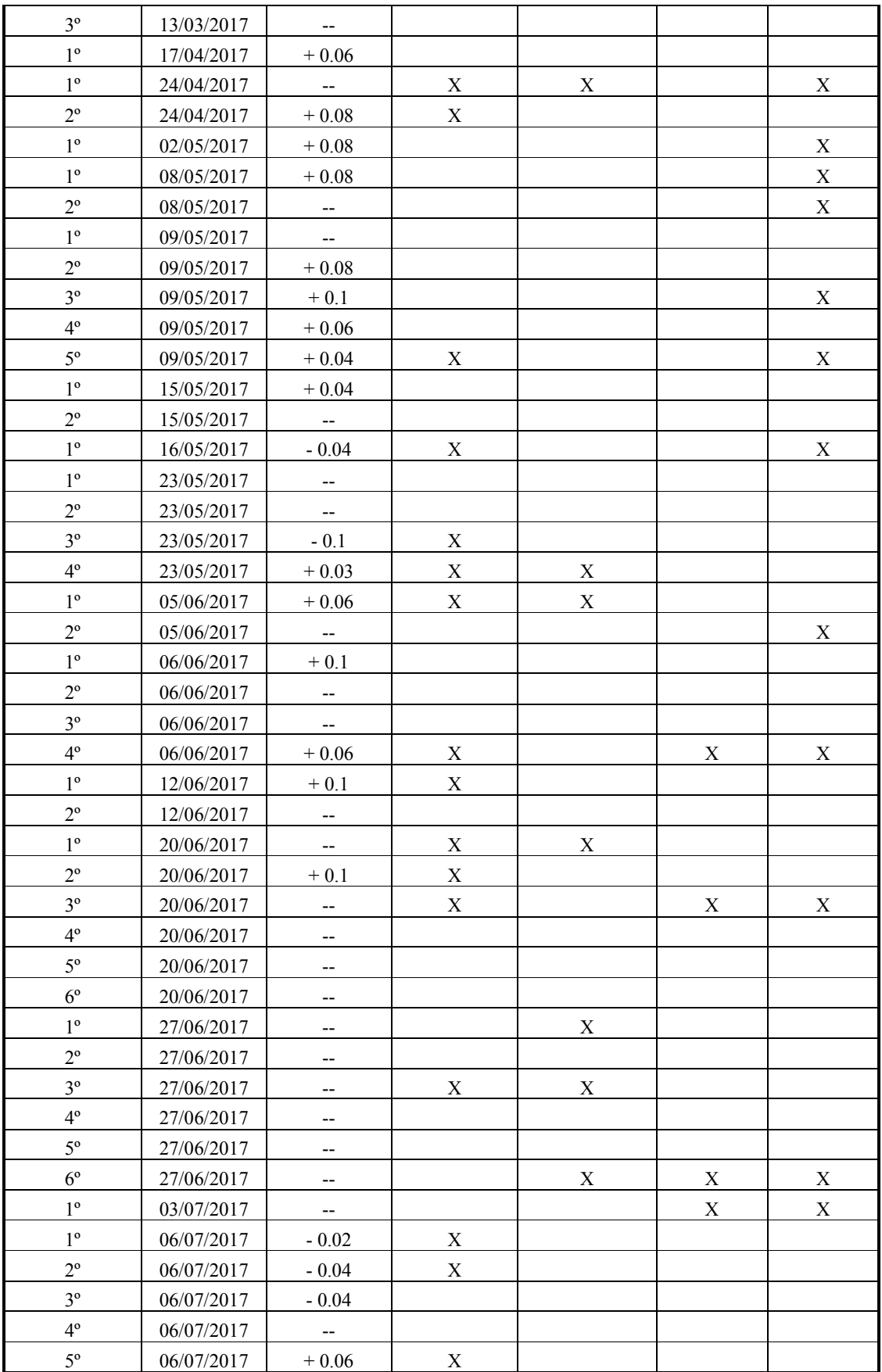

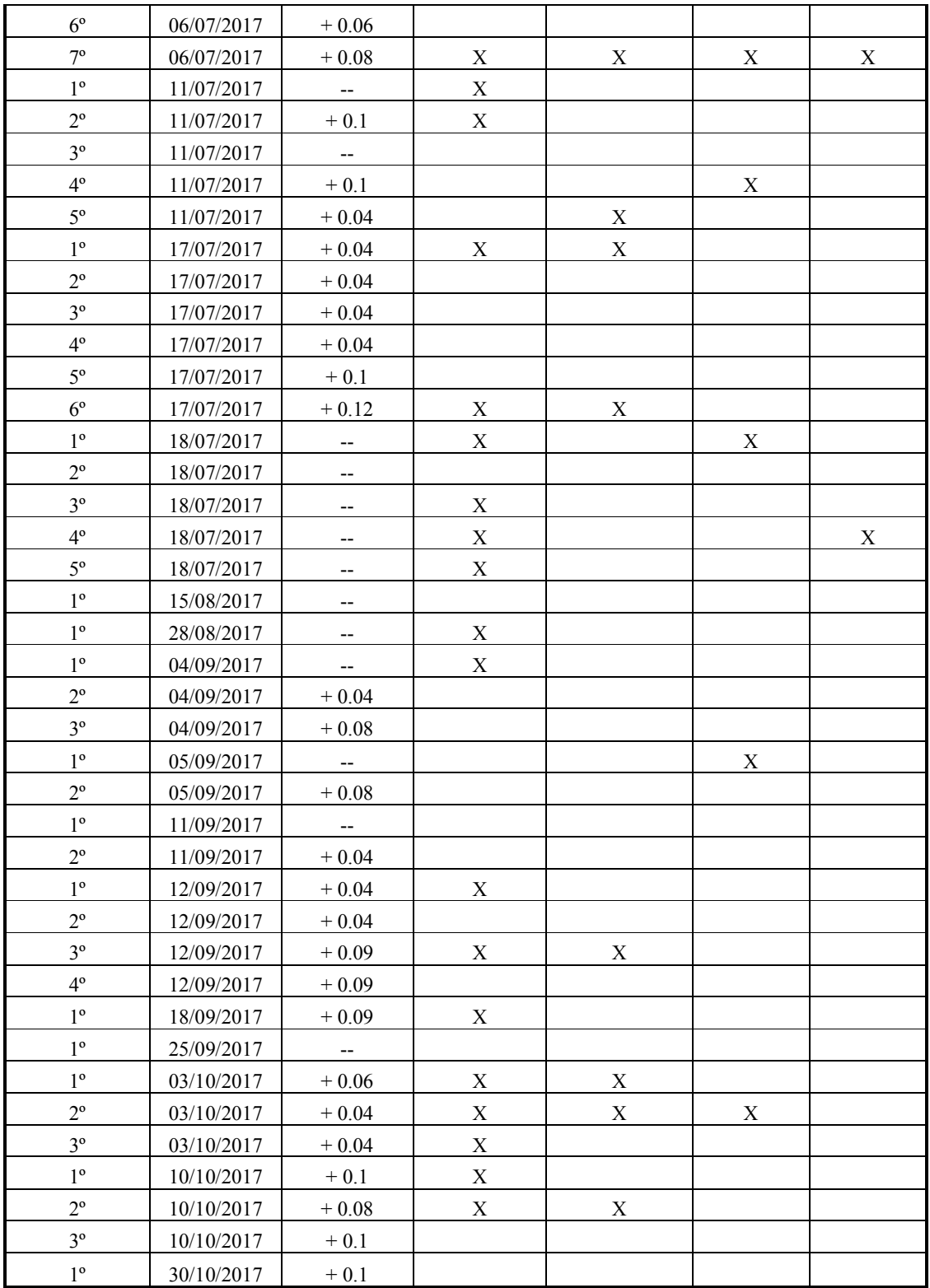
# APÊNDICE B – Tabela das diferenças dos centroides

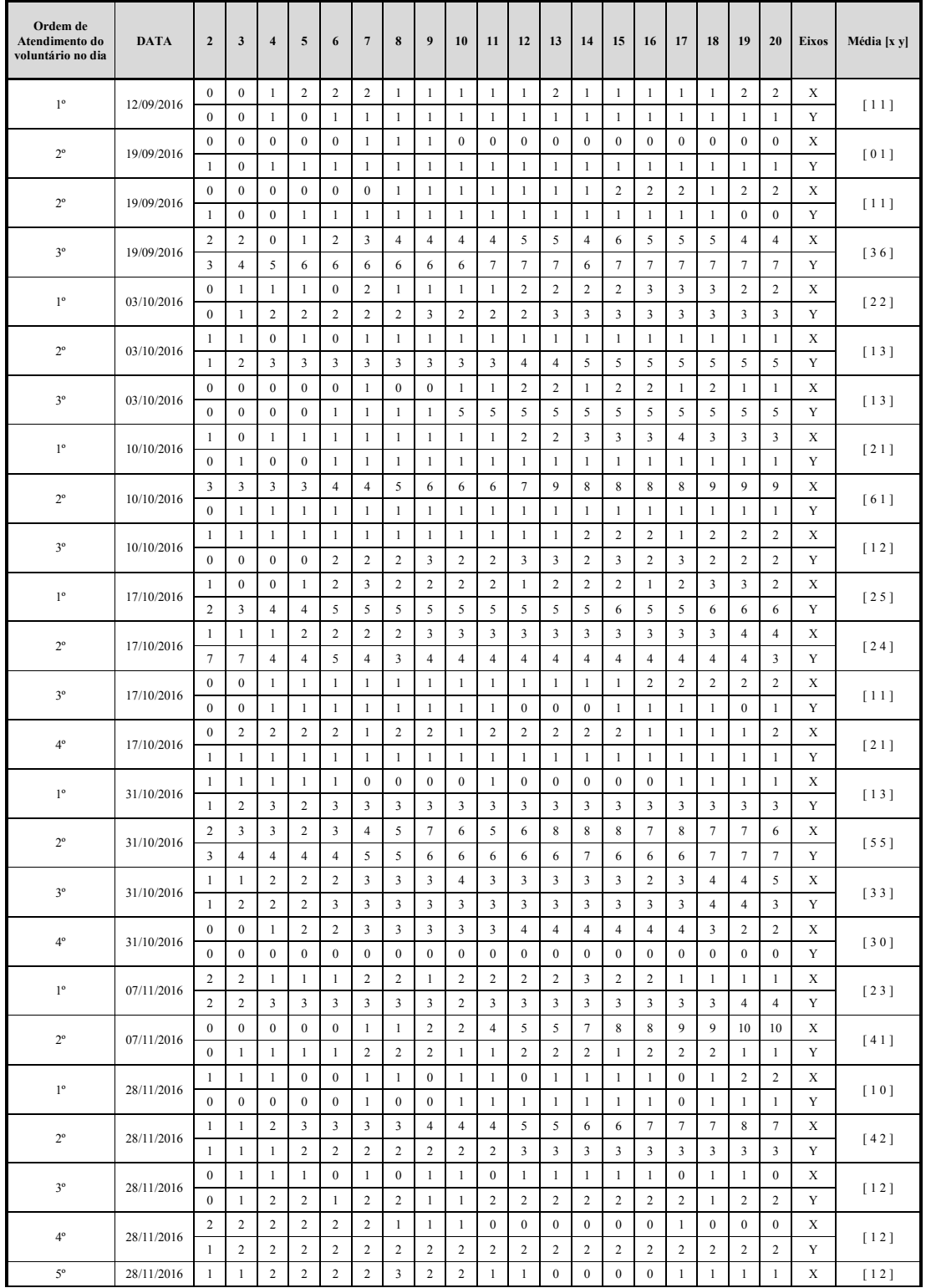

Os valores da tabela representam as distâncias entre os centroides das imagens do método PA.

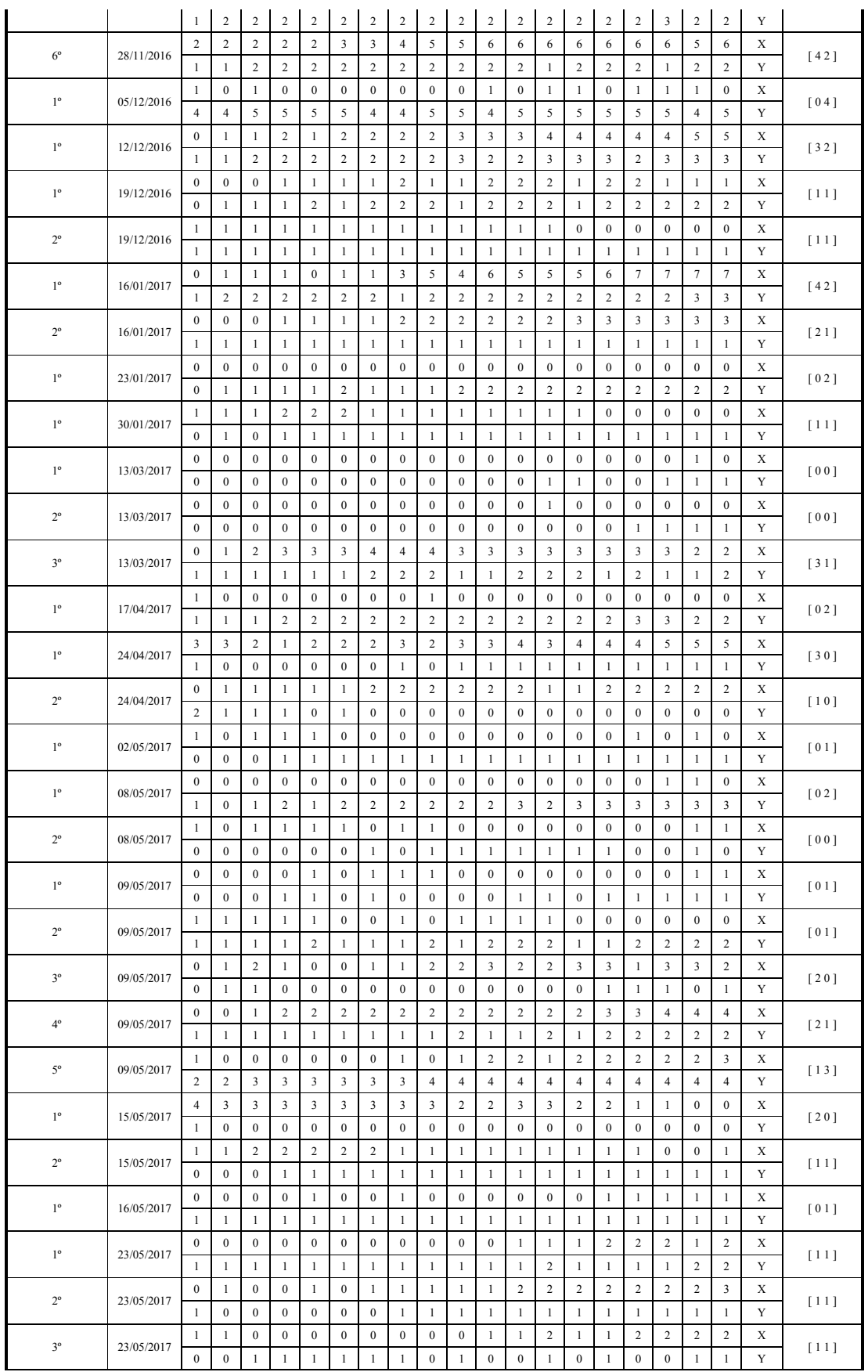

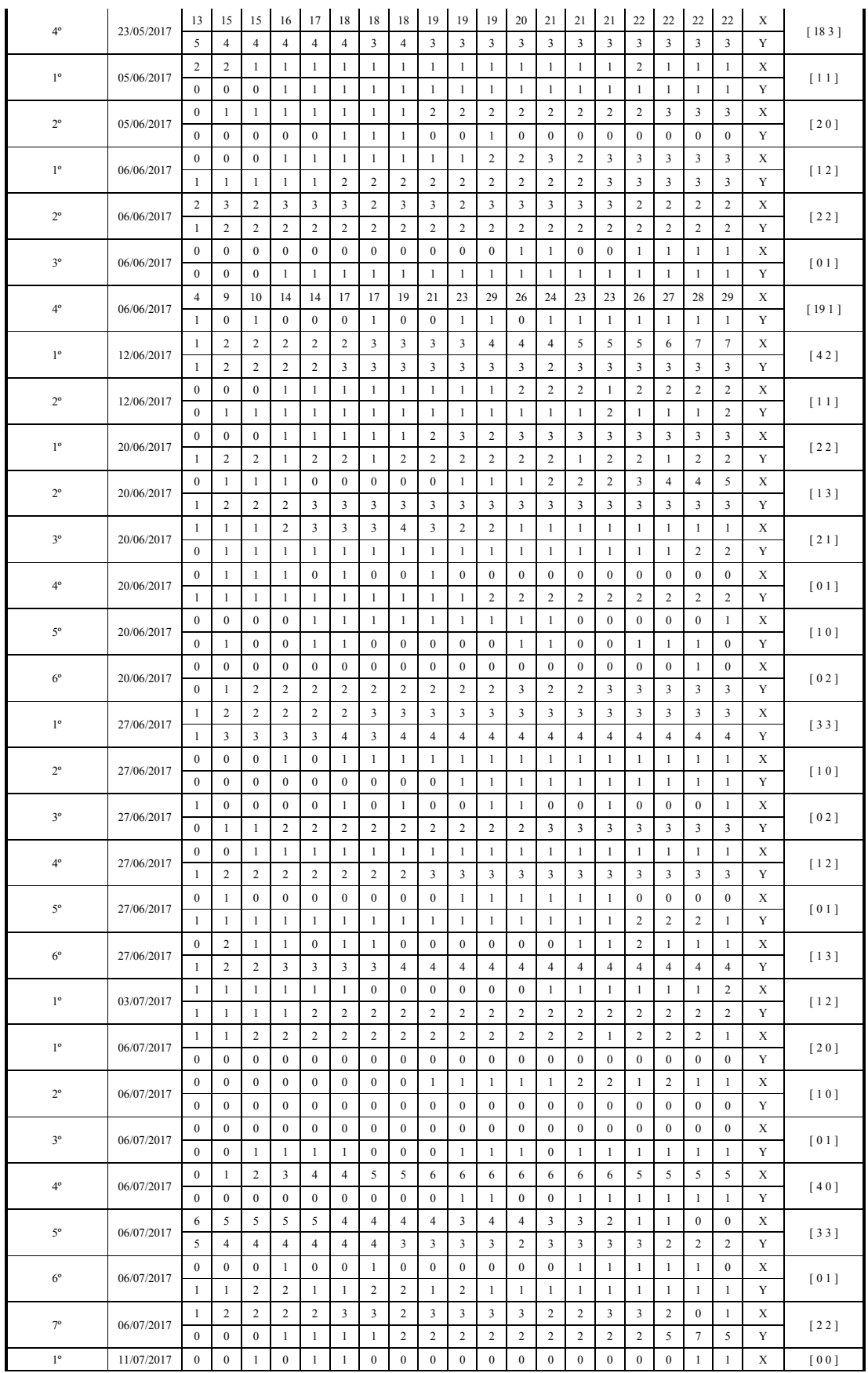

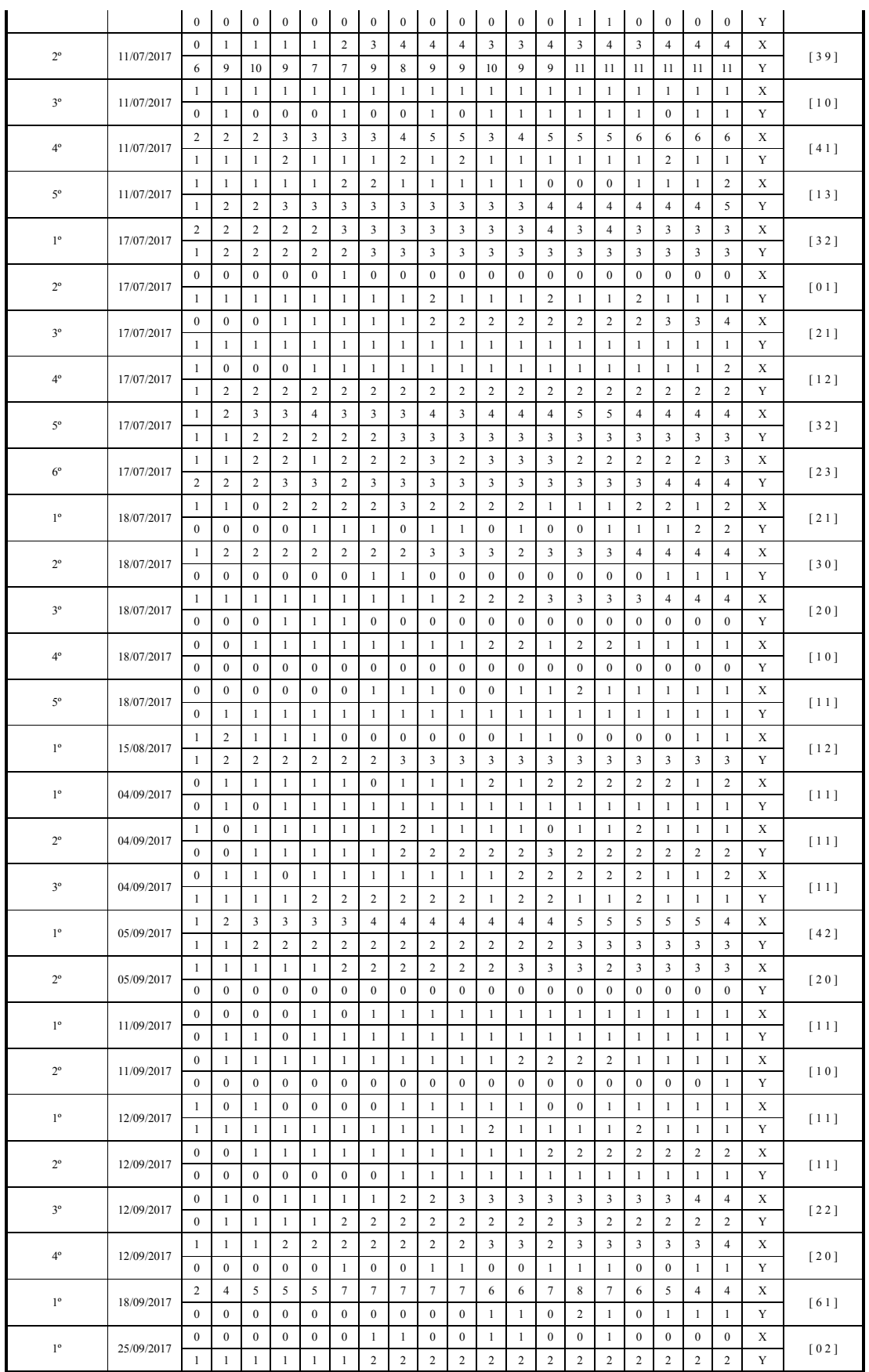

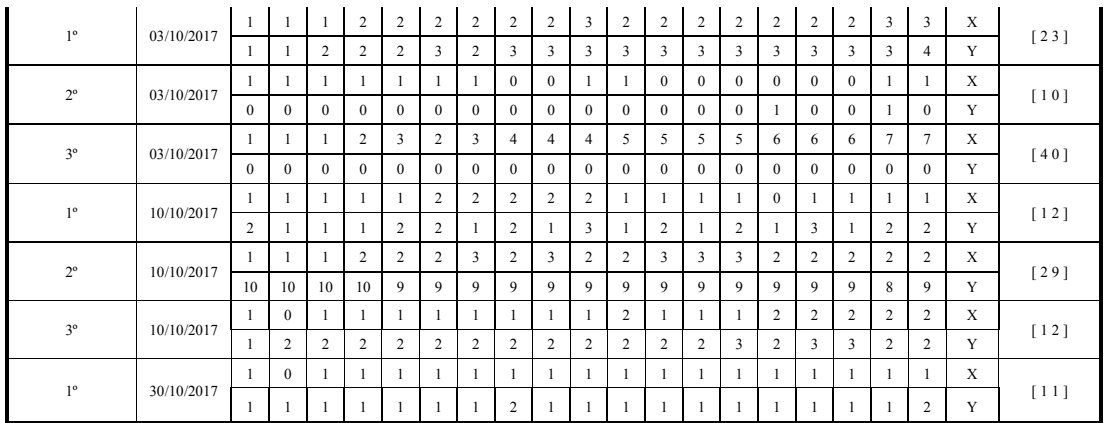

Os dados abaixo mostram médias de tempo de execução dos métodos desenvolvidos por voluntário. Os tempos médios mostrados pelo método PA, correspondem ao cálculo dos centroides, dos valores angulares, obtenção das matrizes de rotação, transformação das imagens pelos centroides e cálculo dos valores de correlação entre as 20 imagens a ser apresentada no Apêndice D. Os tempos mostrados no método S (SIFT/RANSAC) correspondem a obtenção dos *inliers* entre as imagens de referência e sensíveis, uso dessas correspondências para obtenção das 19 matrizes de transformação, transformação das 19 imagens sensíveis usando as matrizes encontradas e cálculo de correlação das 19 imagens sensíveis transformadas em relação a imagem de referência apresentada no Apêndice D.

|                         |              | PA                      | S<br>(SIFT/RANSAC) |                         |  |            |              | PA                      | S<br>(SIFT/RANSAC) |                         |  |
|-------------------------|--------------|-------------------------|--------------------|-------------------------|--|------------|--------------|-------------------------|--------------------|-------------------------|--|
| Voluntário              | <b>Tempo</b> | <b>Desvio</b><br>Padrão | <b>Tempo</b>       | <b>Desvio</b><br>Padrão |  | Voluntário | <b>Tempo</b> | <b>Desvio</b><br>Padrão | <b>Tempo</b>       | <b>Desvio</b><br>Padrão |  |
| $\mathbf{1}$            | 0,50         | 0,02                    | 2,68               | 0,05                    |  | 61         | 0,53         | 0,01                    | 2,58               | 0,18                    |  |
| $\overline{2}$          | 0,50         | 0,02                    | 2,62               | 0,03                    |  | 62         | 0,49         | 0,00                    | 2,56               | 0,15                    |  |
| $\overline{\mathbf{3}}$ | 0,50         | 0,01                    | 2,65               | 0,04                    |  | 63         | 0,51         | 0,01                    | 2,60               | 0,04                    |  |
| $\overline{4}$          | 0,49         | 0,00                    | 2,63               | 0,04                    |  | 64         | 0,50         | 0,01                    | 2,64               | 0,05                    |  |
| 5                       | 0,50         | 0,01                    | 2,63               | 0,05                    |  | 65         | 0,48         | 0,01                    | 2,57               | 0,05                    |  |
| 6                       | 0,49         | 0,00                    | 2,67               | 0,05                    |  | 66         | 0,51         | 0,01                    | 2,64               | 0,04                    |  |
| $\boldsymbol{7}$        | 0,49         | 0,01                    | 2,66               | 0,06                    |  | 67         | 0,50         | 0,01                    | 2,66               | 0,05                    |  |
| 8                       | 0,50         | 0,01                    | 2,66               | 0,07                    |  | 68         | 0,51         | 0,01                    | 2,63               | 0,04                    |  |
| 9                       | 0,48         | 0,00                    | 2,61               | 0,02                    |  | 69         | 0,52         | 0,01                    | 2,72               | 0,07                    |  |
| 10                      | 0,50         | 0,01                    | 2,58               | 0,15                    |  | 70         | 0,50         | 0,01                    | 2,60               | 0,05                    |  |
| 11                      | 0,49         | 0,00                    | 2,68               | 0,03                    |  | 71         | 0,51         | 0,01                    | 2,72               | 0,03                    |  |
| 12                      | 0,49         | 0,00                    | 2,70               | 0,04                    |  | 72         | 0,50         | 0,01                    | 2,60               | 0,05                    |  |
| 13                      | 0,51         | 0,01                    | 2,63               | 0,04                    |  | 73         | 0,50         | 0,01                    | 2,66               | 0,04                    |  |
| 14                      | 0,51         | 0,01                    | 2,68               | 0,05                    |  | 74         | 0,50         | 0,01                    | 2,70               | 0,03                    |  |
| 15                      | 0,49         | 0,00                    | 2,63               | 0,04                    |  | 75         | 0,52         | 0,01                    | 2,67               | 0,16                    |  |
| 16                      | 0,47         | 0,00                    | 2,49               | 0,09                    |  | 76         | 0,53         | 0,01                    | 2,66               | 0,17                    |  |
| 17                      | 0,47         | 0,00                    | 2,55               | 0,14                    |  | 77         | 0,49         | 0,00                    | 2,60               | 0,05                    |  |
| 18                      | 0,48         | 0,01                    | 2,56               | 0,06                    |  | 78         | 0,52         | 0,01                    | 2,70               | 0,05                    |  |
| 19                      | 0,51         | 0,01                    | 2,69               | 0,04                    |  | 79         | 0,53         | 0,01                    | 2,72               | 0,05                    |  |
| 20                      | 0,48         | 0,01                    | 2,53               | 0,09                    |  | 80         | 0,50         | 0,01                    | 2,65               | 0,11                    |  |
| 21                      | 0,50         | 0,01                    | 2,62               | 0,04                    |  | 81         | 0,54         | 0,01                    | 2,70               | 0,05                    |  |
| 22                      | 0,50         | 0,01                    | 2,64               | 0,11                    |  | 82         | 0,54         | 0,01                    | 2,87               | 0,06                    |  |
| 23                      | 0,49         | 0,00                    | 2,42               | 0,20                    |  | 83         | 0,55         | 0,01                    | 2,77               | 0,08                    |  |
| 24                      | 0,51         | 0,01                    | 2,61               | 0,09                    |  | 84         | 0,52         | 0,01                    | 2,63               | 0,03                    |  |
| 25                      | 0,51         | 0,01                    | 2,66               | 0,04                    |  | 85         | 0,49         | 0,01                    | 2,61               | 0,12                    |  |
| 26                      | 0,51         | 0,01                    | 2,69               | 0,05                    |  | 86         | 0,50         | 0,01                    | 2,63               | 0,03                    |  |

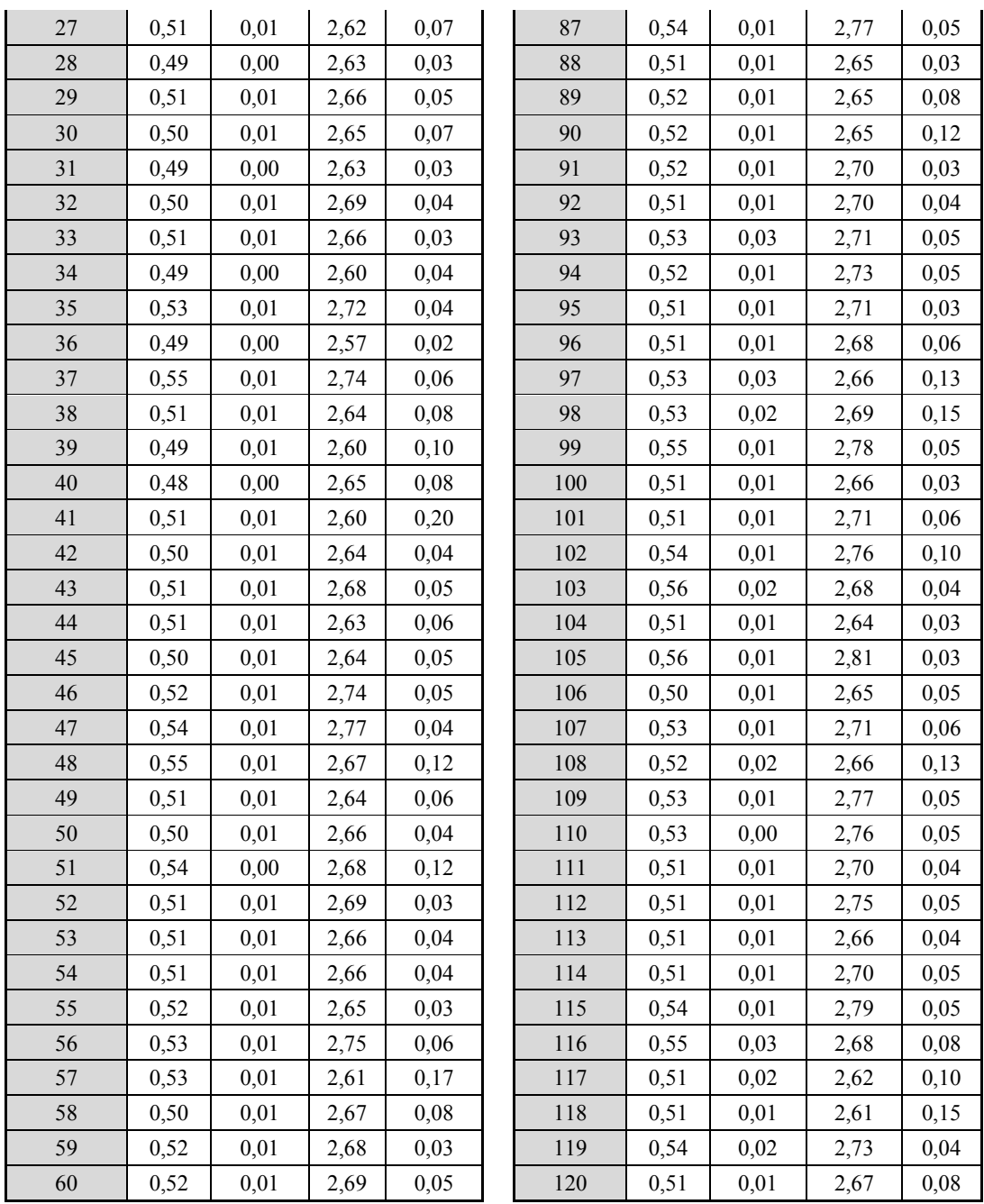

# APÊNDICE D – Tabela de correlações

A tabela desse apêndice mostra as médias das correlações e os desvios padrão existentes entre a imagem de referência e sensíveis de cada voluntário, após aplicação dos métodos na transformação das imagens, apenas para visualização.

|                  | PA         |                         | S<br>(SIFT/RANSAC) |                         |  |                   | PА         |                         | S<br>(SIFT/RANSAC) |                         |  |  |
|------------------|------------|-------------------------|--------------------|-------------------------|--|-------------------|------------|-------------------------|--------------------|-------------------------|--|--|
| Voluntário       | Correlação | <b>Desvio</b><br>Padrão | Correlação         | <b>Desvio</b><br>Padrão |  | <b>Voluntário</b> | Correlação | <b>Desvio</b><br>Padrão | Correlação         | <b>Desvio</b><br>Padrão |  |  |
| $\mathbf{1}$     | 0,9940     | 0,0022                  | 0,9882             | 0,0040                  |  | 61                | 0,9891     | 0,0015                  | 0,9822             | 0,0058                  |  |  |
| $\overline{2}$   | 0,9979     | 0,0013                  | 0,9973             | 0,0031                  |  | 62                | 0,9905     | 0,0018                  | 0,9886             | 0,0044                  |  |  |
| 3                | 0,9955     | 0,0019                  | 0,9909             | 0,0055                  |  | 63                | 0,9945     | 0,0025                  | 0,9885             | 0,0032                  |  |  |
| 4                | 0,9836     | 0,0023                  | 0,9882             | 0,0055                  |  | 64                | 0,9938     | 0,0013                  | 0,9905             | 0,0027                  |  |  |
| 5                | 0,9899     | 0,0026                  | 0,9868             | 0,0056                  |  | 65                | 0,9885     | 0,0035                  | 0,9880             | 0,0047                  |  |  |
| 6                | 0,9894     | 0,0027                  | 0,9877             | 0,0038                  |  | 66                | 0,9950     | 0,0015                  | 0,9913             | 0,0046                  |  |  |
| $\overline{7}$   | 0,9893     | 0,0066                  | 0,9891             | 0,0041                  |  | 67                | 0,9949     | 0,0014                  | 0,9896             | 0,0044                  |  |  |
| 8                | 0,9944     | 0,0020                  | 0,9873             | 0,0042                  |  | 68                | 0,9984     | 0,0009                  | 0,9974             | 0,0032                  |  |  |
| $\boldsymbol{9}$ | 0,9935     | 0,0019                  | 0,9889             | 0,0029                  |  | 69                | 0,9940     | 0,0017                  | 0,9907             | 0,0075                  |  |  |
| 10               | 0,9920     | 0,0025                  | 0,9873             | 0,0054                  |  | 70                | 0,9879     | 0,0027                  | 0,9897             | 0,0044                  |  |  |
| 11               | 0,9856     | 0,0022                  | 0,9880             | 0,0040                  |  | 71                | 0,9974     | 0,0005                  | 0,9929             | 0,0065                  |  |  |
| 12               | 0,9885     | 0,0011                  | 0,9882             | 0,0034                  |  | 72                | 0,9923     | 0,0020                  | 0,9860             | 0,0039                  |  |  |
| 13               | 0,9970     | 0,0009                  | 0,9937             | 0,0027                  |  | 73                | 0,9913     | 0,0019                  | 0,9864             | 0,0034                  |  |  |
| 14               | 0,9956     | 0,0014                  | 0,9913             | 0,0060                  |  | 74                | 0,9929     | 0,0009                  | 0,9873             | 0,0041                  |  |  |
| 15               | 0,9911     | 0,0019                  | 0,9940             | 0,0044                  |  | 75                | 0,9876     | 0,0027                  | 0,9847             | 0,0071                  |  |  |
| 16               | 0,9837     | 0,0021                  | 0,9835             | 0,0043                  |  | 76                | 0,9936     | 0,0023                  | 0,9860             | 0,0067                  |  |  |
| 17               | 0,9892     | 0,0023                  | 0,9842             | 0,0051                  |  | 77                | 0,9961     | 0,0008                  | 0,9921             |                         |  |  |
| 18               | 0,9955     | 0,0012                  | 0,9912             | 0,0052                  |  | 78                | 0,9964     | 0,0009                  | 0,9931             | 0,0029                  |  |  |
| 19               | 0,9904     | 0,0016                  | 0,9885             | 0,0042                  |  | 79                | 0,9980     | 0,0008                  | 0,9938             | 0,0044                  |  |  |
| 20               | 0,9943     | 0,0030                  | 0,9915             | 0,0055                  |  | 80                | 0,9937     | 0,0019                  | 0,9874             | 0,0055                  |  |  |
| 21               | 0,9955     | 0,0008                  | 0,9901             | 0,0045                  |  | 81                | 0,9847     | 0,0008                  | 0,9837             | 0,0064                  |  |  |
| 22               | 0,9905     | 0,0029                  | 0,9864             | 0,0043                  |  | 82                | 0,9947     | 0,0011                  | 0,9915             | 0,0048                  |  |  |
| 23               | 0,9910     | 0,0012                  | 0,9827             | 0,0045                  |  | 83                | 0,9891     | 0,0039                  | 0,9874             | 0,0039                  |  |  |
| 24               | 0,9939     | 0,0012                  | 0,9865             | 0,0043                  |  | 84                | 0,9967     | 0,0011                  | 0,9932             | 0,0044                  |  |  |
| 25               | 0,9916     | 0,0019                  | 0,9913             | 0,0060                  |  | 85                | 0,9868     | 0,0037                  | 0,9850             | 0,0051                  |  |  |
| 26               | 0,9908     | 0,0017                  | 0,9865             | 0,0043                  |  | 86                | 0,9951     | 0,0016                  | 0,9932             | 0,0036                  |  |  |
| 27               | 0,9868     | 0,0008                  | 0,9861             | 0,0047                  |  | 87                | 0,9829     | 0,0056                  | 0,9866             | 0,0024                  |  |  |
| 28               | 0,9924     | 0,0026                  | 0,9913             | 0,0054                  |  | 88                | 0,9893     | 0,0026                  | 0,9919             | 0,0046                  |  |  |
| 29               | 0,9935     | 0,0023                  | 0,9917             | 0,0036                  |  | 89                | 0,9896     | 0,0007                  | 0,9874             | 0,0032                  |  |  |
| 30               | 0,9971     | 0,0007                  | 0,9908             | 0,0062                  |  | 90                | 0,9953     | 0,0014                  | 0,9905             | 0,0050                  |  |  |
| 31               | 0,9888     | 0,0042                  | 0,9876             | 0,0066                  |  | 91                | 0,9955     | 0,0016                  | 0,9910             | 0,0055                  |  |  |
| 32               | 0,9944     | 0,0013                  | 0,9874             | 0,0048                  |  | 92                | 0,9929     | 0,0017                  | 0,9901             | 0,0036                  |  |  |
| 33               | 0,9962     | 0,0019                  | 0,9938             | 0,0045                  |  | 93                | 0,9900     | 0,0029                  | 0,9867             | 0,0061                  |  |  |
| 34               | 0,9959     | 0,0010                  | 0,9908             | 0,0042                  |  | 94                | 0,9888     | 0,0024                  | 0,9893             | 0,0039                  |  |  |
| 35               | 0,9984     | 0,0005                  | 0,9917             | 0,0048                  |  | 95                | 0,9930     | 0,0014                  | 0,9913             | 0,0050                  |  |  |
| 36               | 0,9974     | 0,0009                  | 0,9903             | 0,0042                  |  | 96                | 0,9947     | 0,0018                  | 0,9886             | 0,0045                  |  |  |
| 37               | 0,9896     | 0,0031                  | 0,9815             | 0,0027                  |  | 97                | 0,9947     | 0,0016                  | 0,9856             | 0,0073                  |  |  |
| 38               | 0,9931     | 0,0013                  | 0,9926             | 0,0043                  |  | 98                | 0,9963     | 0,0012                  | 0,9907             | 0,0066                  |  |  |
| 39               | 0,9938     | 0,0011                  | 0,9874             | 0,0023                  |  | 99                | 0,9948     | 0,0027                  | 0,9868             | 0,0067                  |  |  |
| 40               | 0,9937     | 0,0004                  | 0,9878             | 0,0030                  |  | 100               | 0,9902     | 0,0014                  | 0,9864             | 0,0047                  |  |  |
| 41               | 0,9969     | 0,0016                  | 0,9924             | 0,0057                  |  | 101               | 0,9939     | 0,0017                  | 0,9878             | 0,0048                  |  |  |
| 42               | 0,9926     | 0,0027                  | 0,9899             | 0,0041                  |  | 102               | 0,9907     | 0,0024                  | 0,9886             | 0,0078                  |  |  |
| 43               | 0,9981     | 0,0008                  | 0,9918             | 0,0054                  |  | 103               | 0,9924     | 0,0017                  | 0,9895             | 0,0021                  |  |  |

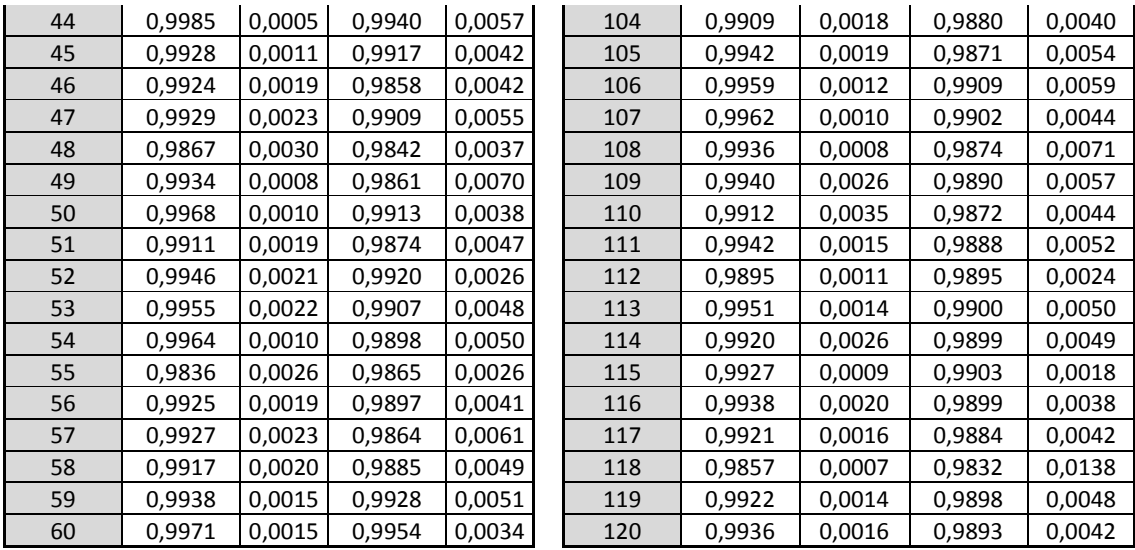

## APÊNDICE E – Tabela de datas

As informações desse apêndice estão relacionadas com as datas de aquisição das imagens termográficas e a quantidade de voluntários atendidos por data.

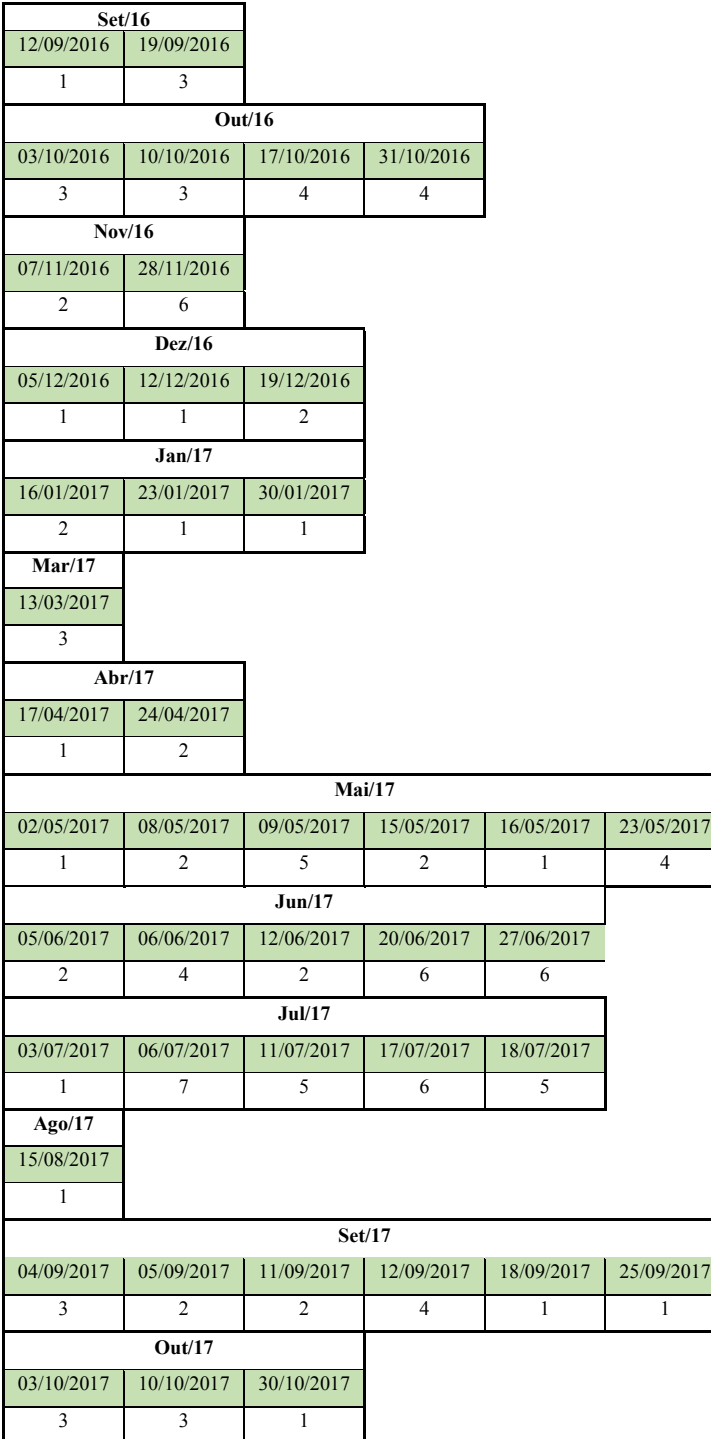

### APÊNDICE F – Gráfico com datas das capturas

O gráfico abaixo está relacionado com as datas de aquisição das imagens termográficas e a quantidade de voluntários atendidos por data, conforme Apêndice E.

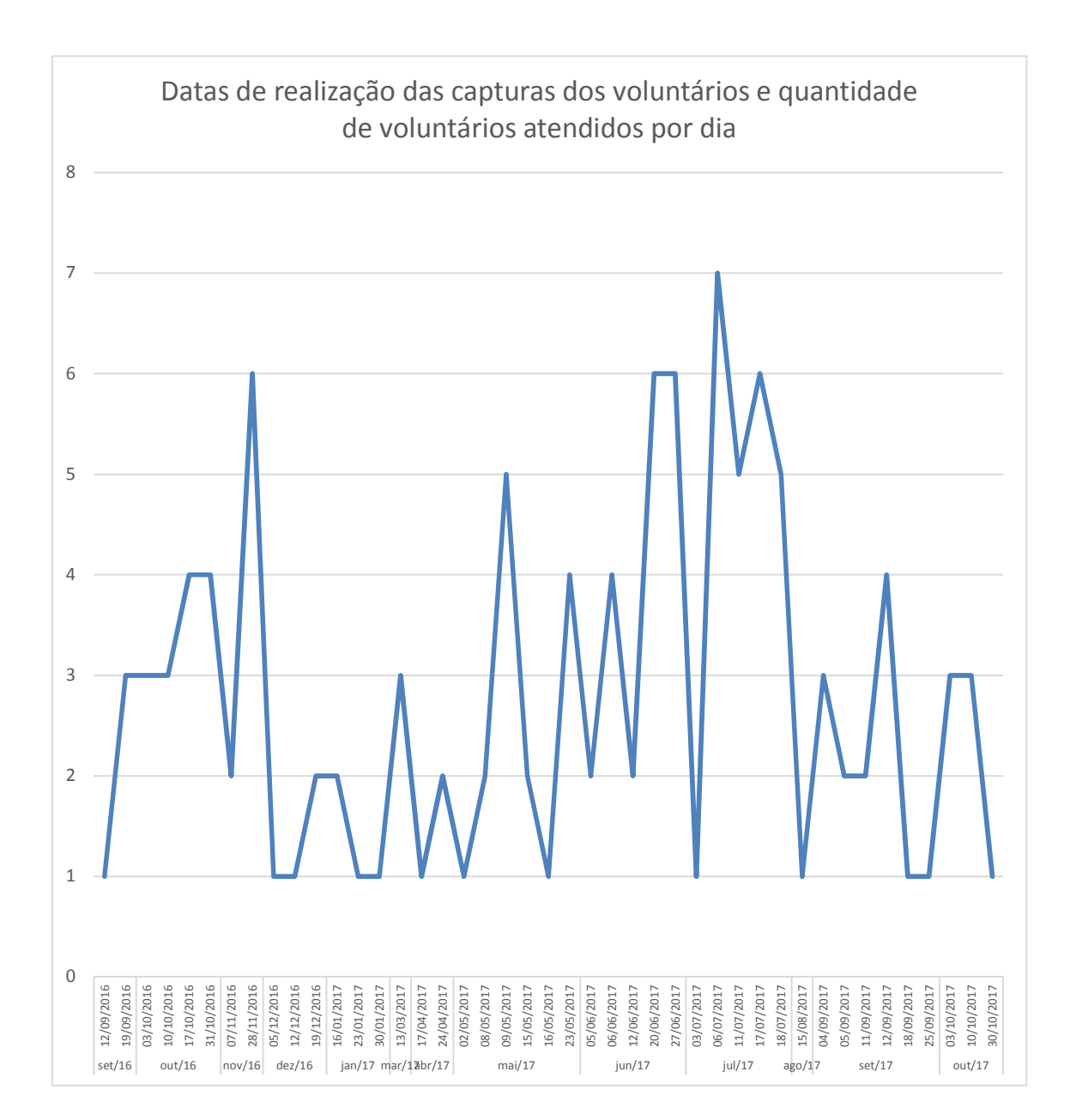

| Imagens        |              |     |                |     |     |     |     |     |     |     |     |     | MÉTODO - PA    |     |     |     |     |     |     |     |     |     |     |     |
|----------------|--------------|-----|----------------|-----|-----|-----|-----|-----|-----|-----|-----|-----|----------------|-----|-----|-----|-----|-----|-----|-----|-----|-----|-----|-----|
|                |              |     |                |     |     |     |     |     |     |     |     |     | Voluntários    |     |     |     |     |     |     |     |     |     |     |     |
|                | $\mathbf{1}$ |     | $\overline{2}$ |     | 3   |     |     | 4   |     | 5   | 6   |     | $\overline{7}$ |     | 8   |     | 9   |     | 10  |     | 11  |     | 12  |     |
|                | X            | Υ   | X              | Y   | X   | Y   | X   | Y   | X   | Y   | X   | Y   | X              | Y   | X   | Y   | X   | Υ   | X   | Y   | X   | Υ   | X   | Y   |
| 1              | 364          | 294 | 353            | 303 | 336 | 287 | 347 | 301 | 344 | 292 | 349 | 296 | 355            | 310 | 368 | 296 | 367 | 280 | 330 | 294 | 352 | 296 | 355 | 249 |
| $\overline{2}$ | 364          | 295 | 349            | 300 | 333 | 284 | 345 | 300 | 347 | 295 | 348 | 296 | 349            | 304 | 364 | 292 | 368 | 281 | 330 | 295 | 353 | 295 | 353 | 243 |
| 3              | 362          | 295 | 350            | 300 | 333 | 284 | 345 | 299 | 346 | 295 | 346 | 295 | 349            | 304 | 363 | 291 | 368 | 281 | 330 | 295 | 353 | 295 | 353 | 246 |
| 4              | 362          | 293 | 352            | 301 | 334 | 283 | 347 | 300 | 346 | 294 | 346 | 295 | 347            | 302 | 364 | 292 | 368 | 281 | 330 | 294 | 353 | 294 | 353 | 245 |
| 5              | 362          | 294 | 353            | 301 | 335 | 284 | 347 | 300 | 345 | 293 | 347 | 295 | 347            | 303 | 364 | 293 | 368 | 281 | 330 | 293 | 353 | 295 | 353 | 246 |
| 6              | 362          | 293 | 355            | 302 | 335 | 284 | 346 | 300 | 343 | 293 | 346 | 295 | 348            | 303 | 363 | 292 | 367 | 281 | 331 | 294 | 354 | 295 | 352 | 245 |
| $\overline{7}$ | 362          | 293 | 356            | 303 | 334 | 284 | 346 | 299 | 343 | 292 | 346 | 294 | 350            | 302 | 362 | 291 | 368 | 281 | 330 | 294 | 354 | 295 | 352 | 246 |
| 8              | 362          | 293 | 356            | 303 | 333 | 284 | 347 | 300 | 343 | 292 | 348 | 295 | 351            | 303 | 363 | 292 | 367 | 281 | 330 | 293 | 354 | 295 | 352 | 247 |
| 9              | 362          | 294 | 356            | 303 | 334 | 284 | 347 | 300 | 343 | 292 | 348 | 294 | 354            | 305 | 363 | 292 | 367 | 281 | 330 | 294 | 352 | 295 | 352 | 246 |
| 10             | 362          | 293 | 356            | 303 | 334 | 284 | 348 | 300 | 342 | 292 | 348 | 294 | 356            | 305 | 363 | 292 | 367 | 281 | 330 | 295 | 353 | 294 | 352 | 247 |
| 11             | 362          | 294 | 357            | 303 | 333 | 284 | 348 | 299 | 342 | 292 | 349 | 295 | 357            | 307 | 364 | 293 | 367 | 281 | 330 | 294 | 353 | 295 | 352 | 245 |
| 12             | 362          | 294 | 358            | 304 | 333 | 284 | 347 | 300 | 340 | 292 | 349 | 296 | 358            | 306 | 365 | 292 | 367 | 281 | 329 | 294 | 353 | 293 | 353 | 248 |
| 13             | 362          | 293 | 358            | 304 | 334 | 284 | 348 | 300 | 340 | 291 | 349 | 295 | 358            | 307 | 366 | 292 | 367 | 281 | 329 | 294 | 353 | 295 | 352 | 246 |
| 14             | 362          | 294 | 359            | 305 | 333 | 284 | 348 | 299 | 340 | 290 | 348 | 295 | 358            | 306 | 366 | 294 | 367 | 281 | 329 | 294 | 352 | 295 | 353 | 246 |
| 15             | 362          | 293 | 359            | 305 | 333 | 284 | 348 | 299 | 339 | 290 | 349 | 296 | 358            | 307 | 365 | 292 | 367 | 281 | 329 | 293 | 352 | 294 | 353 | 246 |
| 16             | 363          | 293 | 358            | 304 | 333 | 284 | 348 | 300 | 338 | 291 | 348 | 296 | 359            | 307 | 366 | 292 | 367 | 281 | 329 | 293 | 352 | 294 | 354 | 247 |
| 17             | 363          | 293 | 359            | 305 | 334 | 284 | 347 | 300 | 337 | 290 | 348 | 295 | 362            | 308 | 368 | 293 | 367 | 281 | 329 | 293 | 353 | 293 | 353 | 245 |
| 18             | 363          | 293 | 359            | 305 | 334 | 283 | 348 | 300 | 337 | 289 | 348 | 295 | 361            | 308 | 368 | 294 | 367 | 281 | 329 | 293 | 354 | 294 | 354 | 248 |
| 19             | 363          | 293 | 357            | 304 | 335 | 283 | 348 | 299 | 337 | 289 | 349 | 295 | 361            | 308 | 368 | 294 | 366 | 281 | 330 | 293 | 352 | 294 | 353 | 246 |
| 20             | 362          | 294 | 356            | 303 | 335 | 282 | 348 | 300 | 336 | 289 | 349 | 295 | 361            | 307 | 369 | 295 | 366 | 280 | 330 | 293 | 352 | 293 | 354 | 247 |

APÊNDICE G – Pontos nos eixos *xy* após aplicação do método PA

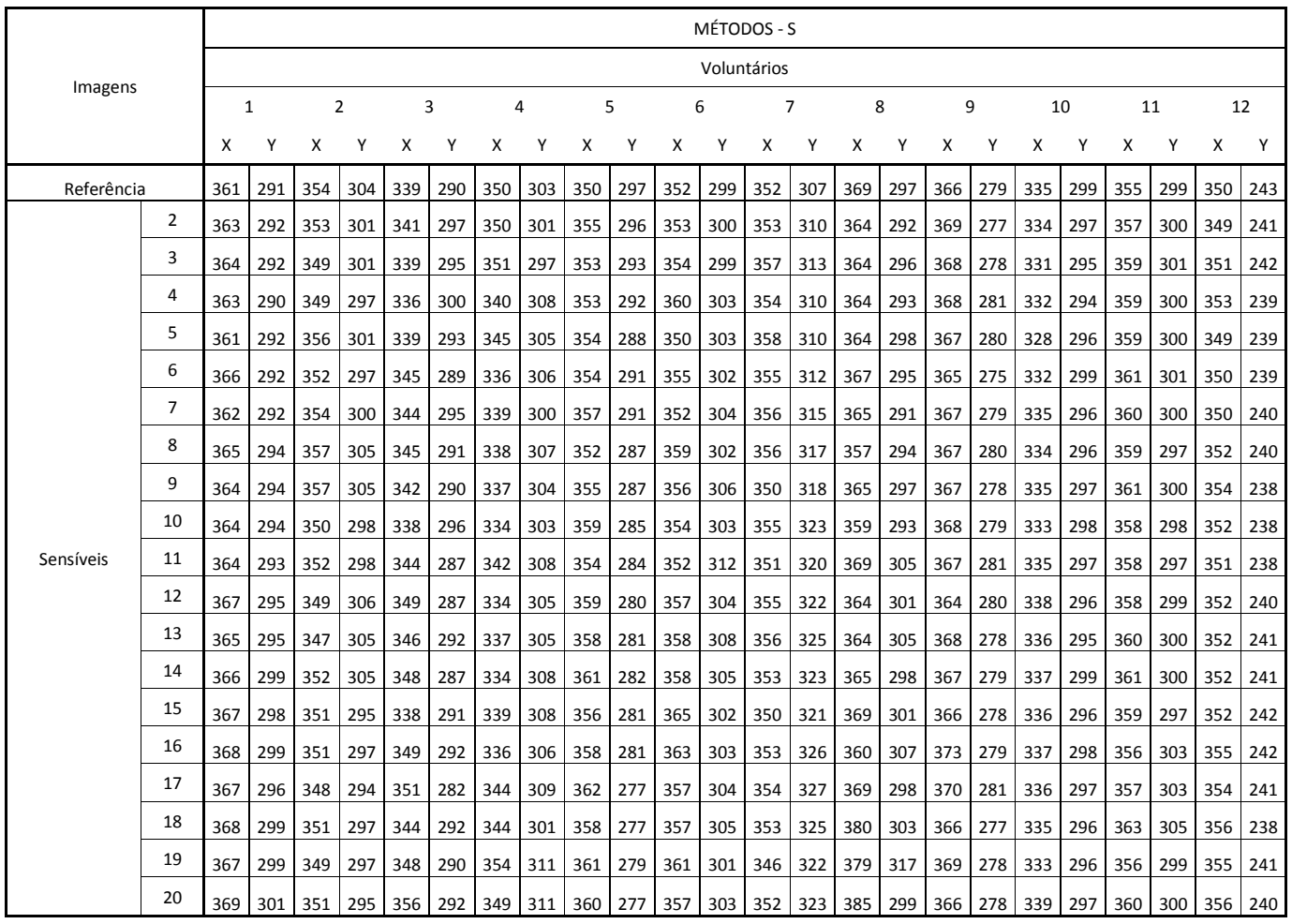

# APÊNDICE H – Pontos nos eixos *xy* após aplicação do método S

#### APÊNDICE I – Algoritmos

```
% ----ALGORITMO PARA ENCONTRAR MAIOR E MENOR TEMPERATURA NOS TERMOGRAMAS----------------------
function encontrarMaiorMenor()
     Unidade='Unidade de disco';
     FolderNames=dir([Unidade,'Pastas das matrizes']);
    tempMin = 100;tempMax = 0; for f=3:size(FolderNames,1)
         close all; clc; 
         pathFolder=[Unidade,'caminho',FolderNames(f).name,'/'];
         matrixNames=dir(sprintf('%s/*.csv',pathFolder)); 
         allTemperatureMatrix=[];
         for i=1:size(matrixNames,1) 
            allTemperatureMatrix(:,:,i)=dlmread([pathFolder,matrixNames(i).name]);
         end
        tmin=min(min(min(allTemperatureMatrix(:,:,:))));
         tmax=max(max(max(allTemperatureMatrix(:,:,:))));
         if tempMin >= tmin
            tempMin = tmin;
         else
           tempMin = tempMin;
         end
         if tmax >= tempMax
            tempMax = tmax;
         else
           tempMax = tempMax;
         end
       tempMin
        tempMax
     end
end
% ----ALGORITMO PARA DISCRETIZAR AS IMAGENS DA BASE EM TONS DE CINZA--------------------------
function Conversao()
     Unidade='Unidade de disco';
     PathNewConvertion=[Unidade,'Pasta de destino'];
     FolderNames=dir([Unidade,'Pasta de origem']);
     for f=3:size(FolderNames,1)
         close all; clc; 
         mkdir([pathNewConvertion,FolderNames(f).name]);
         pathFolder=[Unidade,'Pasta de Origem',FolderNames(f).name,'/'];
         matrixNames=dir(sprintf('%s/*.csv',pathFolder)); 
         allTemperatureMatrix=[];
         for i=1:size(matrixNames,1) 
             allTemperatureMatrix(:,:,i)= dlmread([pathFolder,matrixNames(i).name]); 
         end
        [m,n]=size(allTemperatureMatrix(:,:,1));
         for i=1:size(matrixNames,1)
             img=zeros(m,n);
             for a=1:m
                 for b=1:n
                     img(a,b)=255*((allTemperatureMatrix(a,b,i)-20)/(40-20));
                 end
             end
             img=uint8(img);
               imwrite(img,[pathNewConvertion,FolderNames(f).name,'/',
                       matrixNames(i).name,'.jpg']);
         end
     end
end
% ----ALGORITMO DE EXTRAÇÃO DA ROI------------------------------------------------------------
unidade = 'Unidade de disco';
caminho = [unidade,'Pasta de origem'];
nomesDasPastas = dir(caminho);
n = size(nomesDasPastas,1);
for i=3:n
nomesDasImagens=dir(sprintf('%s/*.jpg',[caminho,nomesDasPastas(i).name]));
```

```
mkdir([unidade,'Pasta de destino',nomesDasPastas(i).name]);
```

```
m = size(nomesDasImagens,1);
       for j=1:m 
               img=imread([caminho,nomesDasPastas(i).name,'/',
               nomesDasImagens(j).name]);
                [m,n] = size(img);[imagemOriginal, imagemROI] = algSegmentacaoArea2D(img);
               imwrite(imagemROI,[unidade,'Pasta de destino',
               nomesDasPastas(i).name,'\',nomesDasImagens(j).name]);
        end
end
function [imagemOriginal,imagemROI] = algSegmentacaoArea2D(imagemOriginal) 
 org = imagemOriginal;
 img = imagemOriginal(:,:,1); 
    [m,n] = size(img);imagemROI = uint8(zeros(m,n,1)); nivelCinza = graythresh(img);
     limiarizado = im2bw(img,nivelCinza);
    background = img; for i=1:m
         for j=1:n
            background(i, j) = 0; if limiarizado(i,j) ~= 0
                  break;
             end
         end
        for j=n:-1:1background(i, j) = 0;
            if limiarizado(i, j) ~= 0
                 break;
             end
         end 
     end
    L = zeros(m, 1);BE = zeros(m, 1);BD = zeros(m, 1); for i=1:m
         for j=1:n
             if limiarizado(i,j)~= 0
                 \mathtt{L}\left(\mathtt{i}\right)=\mathtt{L}\left(\mathtt{i}\right)+\mathtt{j} ;
                 BE(i)=j;
                break;
             end
         end
         for j=n:-1:1
            if limiarizado(i, j) ~= 0
                 L(i) = L(i) + (n-j);BD(i)=j; break;
             end
         end
        L(i) = n-L(i); end
 [L2, index] = sort(L); percentual01 = 10;
     percentual02 = 25;
    limiarMedio = mean(L2(1:80));valorPerc01 = (percentual01 * limiarMedio)/100; valorPerc02 = (percentual02 * limiarMedio)/100;
    mediaEsq = mean(BE(L2(1:80)));medianir = mean(BD(L2(1:80)));
    for i=m/2:-1:m/3if ((L(i) \le limiarMedio + 2 * valorPerc01) & &
                (BE(i) >= mediaEsq - valorPerc01) && (BD(i) <= mediaDir + valorPerc01))
                imagemROI = reconstruir(imagemROI,background,i,BE(i),BD(i));
         else
             break;
         end
     end 
     for i=m/2:m
        if ((L(i) \le limiarMedio + 2 * valorPerc02) &&
                (BE(i) >= mediaEsq - valorPerc02) &6 (BD(i) <= mediaDir + valorPerc02))
                imagemROI = reconstruir(imagemROI,background,i,BE(i),BD(i));
         else
              indexacaoParaBaixo = i;
             break;
```

```
 end
     end
     for i=indexacaoParaBaixo:m
       imagemROI = reconstruir(imagemROI,background,i,
        fix(mediaEsq - valorPerc02),fix(mediaDir + valorPerc02);
     end
end
function img = reconstruir(I, imagemOriginal, x, y1, y2)
     img = I;
     for i=y1:y2
        img(x,i,1) = imagemOriginal(x,i,1); end
end
% ----ALGORITMO MÉTODO PA---------------------------------------------------------------------
unidade='Unidade de disco';
caminho = [unidade,'Pasta de origem'];
extensao = '/*, jpg';nomesImages = dir([caminho, extensao]);
n = size(nomesImages,1);
IMG=[];
for i=1:n
     IMG=cat(3,IMG,imread([caminho,'\',nomesImages(i).name])); 
end
extensao = \frac{1}{x}.csv';
nomesFiles = dir([caminho, extensao]);
kk = size(nomesFiles,1);
TMP=[];
for i=1:kk
    \text{WNP} = \text{cat}(3, \text{TMP}, \text{load}(\text{[caminho, '\\', \text{nomesFiles}(i), \text{name}]));
end
Im gRef = IMG(:,:,1);T PA = [];
TPA = cat(3, TPA, PA1(ImgRef));
for i=1:n-1ImgSen = IMG(:,:,:1+1);TA = cat(3, T PA, PA1(ImgSen));end
N=1:
all points=zeros(N,2);
[xC, yC, angulo] = centroide(ImgRef);
xCC = zeros(N, 1);yCC = zeros(N, 1);xCC(1,1)=xC;yCC(1, 1) = yC;angular = zeros(N,1);graus = zeros(N,1);
angular(1,1) = angulargraus(1,1) = rad2deg(angular);points = [+30 -30];all_points(1,:)= [xC+pontos(1,1), yC+pontos(1,2)];
pp \equiv [(all\_points(1,1)-xC) (all\_points(1,2)-yC) 1];TemporalSeries_PA=zeros(n,2,N);
for k=1:N
    point tmp = T PA(:,:,k) * pp';tt = \overline{1}1 0 xC;
 0 1 yC;0 \t 0 \t 1];p2 = tt*point tmp;
    point_tmp=p2.7p2(3);
    point_tmp= (round(point tmp));
    TemporalSeries PA(k,:,k) = [point tmp(1),point tmp(2)];
     p=[all_points(k,:),1];
    for i=1:n-1ImgSen = IMG(:,:,i+1);[xC, yC, angulo] = centroide(ImgSen) ;
        xCC(i+1,1)=xC;yCC(i+1,1)=yC;angular(i+1,1) = angular;
```
 $graus(i+1,1) = rad2deg(angular);$ 

all points $(1,:)=$  [xC+pontos $(1,1)$ , yC+pontos $(1,2)$ ];

```
pp = [(all points(1,1)-xC) (all points(1,2)-yC) 1];p1 = [all points(1,1) all points(1,2) 0];point\_tmp = T\_PA(:,:,i) *^-pp';tt = [1 0 xC;0 1 yC;
               0 0 1];
         p2 = tt*point_tmp;
        point_{\text{imp}=p2.7p2(3)};
         point_tmp= (round(point_tmp));
        TemporalSeries PA(i+1,:\overline{f}k)=[point tmp(1),point tmp(2)];
     end
end
figure; hold on; axis([0 640 0 480]); 
plot(TemporalSeries PA(:,1), TemporalSeries PA(:,2),'r');
hold off;
for k=1:N
    temp PA = zeros(n, 1);
    for \overline{i}=1:ntemp_PA(i) = IMG(TemporalSeries_PA(i,1),TemporalSeries PA(i,2),i);
        %temp_PA(i) = TMP(TemporalSeries_PA(i,1),TemporalSeries_PA(i,2),i);
     end
     figure;
     hold on; axis([0 20 0 255]);
     plot(temp_PA,'r');
    hold off;
end
function S = PA1 (IR)img1 = IR(:,:,1); nivelCinza = graythresh(img1); %Otsu
     img1 = imbinarize(img1,nivelCinza);
    [M00, M10, M01, M20, M02, M11] = MomentosGeometricos(img1);
   x0 = fix(M10/M00); y0 = fix(M01/M00);
theta1 = (1/2 * (atan(2*M11 / (M20-M02))));
  angulo = theta1;
     R=[ cos(angulo) sin(angulo) 0;
       -sin(angular) cos(angulo) 0;
                                \begin{bmatrix} 0 & 1 \end{bmatrix};
    T=[1 \ 0 \ (x0-x0);0 1 (y0-y0);
0 \t 0 \t 1 \tS=R*T;End
function [M00, M10, M01, M20, M02, M11] = MomentosGeometricos(img) 
   M00 = 0;M10 = 0;M01 = 0;M20 = 0;M02 = 0;M11 = 0;[M,N] = size(img);for y = 1:Mfor x = 1:NM00 = M00 + (f(y, x, img));M10 = M10 + (x * f(y, x, img));M01 = M01 + (y * f(y, x, img)); end
    end
     x0 = M10/M00;
     y0 = M01/M00;
    for y = 1:Mfor x = 1:NM20 = M20 + ((x - x0)^2 + f(y, x, img));MO2 = MO2 + ((y - y0)^2 * f(y, x, img));M11 = M11 + (( (x - x0)*(y - y0)) * f(y, x, img)); end
    end
```

```
end
```

```
function b = f(y, x, img)if img(y, x) \sim = 0b = 1;
     else
       b = 0; end
end
function [x0, y0, \text{theta1}] = \text{centroid}(IR)img1 = IR(:,:,1);[M00, M10, M01, M20, M02, M11] = MomentosGeometricos(img1);
    x0 = fix(M10/M00);y0 = fix(M01/M00);
    theta1 = (1/2 * (atan(2*M11 / (M20-M02))));
end
% ----ALGORITMO MÉTODO S----------------------------------------------------------------------
unidade='Unidade de disco';
caminho = [unidade,'pasta de origem];
extensao = '/*, jpg';nomesImage = dir([caminho, extension];n = size(nomesImages,1);
IMG=[];
for i=1:n
     IMG=cat(3,IMG,imread([caminho,'\',nomesImages(i).name])); 
end
extensao = '/*.csv;
nomesFiles = dir([caminho, extensao]);
kk = size(nomesFiles,1);
TMP = [];
for i=1:kk
    %TMP = cat(3,TMP,load([caminho,'\',nomesFiles(i).name]));
end
E=dir([caminho,'\','manual point.m']);
if size(E,1) == 0ALL MANUAL POINTS = [];
    for i=2:n[PontosA, PontosB]=PontosManuais(IMG(:,:,1),IMG(:,:,i),2);
             ALL_MANUAL_POINTS=cat(1,ALL_MANUAL_POINTS, 
[ PontosA(1,1), PontosA(1,2), PontosB(1,1), PontosB(1,2)]);
            ALL_MANUAL_POINTS=cat(1,ALL_MANUAL_POINTS,
[PontosA(2,1), PontosA(2,2), PontosB(2,1), PontosB(2,2)]);
     end
    save([caminho,'\','manual_point.m'],'ALL_MANUAL_POINTS');
else
   load([caminho,'\','manual point.m'],'-mat');
end
ImageE = ING(:,:,1);T S = [];
for i=1:n-1ImgSen = IMG(:,:,i+1);T_S = cat(3,T_S, S(ALL MANUAL_POINTS(1:2,1:2), ALL MANUAL_POINTS((2*i-1):(2*i),3:4))));
end
N=1;
all points=zeros(N,2);
all_points(1,:)=[x,y]; %Ponto a ser seguido - substituir x e y por valores
TemporalSeries S=zeros(n,2,N);
for k=1:NTemporalSeries_S(k, :,k) = all_points(k, :,k);
    p=[all points(\overline{k},:),1];for i=\overline{1}; n-1point\_tmp = T_S(:,:,i) * p';point_tmp=point_tmp./point_tmp(3);
         point_tmp=(round(point_tmp));
        TemporalSeries_S(i+1,:k)=[point_tmp(1),point_tmp(2)];
     end
end
figure; hold on; axis([0 640 0 480]); 
plot(TemporalSeries S(:,1), TemporalSeries S(:,2), 'k'); hold off;
```

```
for k=1:N
    temp_S = zeros(n,1);for \overline{i}=1:ntemp S(i) = IMG(TemporalSeries S(i,1), TemporalSeries S(i,2),i);
        \overline{\text{stemp}} S(i) = TMP(TemporalSeries S(i,1),TemporalSeries S(i,2),i);
     end
     figure;
     hold on; axis([0 20 0 255]);
     plot(temp_S,'k');
     hold off;
end
function [PontosA, PontosB]=PontosManuais(IA, IB, N)
     PontosB=zeros(N,2);
     PontosA=zeros(N,2);
     f=figure(1); 
    title('Selecione correspondência por correspondência');
    subplot(1,2,1); imshow(IA);
    subplot(1,2,2); imshow(IB);
     for i=1:N
         hold on; 
        [y, x] =ginput(1); text(y,x,sprintf('%d',i),'FontSize',12,'Color','red');
         x=round(x);
         y=round(y);
        PontosA(i,:)=[x,y];
         hold off;
         hold on;
        [y, x] =ginput(1); text(y,x,sprintf('%d',i),'FontSize',12,'Color','red');
         x=round(x);
         y=round(y);
        PontosB(i,:)=[x,y];
         hold off;
     end
end
function M = S(PontosA, PontosB)
       M = Isometria(PontosA, PontosB);
end
function HE = Isometria(PontosReferencia, PontosTransformados)
     x=PontosReferencia(:,1);
    y=PontosReferencia(:,2);
   x t=PontosTransformados(:,1);
     y_t=PontosTransformados(:,2);
A=[ x(1) -y(1) 1 0;y(1) x(1) 0 1;
x(2) -y(2) 1 0;y(2) x(2) 0 1];
b=[x t(1) y t(1) x t(2) y t(2)];
    A=rref([A b<sup>T</sup>]);
    sol=A(:,5); a=sol(1); b=sol(2); tx=sol(3); ty=sol(4);HE=[a -b tx;b a ty;
0 \quad 0 \quad 1];
end
% ----ALGORITMO MÉTODO PA (CENTROIDE)--------------------------------------------------------
unidade='Unidade de disco';
caminho = [unidade,'Pasta de origem'];
extensao = '/*, jpg';nomesImages = dir([caminho,extensao]);
n = size(nomesImages, 1);IMG=[1;for i=1:n
     IMG=cat(3,IMG,imread([caminho,'\',nomesImages(i).name])); 
end
extensao = \frac{1}{x}.csv';
nomesFiles = dir([caminho, extensao]);
kk = size(nomesFiles,1);
TMP=[];
```

```
128
```

```
for i=1:kk
    \text{WNP} = \text{cat}(3, \text{IMP}, \text{load}(\text{[caminho, '\\', \text{nomesFiles}(i), \text{name}]));
end
Imagef = ING(:,:,1);T_PA = [];
TPA = cat(3, T PA, PACentroide(ImgRef));
for i=1:n-1
    ImgSen = IMG(:,:,i+1);T_PA = cat(3,T_PA,PACentroide(ImgSen));
end
N=1;all points=zeros(N,2);
[xC, yC] = centroide(ImgRef);
xCC = zeros(N,1);yCC = zeros(N, 1);xCC(1,1)=xC;yCC(1,1)=yC;points = [-130 -30];all_points(1,:)= [xC+points(1,1),yC+points(1,2)];pp = [(all points(1,1)-xC) (all points(1,2)-yC) 1];TemporalSeries PA=zeros(n,2,N);
for k=1:N 
    TemporalSeries_PA(k, :, k) = all_points(k, :, k);
    p=[all points(k,:),1];for i=\overline{1}; n-1ImgSen = IMG(:,:,i+1);[xC, yC] = centroide(ImgSen);
        xCC(i+1,1)=xC;yCC(i+1,1)=yC;all points(1,:) = [xC+pontos(1,1), yC+pontos(1,2)];
        pp = [(all_points(1,1)-xC) (all_points(1,2)-yC) 1];
         end 
        point_tmp = T_PA(:,:,i) * pp';
point tmp = tmp./ tmp (3);
 point_tmp= (round(point_tmp));
         TemporalSeries_PA(i+1,:,k)=[point_tmp(1),point_tmp(2)];
     end
end
figure; hold on; axis([0 640 0 480]); 
plot(TemporalSeries_PA(:,1), TemporalSeries_PA(:,2),'r'); hold off;
for k=1:N
    temp PA = zeros(n,1);for \overline{i}=1:ntemp PA(i) = IMG(TemporalSeries PA(i,1),TemporalSeries PA(i,2),i);
         \text{stemp}_PA(i) = \text{TP}(TemporalSeries PA(i,1),TemporalSeries PA(i,2),i); end
     figure;
     hold on; axis([0 20 0 255]);
     plot(temp_PA,'r');
     hold off;
end
 function [x0, y0] = centroide(IR)
img1 = IR(:, :, 1);[M00, M10, M01] = MomentosGeometricos(img1);
    x0 = fix(M10/M00); y0 = fix(M01/M00);
end
function T = PACentroide (IR)\text{im}q1 = \text{IR}(:,:,1); nivelCinza = graythresh(img1);
     img1 = imbinarize(img1,nivelCinza);
    [M00, M10, M01] = MomentosGeometricos(img1);
    x0 = fix(M10/M00);
    y0 = fix(M01/M00);
    T=[\begin{array}{cccc} 1 & 0 & (x0); \\ 0 & 1 & (y0); \end{array}\begin{bmatrix} 0 & 1 & (y0); \\ 0 & 0 & 1 \end{bmatrix}\begin{bmatrix} 0 & 1 \end{bmatrix};
end
function [M00, M10, M01] = MomentosGeometricos(img)
```

```
M00 = 0;M10 = 0;M01 = 0;[M,N] = size(img);for y = 1:Mfor x = 1:NM00 = M00 + (f(y, x, img));M10 = M10 + (x * f(y, x, img));M01 = M01 + (y * f(y, x, img)); end
    end
end
function b = f(y, x, img)if img(y, x) ~= 0
       b = 1; else
       b = 0; end
end
% ----ALGORITMO MÉTODO S (SIFT/RANSAC)--------------------------------------------------------
unidade='unidade de disco';
caminho = [unidade,'Pasta de origem'];
extensao = '/*, jpg';nomesImages = dir([caminho,extensao]);
n = size(nomesImage, 1);
IMG=[];
for i=1:n
    IMG=cat(3,IMG,imread([caminho,'\',nomesImages(i).name])); 
end
extensao = '/*.csv;
nomesFiles = dir([caminho, extensao]);
kk = size(nomesFiles, 1);TMP=[1;for i=1:kk
    %TMP = cat(3,TMP,load([caminho,'\',nomesFiles(i).name]));
end
Imagef = ING(:,:,1);T_S = [];
for i=1:n-1
   ImgSen = IMG(:,:,:1+1);T_S = cat(3, T_S, SIFTRANSAC(ImgRef, ImgSen)); % 1:S
end
N=1 ;
all points=zeros(N,2);
all_points(1,:)=[384,321];
TemporalSeries_S=zeros(n,2,N);
for k=1:N 
   TemporalSeries_S(k,:,k) = all_points(k,:,k);
     p=[all_points(k,:),1];
    for i=\overline{1}: n-1
       point tmp = T S(:,:,i) * p';
         point_tmp=point_tmp./point_tmp(3);
         point_tmp=(round(point_tmp));
        TemporalSeries_S(i+1,:\overline{f}k)=[point_tmp(1),point_tmp(2)];
     end
end
figure; hold on; axis([0 640 0 480]); 
plot(TemporalSeries_S(:,1),TemporalSeries_S(:,2),'k'); hold off;
for k=1:N
   temp_S = zeros(n,1); for i=1:n 
        temp S(i) = ING(TemporalSeries S(i,1),TemporalSeries S(i,2),i);%temp S(i) = TMP(TemporalSeries S(i,1), TemporalSeries S(i,2),i);
     end
```

```
 figure;
     hold on; axis([0 20 0 255]);
     plot(temp_S,'k');
     hold off;
end
function T_Melhor = SIFTRANSAC(IR,IS)
     T_Melhor = automaticSIFTRegistration(IR,IS);
end
function T_Melhor = automaticSIFTRegistration(IMRef,IMSens) 
     [m,n]=size(IMRef);
    [PtosReferencia, PtosSensiveis] = PontosAutomaticaSHIFT(IMRef, IMSens, 1);
     T_Melhor = Ransac_Isometria(PtosReferencia,PtosSensiveis);
    GraficarCorrespondenciaAutomaticaPontos(IMRef,R,S_Inlier,S_Inlier);
end
function [PtosReferencia,PtosProjetados] = PontosAutomaticaSHIFT(ImgReferencia,
                                             ImgProjetada,FlagGraficar)
    run('vlfeat-0.9.20-bin/vlfeat-0.9.20/toolbox/vl_setup'); %Toolbox do site 
    http://www.vlfeat.org
     Ia = single((ImgReferencia));
     Ib = single((ImgProjetada));
    [fa, da] = v1 \text{ sift(Ia)} ;
    [fb, db] = v1 sift(Ib);
    [matches, scores] = v1 ubcmatch(da, db);
    [\sim, jj] = sort(scores);
    matches = matches(:,ji); PtosReferencia=fa(1:2,matches(1,:));
     PtosReferencia=fix(PtosReferencia');
     PtosProjetados=fb(1:2,matches(2,:));
     PtosProjetados=fix(PtosProjetados');
     [PtosReferencia,PtosProjetados]=EliminarRepetidos(PtosReferencia,PtosProjetados);
    if FlagGraficar==1
       GraficarCorrespondenciaAutomaticaPontos(ImgReferencia,ImgProjetada,PtosReferencia,
                                                                              PtosProjetados);
     end
     PtosReferencia=[PtosReferencia(:,2) PtosReferencia(:,1)];
     PtosProjetados=[PtosProjetados(:,2) PtosProjetados(:,1)];
     clear fa da fb db Ia Ib matches;
end
function [NewPtosReferencia,NewPtosProjetados]= EliminarRepetidos(PtosReferencia,
                                                                      PtosProjetados)
     N=length(PtosReferencia);
     NewPtosReferencia=[]; NewPtosProjetados=[]; 
     for i=1:N
         if ~Esta(PtosReferencia(i,:),NewPtosReferencia)&&~Esta(PtosProjetados(i,:),
                                                                  NewPtosProjetados)
             NewPtosReferencia=cat(1,NewPtosReferencia,PtosReferencia(i,:));
             NewPtosProjetados=cat(1,NewPtosProjetados,PtosProjetados(i,:));
         end
     end
end
function f=Esta(Pto,CjtoPtos)
    f=0; if ~isempty(CjtoPtos)
         N=length(CjtoPtos(:,1));
         for i=1:N
             if Pto==CjtoPtos(i,:)
                f=1; break;
             end
         end
     end
end
function GraficarCorrespondenciaAutomaticaPontos(ImgReferencia,ImgProjetada,
                                                   PtosReferencia, PtosProjetados)
    figure(1)
     clf
     imshow(ImgReferencia)
```

```
 hold on
```

```
 drawnow
     figure(1)
     n = size(PtosReferencia,1);
     for i=1:n
         x=PtosReferencia(i,1);
         y=PtosReferencia(i,2);
        plot(x,y,'');
         text(x,y,num2str(i));
     end
     figure(2)
     for i=1:n
         x=PtosProjetados(i,1);
         y=PtosProjetados(i,2);
        plot(x,y,'');
        text(x,y,num2str(i));
     end
end
function T_Melhor = Ransac_Isometria(PtosReferencia,PtosProjetados) 
    s=2:
     t=5*sqrt(5.99);
     S=[PtosReferencia PtosProjetados]; 
     p=0.8;
    S Inlier=zeros(0,3);
    N=inf;
    k=1; while N>k
         P = Retira_Aleatorio(S,s);
        T Atual = \bar{I}sometria(P(:,1:2),P(:,3:4));
        S_Atual = SubconjuntoConcenso(S,T_Atual,t,'TRANSFERENCIA_SIMETRICA');
        a = size(SAtual,1);b = size(SInlier, 1);
         if a > b
            S Inlier = S Atual;
            E = 1 - (\text{length}(S\text{Initer}(:,1))/\text{length}(S(:,1)));N = \log(1-p)/\log(1-(1-E)^{k});
         end
        k = k+1;
     end
    T_Melhor = Isometria(S_Inlier(:,1:2),S_Inlier(:,3:4));
end
function S Actual=SubconjuntoConcenso(S New, H Atual, t, DG type)
    S Actual=[;;n=length(S New);
    D=0; for i=1:n
        d=DistanciaGeometrica(H_Atual,S_New(i,1:2),S_New(i,3:4),DG_type);
         if d<t
            D=D+d;S_Actual=cat(1, S_Actual, S_New(i, :));
         end
     end
end
function P=Retira_Aleatorio(S,s)
     N=size(S,1);
    ind = randi(N, s, 1);
    while length (unique (ind)) ~=s
         ind=randi(N,s,1);
     end 
    P = S(int, :);end
function HE = Isometria(PontosReferencia, PontosTransformados)
     x=PontosReferencia(:,1);
     y=PontosReferencia(:,2);
     x_t=PontosTransformados(:,1);
     y_t=PontosTransformados(:,2);
A=[ x(1) -y(1) 1 0;y(1) x(1) 0 1;
```
 figure(2) clf

hold on

imshow(ImgProjetada)

```
x(2) -y(2) 1 0;y(2) x(2) 0 1];
b=[x t(1) y t(1) x t(2) y t(2)];
 A=rref([A b']);
sol=A(:,5); a=sol(1); b=sol(2); tx=sol(3); ty=sol(4);HE=[a -b tx;b a ty;
0 \quad 0 \quad 1];
```

```
end
```

```
% ----ALGORITMO DE CORRELAÇÃO-----------------------------------------------------------------
```

```
function C = Correlacao(A, B, m, n)
    A=double(A); 
    B=double(B); 
   C1=0; C2=0; C3=0; C4=0; C5=0;
    N=m*n;
    for i=1:m
        for j=1:n
           if A(i,j) \sim = 0 & B(i,j) \sim = 0C1 = C1 + (A(i,j) * B(i,j));C2=C2+A(i,j);C3=C3+B(i,j);C4 = C4 + (A(i,j) * A(i,j));C5=C5+ (B(i,j)*B(i,j)); end
        end
    end
   C= (N*C1 - C2*C3) / ( sqrt(N*C4-C2*C2) * sqrt(N*C5-C3*C3));
end
```